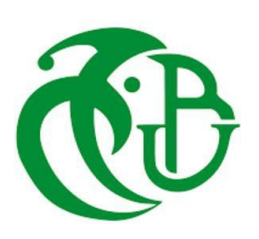

**الجمهورية الجزائرية الديمقراطية الشعبية**  *La Republique Algerienne Democratique Et Populaire* **وزارة التعليم العالي والبحث العلمي** *Ministère de l'Enseignement Supérieur et de la Recherche Scientifique*

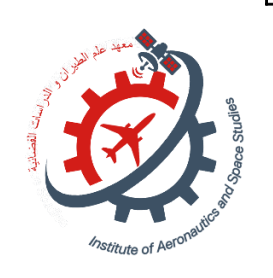

### **Université Saad Dahleb Blida 1 Institut d'Aéronautique et des Etudes Spatiales IAES**

**Domaine : Sciences et Technologies Département : Construction Aéronautique**

> **Mémoire de fin d'études En vue de l'obtention du diplôme de Master en Aéronautique** *Option : propulsion des avions*

## **Intitulé du Projet :**

# **« Etude des performances d'une hélice carénée »**

Projet de **Startup** présenté dans le cadre de l'arrête ministériel **"1275 ",** assurée par l'Institut d'Aéronautique et des Etudes Spatiales. IAES

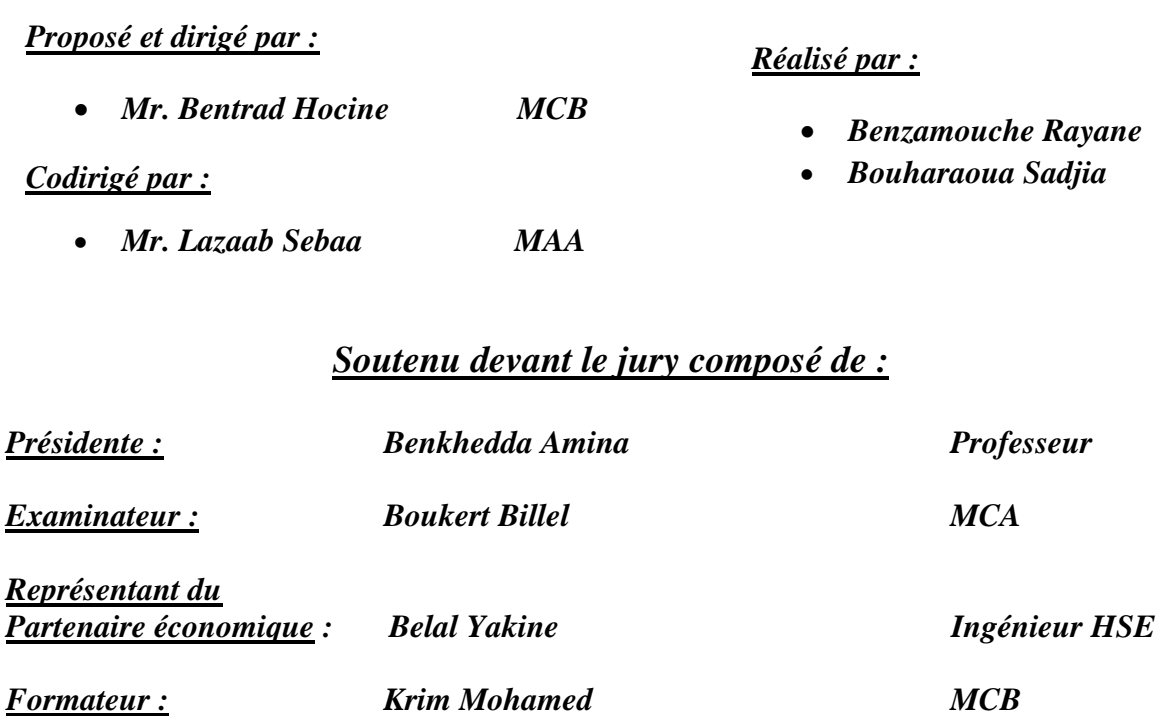

*Promotion : 2022 / 2023*

### **Résumé**

Ce mémoire se concentre sur l'étude **aérodynamique** des **hélices carénées** dans le domaine de l'aéronautique, avec pour objectif principal la conception d'un **drone** spécialisé dans l'inspection des structures. L'objectif est d'améliorer les performances du drone en utilisant une hélice carénée.

La recherche commence par la création d'une géométrie d'hélice à l'aide du logiciel **SolidWorks**, à la fois avec et sans carénage. Ensuite, des simulations numériques **3D** sont réalisées en utilisant le modèle de turbulence **k-ɛ réalisable** et le logiciel **Ansys Fluent**. L'objectif est d'évaluer les performances de l'hélice avec et sans carénage en termes de coefficient de traction **CT**, de coefficient de portance **Cp** et de rendement propulsif **np**. Les résultats sont ensuite comparés pour analyser les effets du carénage sur les performances de l'hélice.

Ensuite, un banc d'essai est mis en place pour mesurer les caractéristiques des moteurs électriques **Brushless** les mieux adaptés aux hélices pour la conception du drone. Les caractéristiques mesurées comprennent le couple moteur, la puissance, le courant et la tension électrique, la vitesse de rotation en tours par minute et la force de portance générée par l'hélice.

Les résultats des simulations numériques démontrent clairement les effets positifs de l'ajout du carénage sur les performances de l'hélice. De plus, le bon fonctionnement du banc d'essai a permis d'obtenir les caractéristiques des moteurs les mieux adaptés aux hélices pour la réalisation du drone.

Les mots clés : hélice carénée, aérodynamique, CAO, ANSYS, mesure expérimentale, drone d'inspection, moteur électrique, adaptée, ….

### **Abstract**

This thesis focuses on **the aerodynamic** study of **ducted propellers** in the field of aeronautics, with the main objective of designing a **drone** specialized in structural inspection. The aim is to improve the drone's performance by using a shrouded propeller.

The research begins by creating a propeller geometry using SolidWorks software, both with and without a duct. Subsequently, **3D** numerical simulations are conducted using the **k-ε Realizable** turbulence model and **Ansys Fluent** software. The goal is to evaluate the performance of the propeller with and without a shroud in terms of thrust coefficient **CT**, lift coefficient **Cp**, and propulsive efficiency **np**. The obtained results are then compared to analyze the effects of the duct on the propeller's performance.

Furthermore, a test bench is set up to measure the characteristics of **Brushless electric motors** that are best suited for the propellers in the drone's design. The measured characteristics include motor

torque, power, current and voltage, rotational speed in revolutions per minute, and the lift force generated by the propeller.

The results of the numerical simulations clearly demonstrate the positive effects of adding a duct on the propeller's performance. Additionally, the successful operation of the test bench has enabled obtaining the characteristics of the motors that are best suited for the propellers in the realization of the drone.

**Keywords :** ducted propeller, aerodynamics, CAO, ANSYS, experimental measurement, inspection drone, electric motor, adapted, ....

#### **ملخص**

تركز هذه المذكرة على دراسة **الديناميك الهوائية للمروحيات المغطاة** في مجال الطيران، بهدف تصميم **طائرة بدون طيار** متخصصة في تفتيش الهياكل. الهدف هو تحسين أداء الطائرة بواسطة استخدام مروحية مغطاة.

يبدأ البحث بإنشاء هندسة هيكلية للمروحة باستخدام برنامج **SolidWorks**، وذلك مع وبدون غطاء، ثم يتم إجراء محاكاة رقمية ثالثية األبعاد باستخدام نموذج **االضطراب ε-k** وبرنامج **Fluent Ansys**الهدف هو تقييم أداء المروحية مع وبدون الغطاء من حيث معامل الجر **CT** ومعامل الرفع **Cp** وكفاءة الدفع **np**، يتم مقارنة النتائج بعد ذلك لتحليل تأثير الغطاء على أداء المروحية.

بعد ذلك، يتم إنشاء حامل اختبار لقياس خصائص المحركات الكهربائية بدون فرش األكثر تكيفا مع المراوح لتصميم طائرة بدون طيار. تشمل الخصائص المقاسة عزم المحرك، والطاقة، والتيار والجهد الكهربائي، وسرعة الدوران بالدورات في الدقيقة، وقوة الرفع التي تولدها المروحية.

توضح نتائج المحاكاة الرقمية بوضوح التأثيرات اإليجابية إلضافة الغطاء على أداء المروحية. باإلضافة إلى ذلك، تمكن تشغيل جيد لحامل االختبار للحصول على الخصائص المحركات المناسبة للمروحيات لصنع الطائرة بدون طيار.

**الكلمات الرئيسية:** المروحة المغطاة، الديناميك الهوائية،CAO ، القياس السريع، طائرة بدون طيار،ANSYS…

#### **Remerciement**

*Nous remercions Allah, le tout puissant et miséricordieux, pour nous avoir accordé la force et la patience nécessaires pour mener à bien ce travail modeste.*

*Nous adressons nos profonds remerciements*

*À notre enseignant promoteur, Monsieur BENTRAD HOCINE, pour avoir proposé le sujet de recherche et pour nous avoir encadrés tout au long de cette aventure académique. Son suivi attentif, ses encouragements constants et ses orientations précieuses ont été d'un grand soutien et d'une aide inestimable.*

*Nous souhaitons également adresser nos remerciements sincères à notre Co-promoteur, Monsieur LAZAAB SBAA, pour son sérieux et sa contribution précieuse à notre travail.*

*Nous tenons à exprimer toute notre reconnaissance envers Madame la présidente du jury et les membres du jury qui ont accepté d'examiner attentivement notre travail et de le juger. Leurs compétences et leurs commentaires avisés ont grandement enrichi notre recherche.*

*Nous n'oublions pas de remercier chaleureusement Monsieur BOULKERAA TAYEB et Monsieur AMRI REDHA pour leur soutien précieux et les multiples informations qu'ils nous ont fournies. Leur amabilité, leur générosité et leurs efforts ont été grandement appréciés.*

*Nous exprimons également notre profonde gratitude envers Monsieur REZOUG TAHAR, le directeur du laboratoire de science aéronautique, qui nous a accordé l'opportunité de travailler dans ses installations. Sa confiance en notre travail a été d'une importance capitale.*

*Nous tenons à exprimer notre gratitude envers tous ceux qui, de près ou de loin, ont contribué à la réalisation du mémoire et dont nous n'avons pas pu mentionner les noms. Nous sommes reconnaissants envers tous ceux qui nous ont soutenus dans cette aventure académique.*

*Que tous nos remerciements soient témoins de notre profonde gratitude envers chacune de ces personnes qui ont joué un rôle essentiel dans la réussite de ce travail.*

*Rayane et Sadjia*

#### **Dédicace**

*Toutes les lettres ne sauraient trouver les mots qu'il faut.*

*Tous les mots ne sauraient exprimer la gratitude, l'amour, le respect, la reconnaissance.*

*Je dédie ce mémoire…* 

*À mes chers parents, Aucune dédicace ne saurait véritablement exprimer la profondeur de mon respect, de mon amour éternel et de ma considération envers vous, pour les sacrifices incommensurables que vous avez consentis pour mon éducation et mon bien-être. Je vous suis infiniment reconnaissante pour tout le soutien indéfectible et l'amour inconditionnel dont vous m'avez entouré depuis mon enfance. Votre présence a été une source inépuisable de soutien et d'encouragement. Que ce modeste travail soit l'accomplissement de vos souhaits les plus chers, le fruit de vos innombrables sacrifices. Je prie pour que Dieu, le Très-Haut, vous accorde une santé florissante, un bonheur inaltérable et une longue vie, et je promets de faire tout mon possible pour ne jamais vous décevoir.*

*À ma sœur Nihel et mes deux frères Ishak et Mohamed Amine, Avec qui j'ai partagé des moments inoubliables, des rires, des joies et parfois même des conflits, mais au fond de mon cœur, je suis profondément reconnaissante de vous avoir à mes côtés. Votre présence m'a apporté un sentiment de sécurité et de bonheur qui ne peut être remplacé.*

*À la meilleure personne que je connaisse, Hana, Tu es bien plus qu'une sœur, tu es une véritable amie et une confidente qui m'a été donnée par le destin. Tu as su combler un vide que je ressentais et m'offrir un amour fraternel sincère et inconditionnel. Tu as été là pour moi dans les bons comme dans les mauvais moments, apportant du réconfort et du soutien. Merci d'être cette personne extraordinaire dans ma vie, ma sœur que ma mère ne m'a pas donnée*.

*A ma chère binôme, Sadjia, Pour son soutien inébranlable et sa patience sans limites.*

*À tous les membres de ma famille, A toute ma famille pour leur soutien tout au long de mon parcours universitaire ; Que ce travail soit l'accomplissement de vos vœux tant allégués, et le fruit de votre soutien infaillible.*

*À mes chères amies : Anfel, Yousra, Manel, Hasna, ouissem, fadila, Manar*

*Que cette dédicace soit un témoignage de mon éternelle reconnaissance et un rappel de l'importance de votre présence dans ma vie.*

 *Rayane*

#### *Dédicace*

#### *Louanges à Dieu le Tout-Puissant qui m'a permis de voir ce jour tant attendu.*

*Au plus profond de mon cœur, il y a des sentiments que les mots ne peuvent décrire entièrement. En moi réside une gratitude qui ne peut être exprimée uniquement par des mots, mais par des actes, des émotions et des étreintes.*

*Je dédie cette mémoire...*

*À mes chers parents, qui n'ont jamais cessé de prier pour moi et de me soutenir afin que je puisse atteindre mes objectifs. Aucune expression ne peut vraiment rendre compte de l'amour éternel, de la gratitude et du respect que j'ai pour vous. Ce modeste travail est le fruit de tous les sacrifices que vous avez faits pour mon éducation, ma formation, mon bonheur et mon bien-être. Je vous suis infiniment reconnaissant pour votre soutien et votre amour qui m'entourent depuis ma tendre enfance. Votre présence à mes côtés a été une source inépuisable de soutien, d'encouragement et d'espoir. Que Dieu vous accorde une bonne santé, une longue vie, un bonheur constant et de la fierté en nous. Je vous promets de faire de mon mieux pour ne jamais vous décevoir et de vous honorer tout au long de ma vie.*

*À ma chère sœur Saliha, qui a ouvert sa maison et son cœur pour moi, et à ma sœur Chaima, qui m'a soutenu dans les moments difficiles, ainsi qu'à mes sœurs Rachida, Louiza et frères Houcine, Mohammed et Hamid vous avez partagé les moments les plus précieux de ma vie. Je vous suis très reconnaissant d'avoir été à mes côtés, me donnant un sentiment de sécurité et de bonheur inestimable. Je prie pour que Dieu vous protège et vous comble de bonheur, de santé et de paix.*

*À mon amour et mon amie, Manar, que j'ai connue tout au long de mon parcours universitaire. Tu es mon cœur et mon âme, tu n'as pas été seulement une amie, mais une sœur et la signification de mon amour et de ma compréhension. Tu as toujours été à mes côtés pour apporter aide et soutien, ne me laissant jamais seul dans les moments difficiles. Tu es un trésor précieux dans ma vie, et je serai éternellement reconnaissant au destin de m'avoir donné cette véritable fraternité.*

*À ma chère binôme, Rayane, pour son entente et sa sympathie, pour son soutien inébranlable et sa patience infinie.*

*À mes meilleurs amis que le destin a amenés dans ma vie : Sarra, Achwak, Sarah, Chaima et Hana, vous êtes ma vie et la source de ma joie. Ma vie ne serait pas la même sans vous, merci d'être une partie indissociable de mon voyage.*

*À mes collègues Salim et Amine, je ne peux exprimer à quel point je vous suis reconnaissant pour votre soutien constant tout au long de mes études. Vous avez été à mes côtés quand j'avais besoin de vous, et je suis reconnaissant de vous avoir comme amis.*

*Enfin, à tous ceux qui font partie de ma vie, amis ou famille, vous êtes une part inestimable de mon voyage et de mon histoire. Que ce travail soit la réalisation de vos grands rêves et le résultat de votre soutien indéfectible.*

*Sadjia*

# Tables des matières

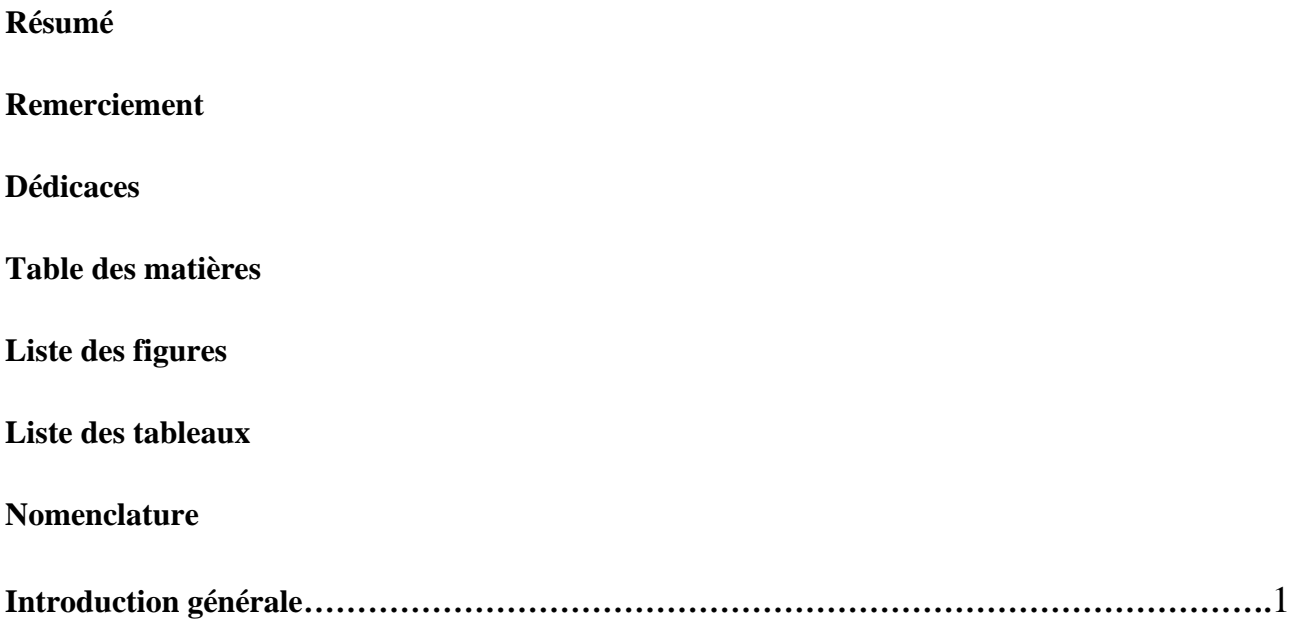

# **Chapitre I : Présentation de l'hélice**

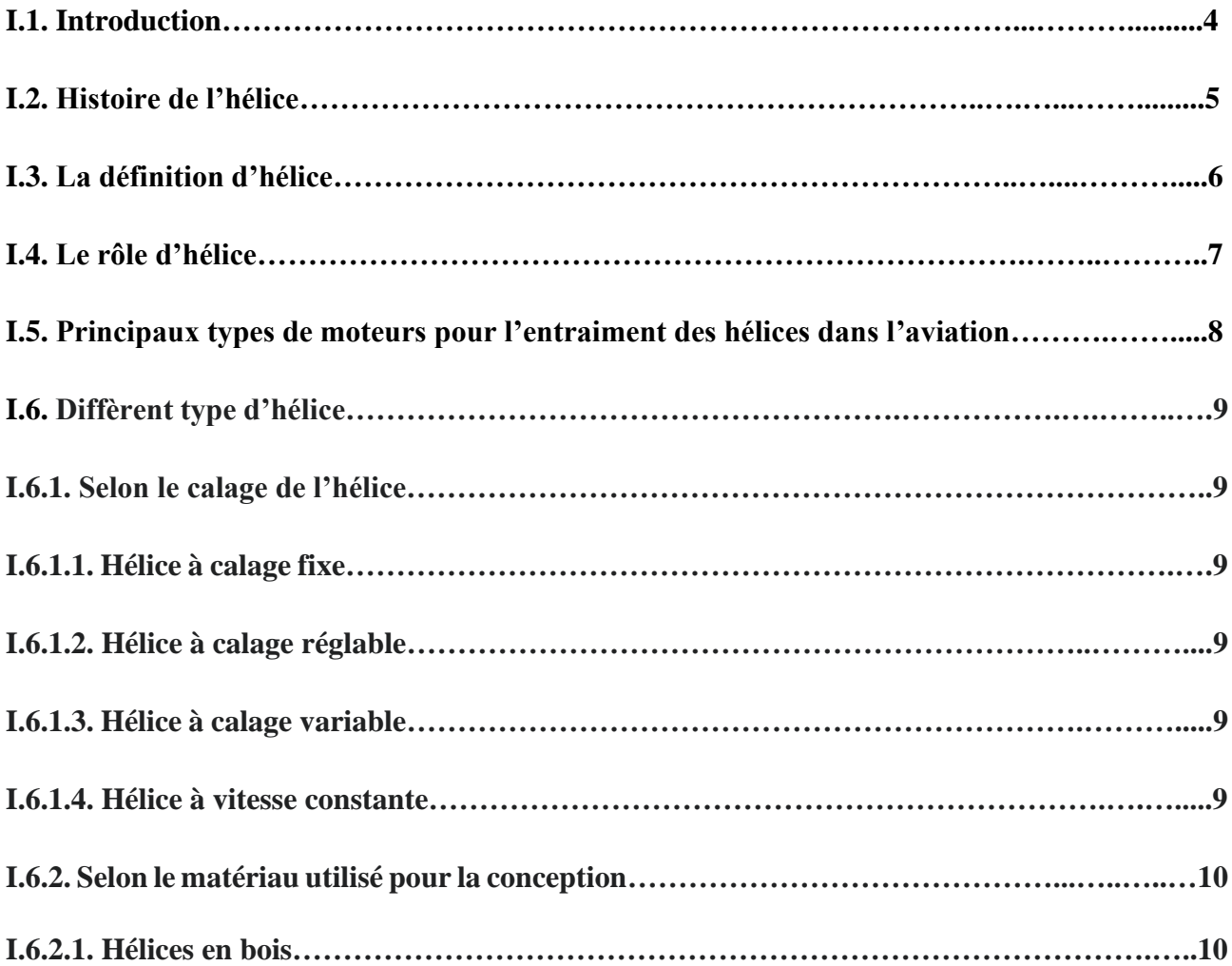

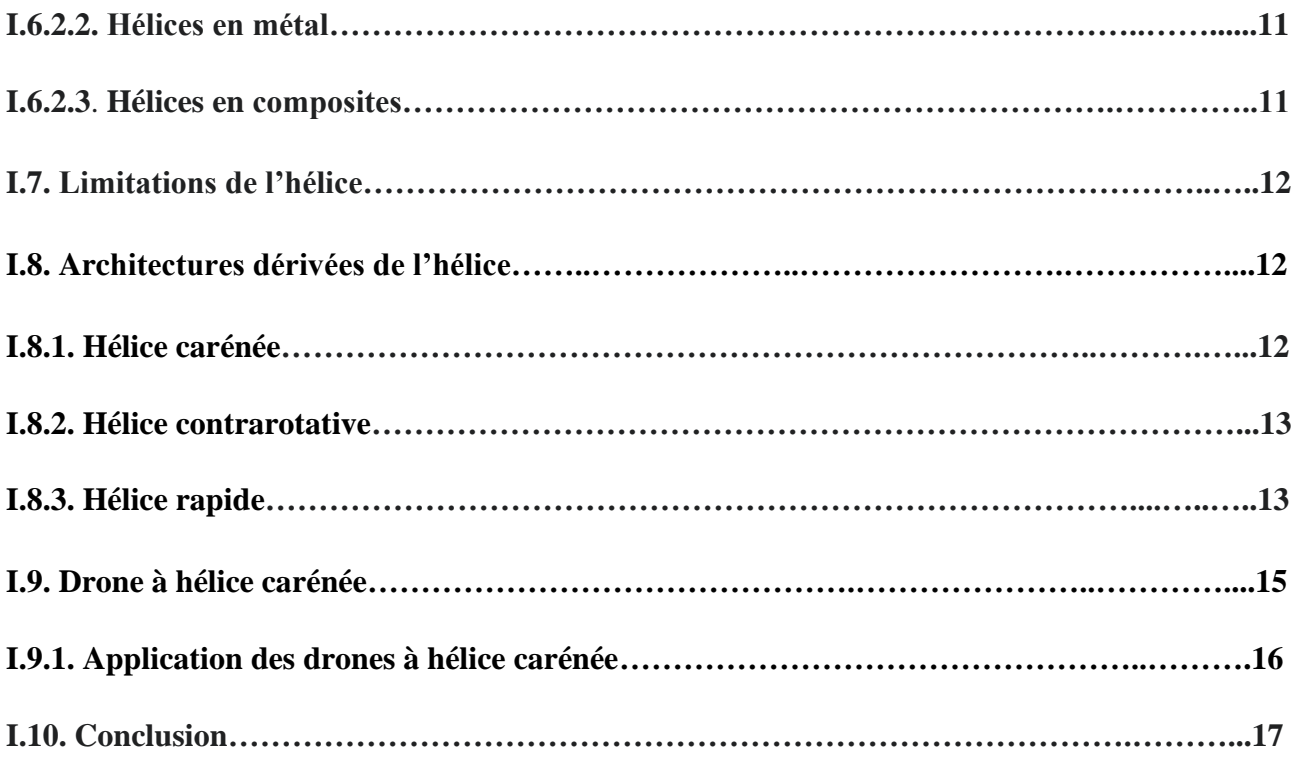

# **Chapitre II : Théorie de l'hélice**

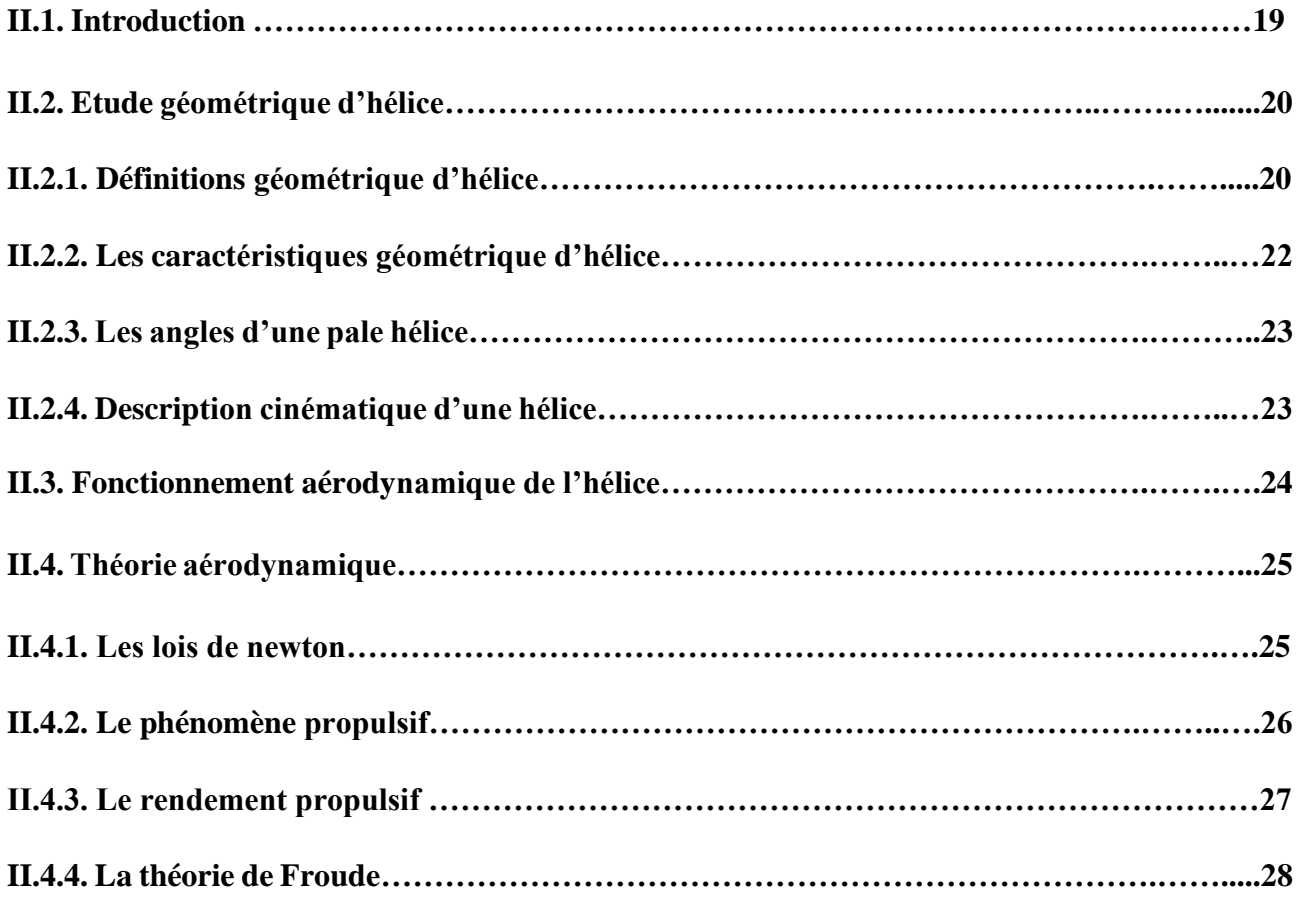

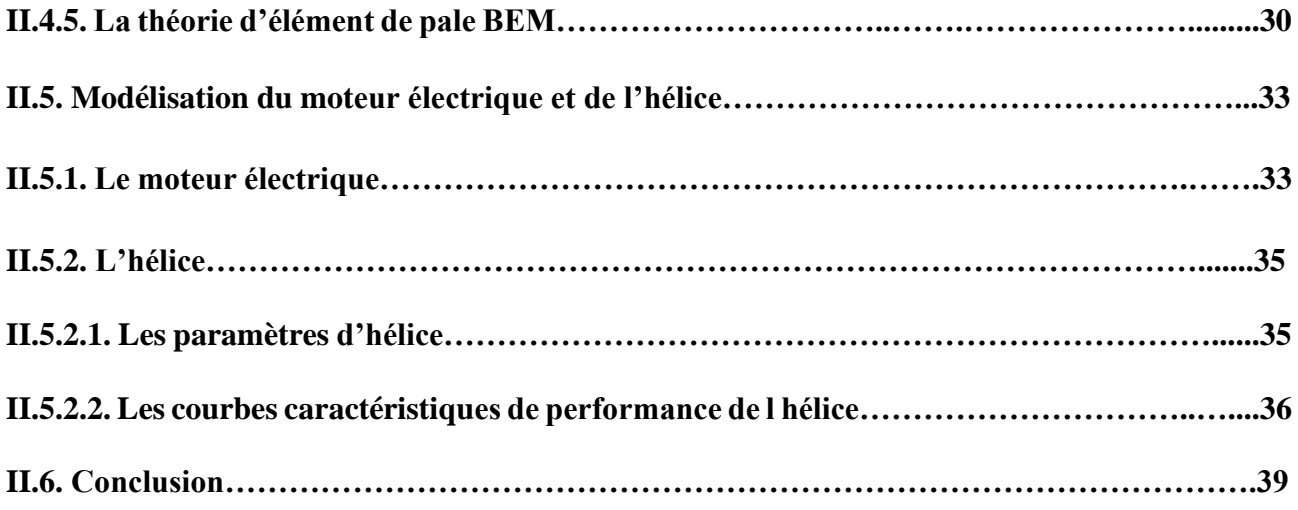

# **Chapitre III : Simulation numérique**

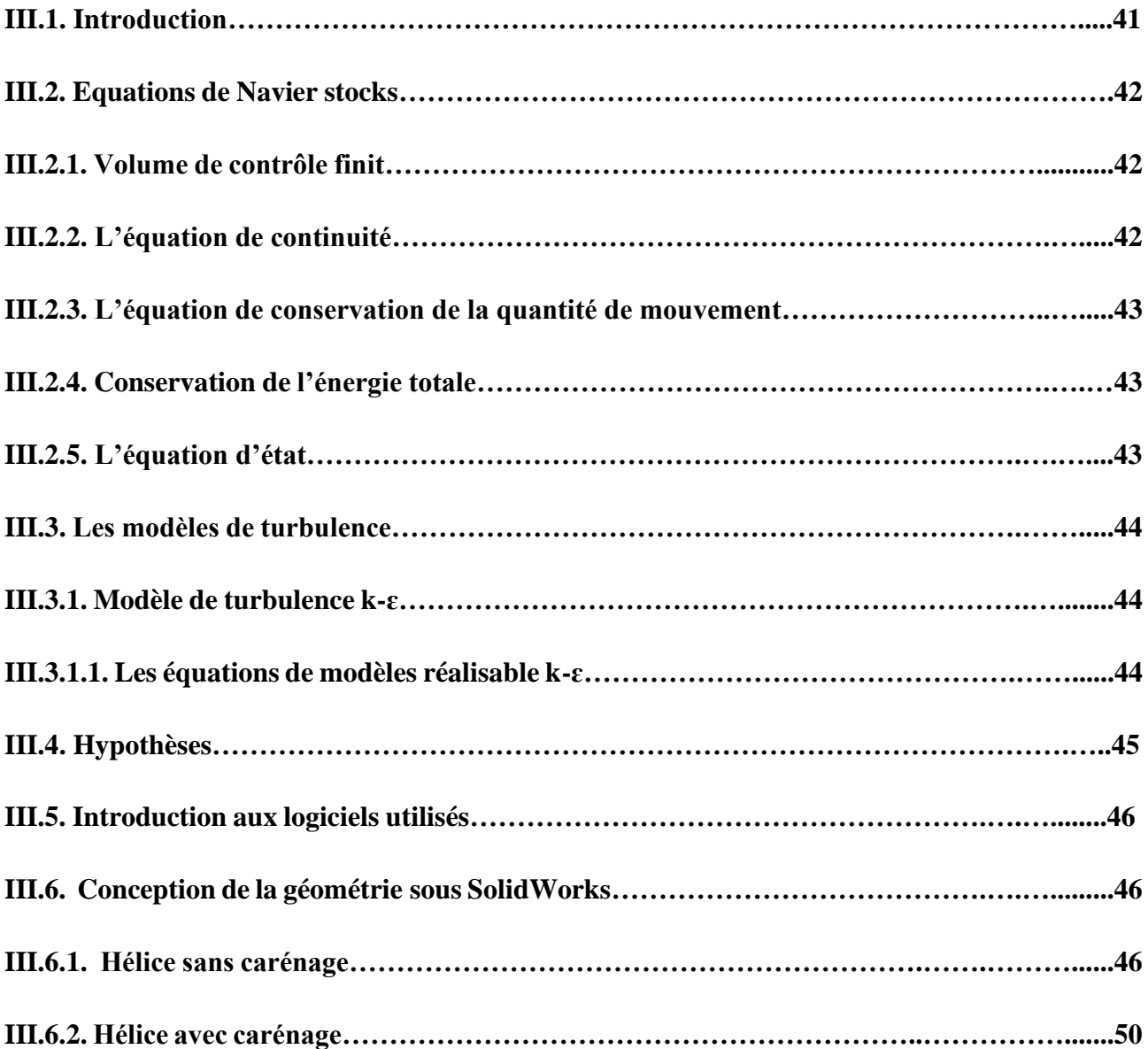

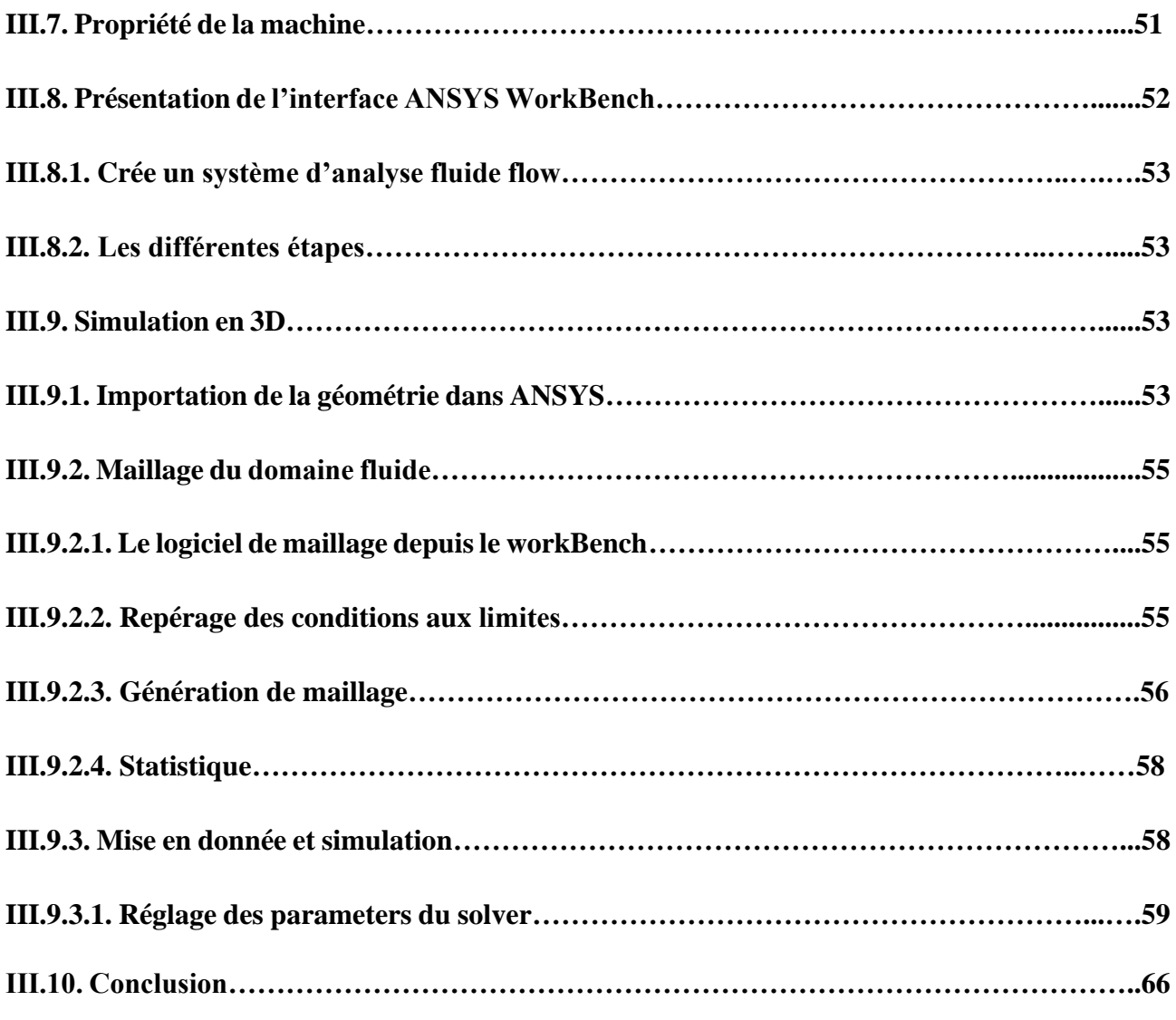

# **Chapitre IV : Réalisation du banc d'essai moteur**

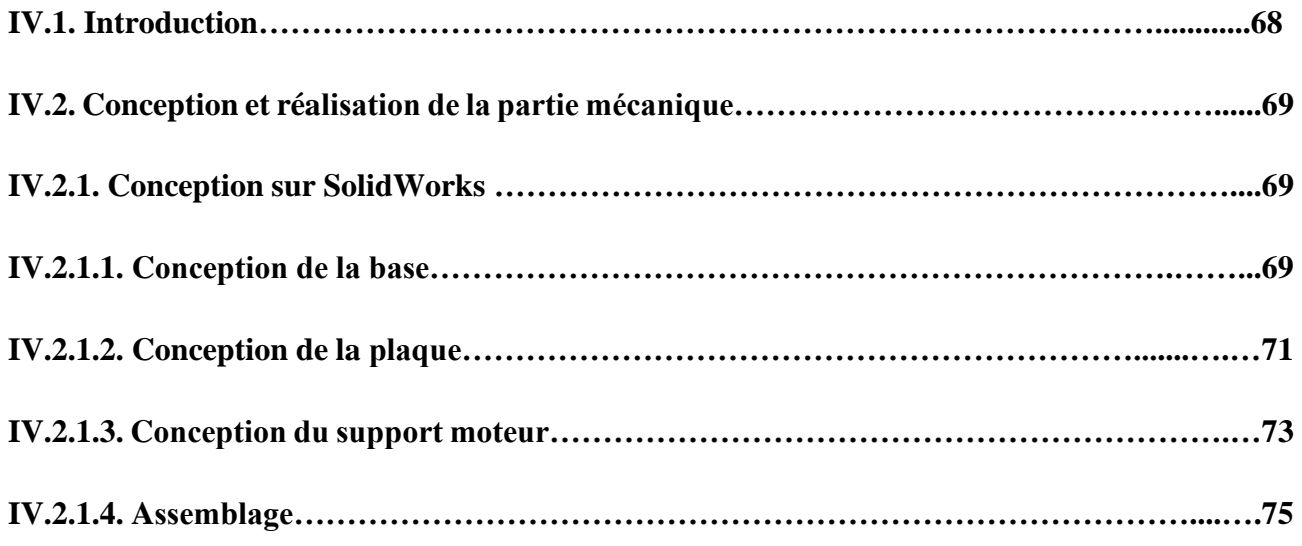

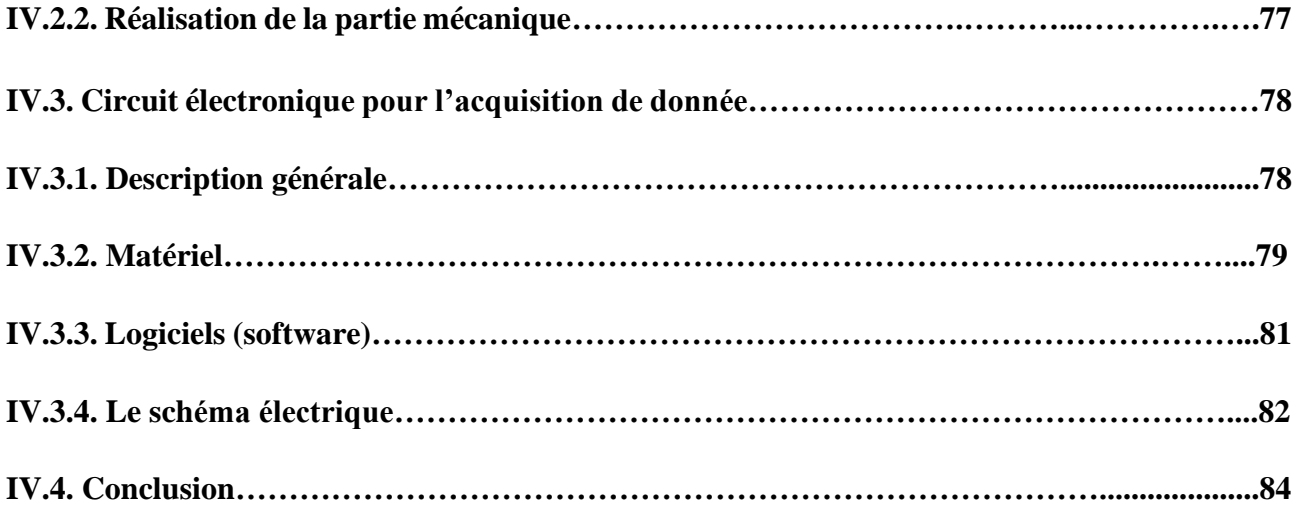

# **Chapitre V : Résultats et comparaison**

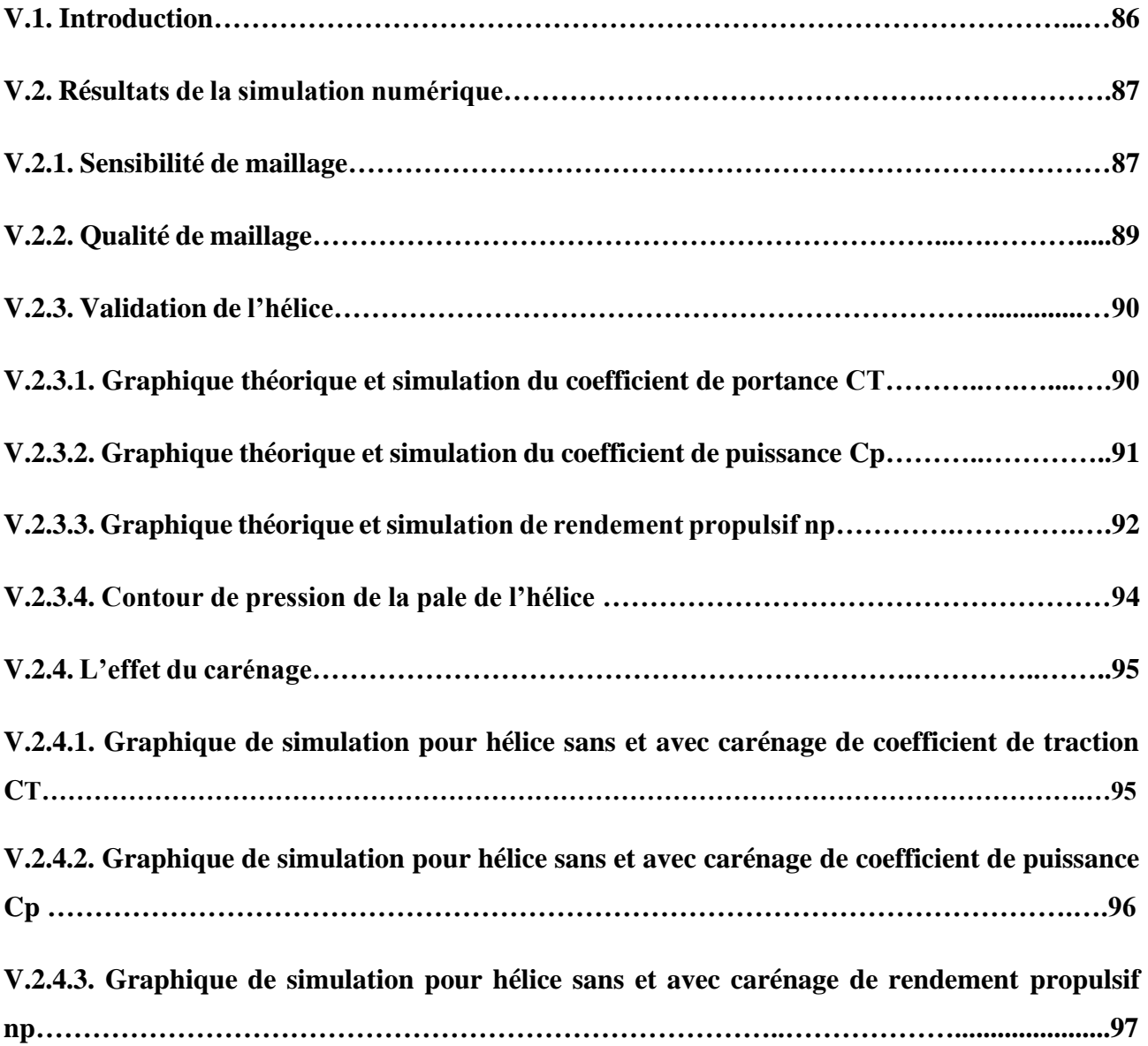

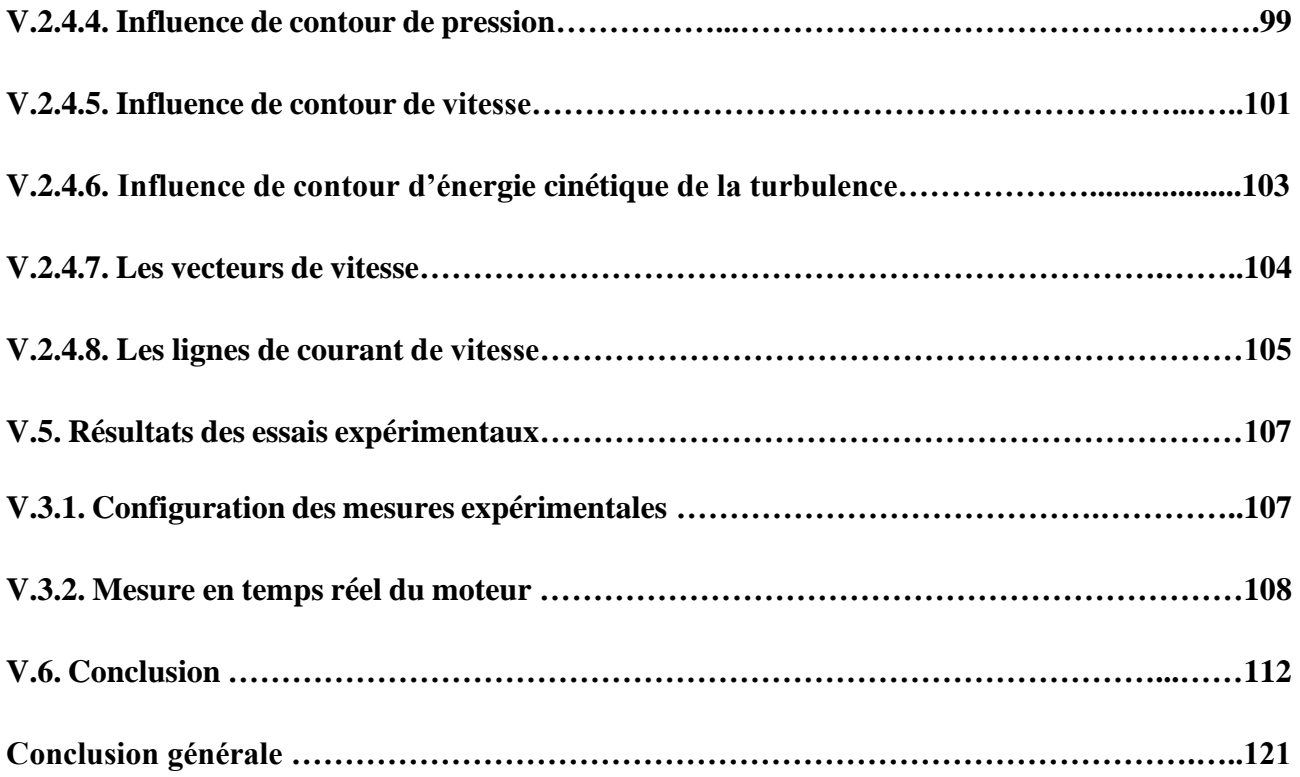

# Liste des figures

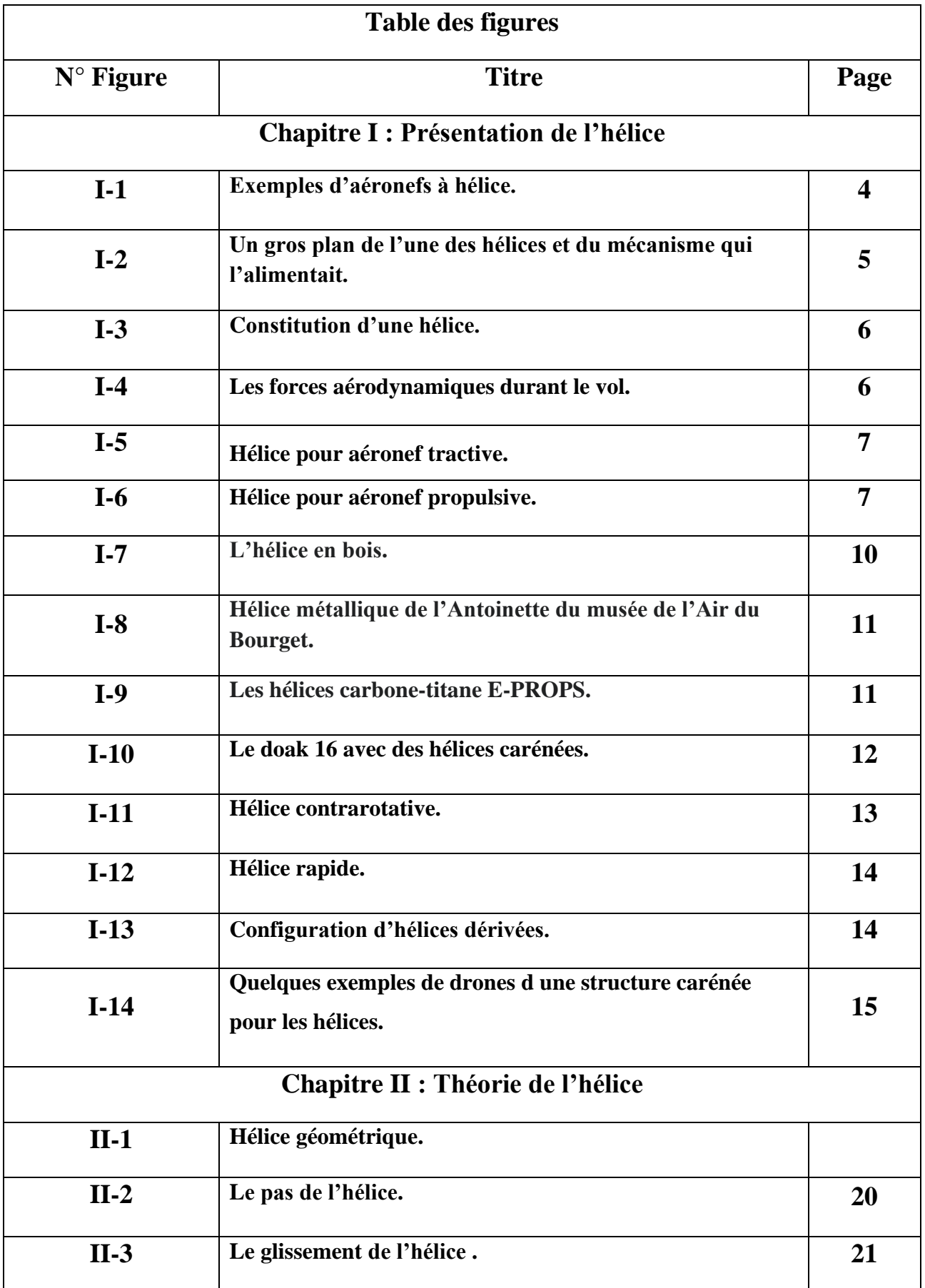

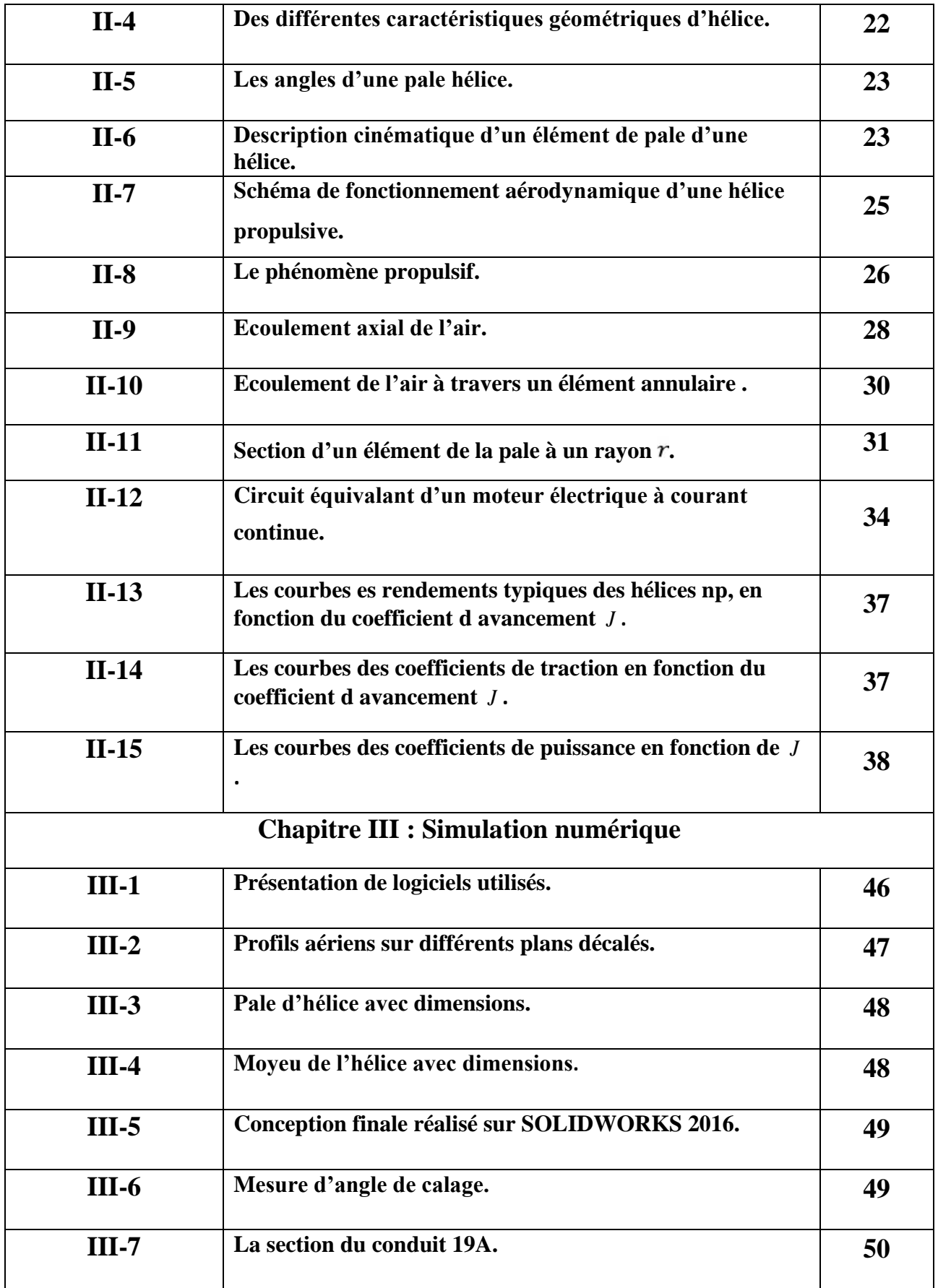

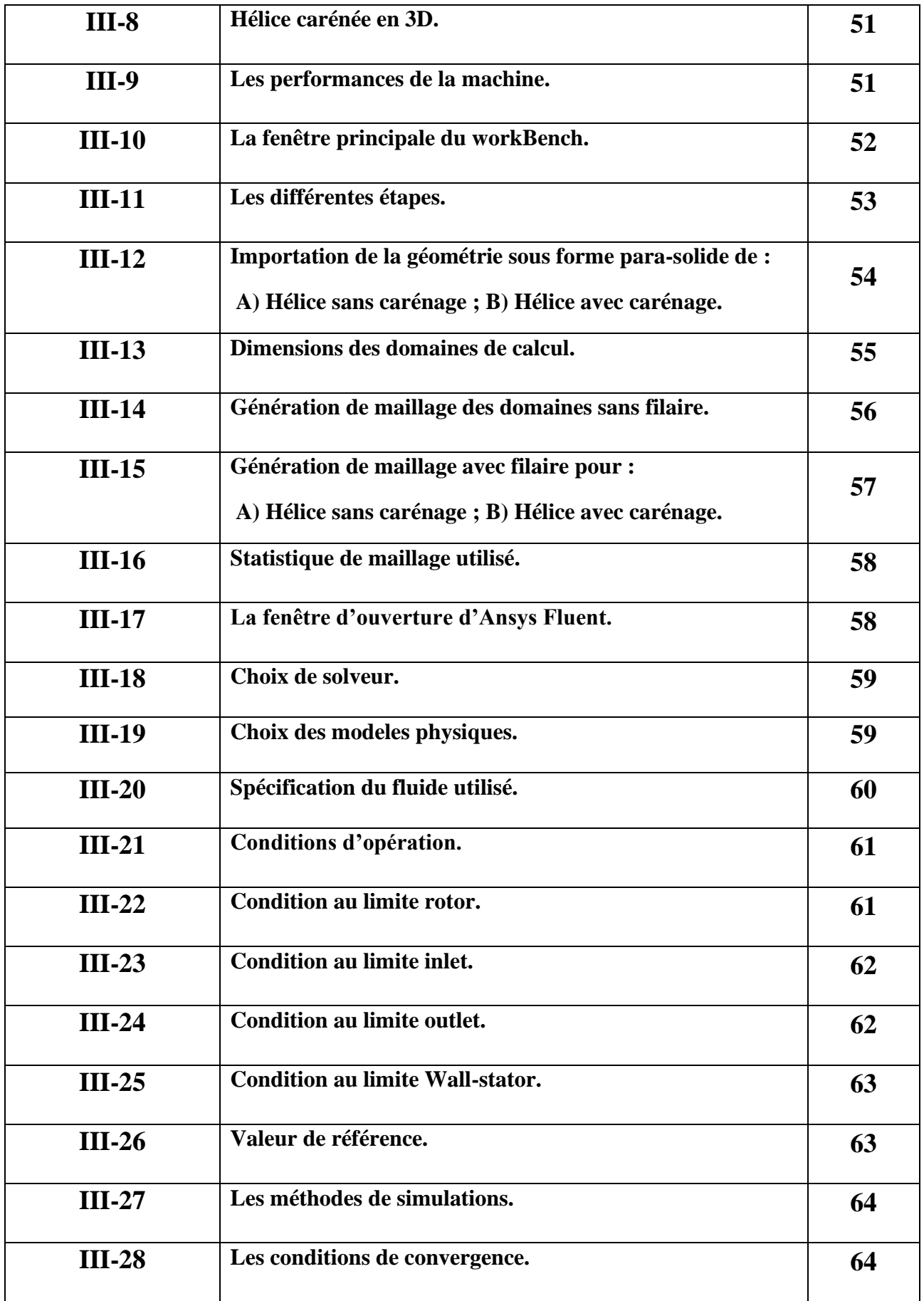

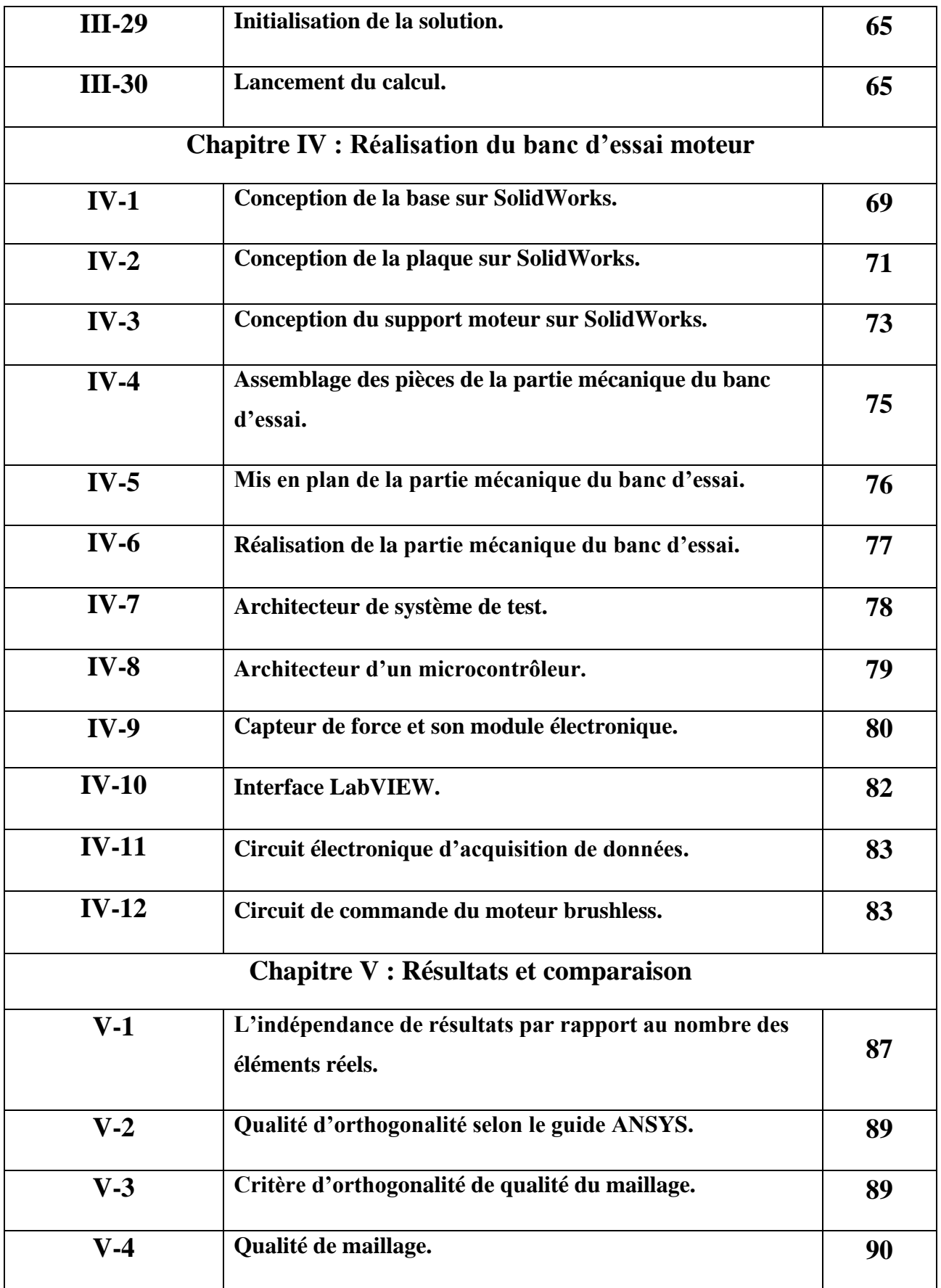

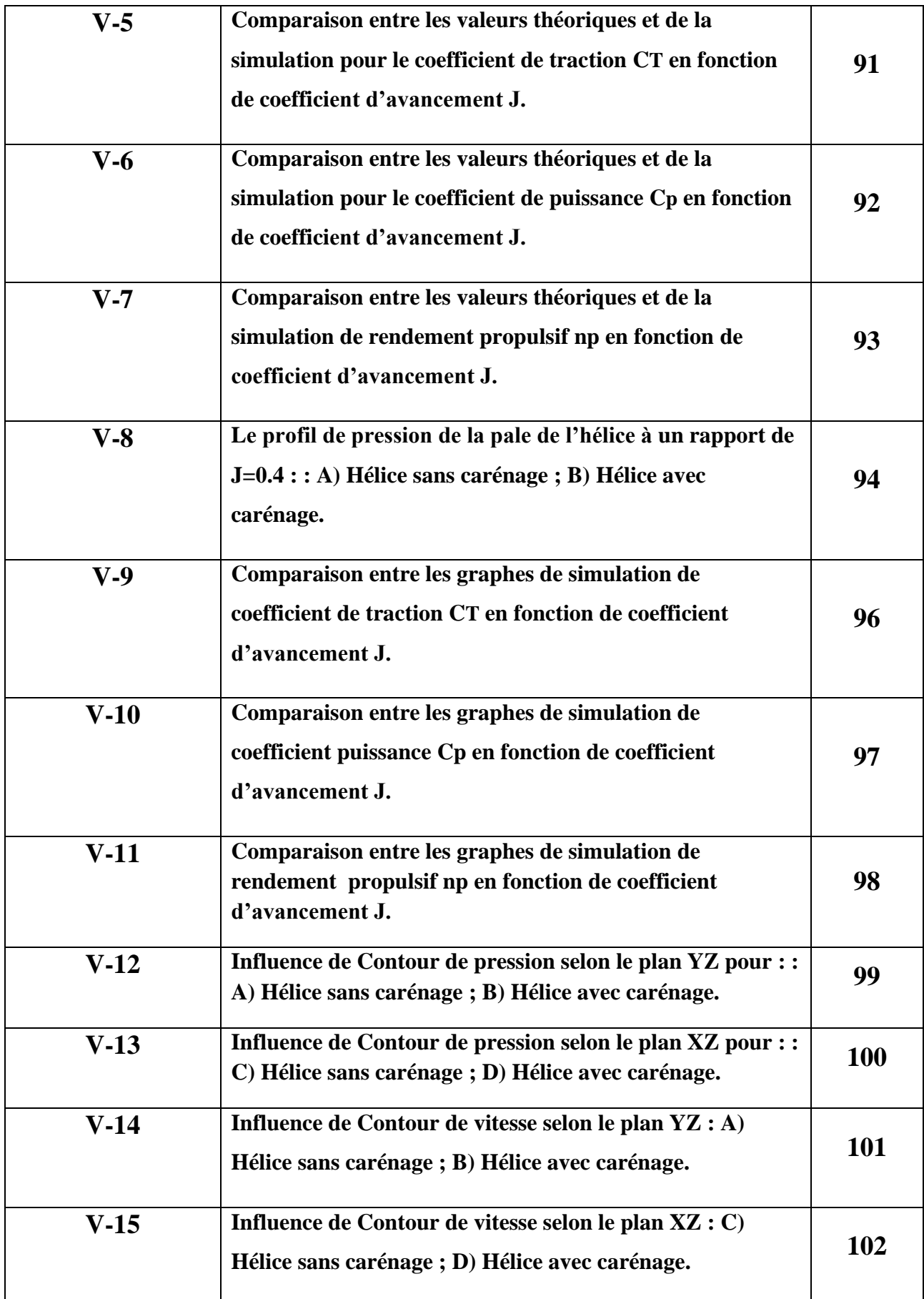

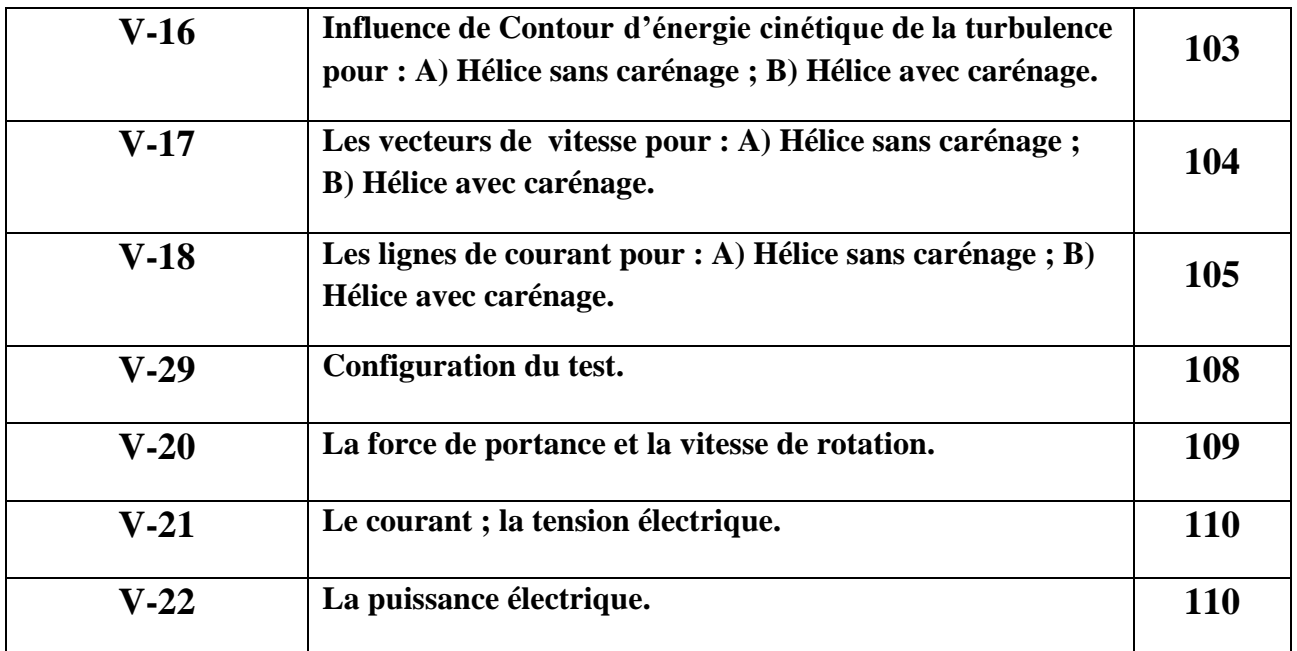

# Liste des tableaux

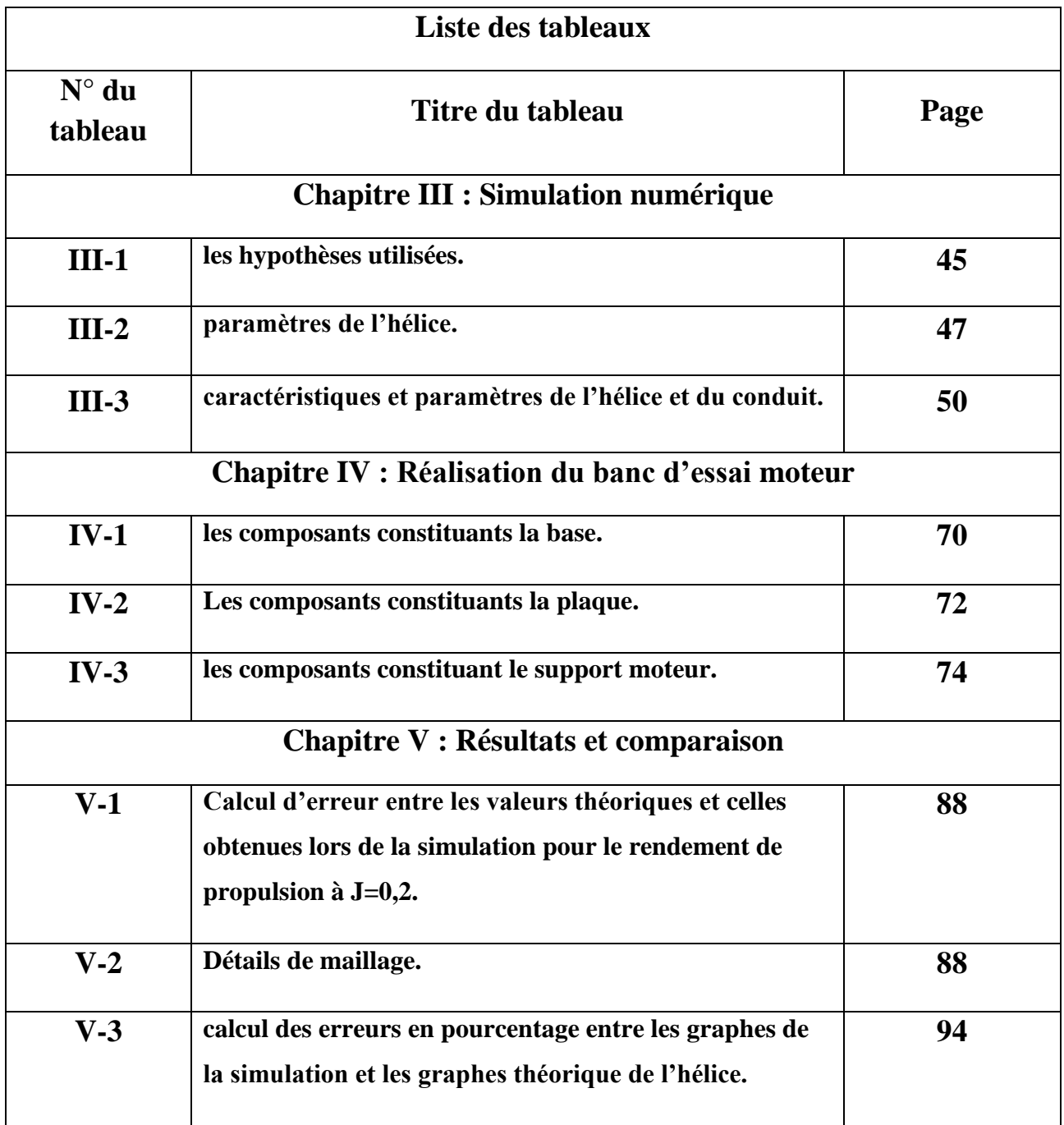

# Nomenclature

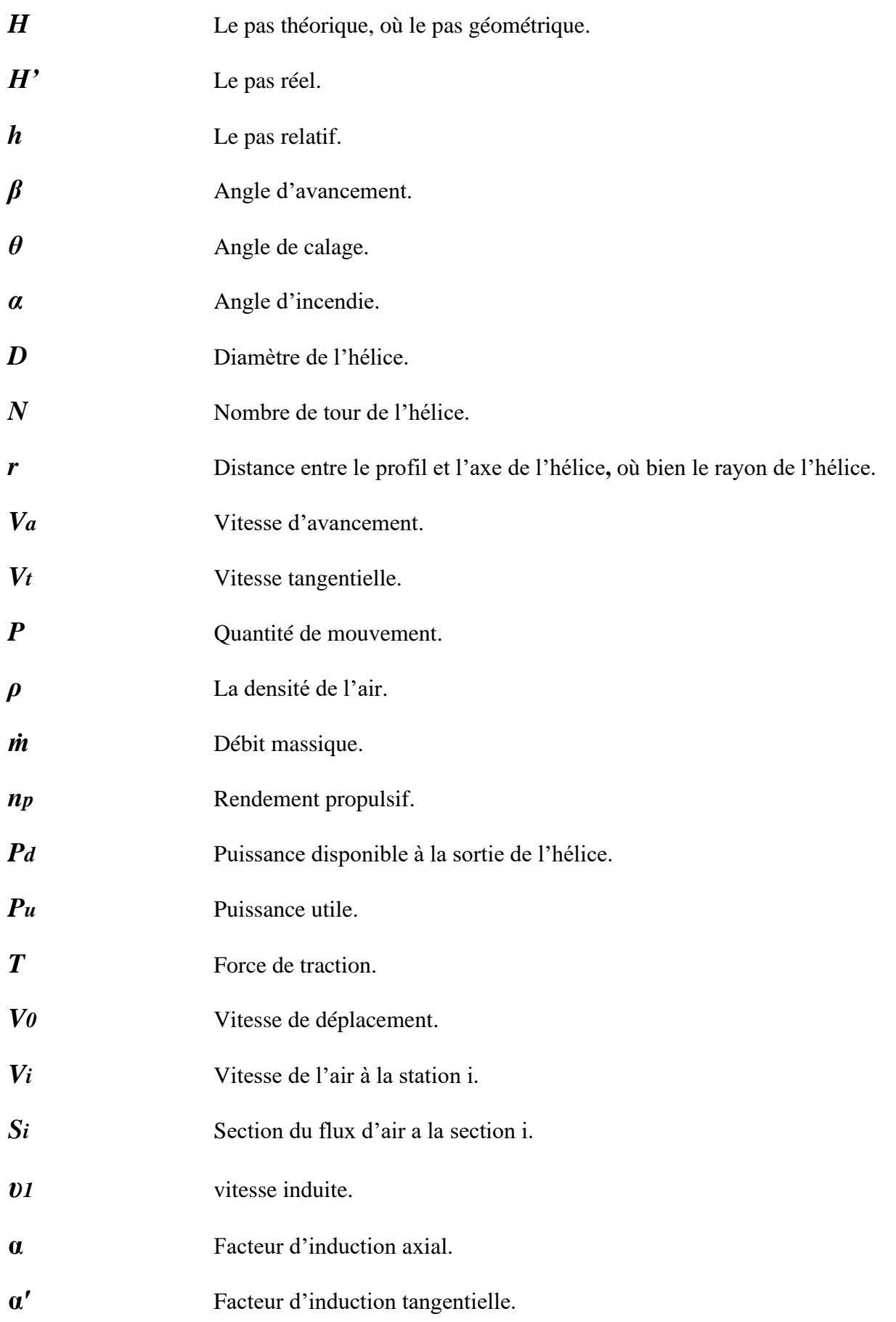

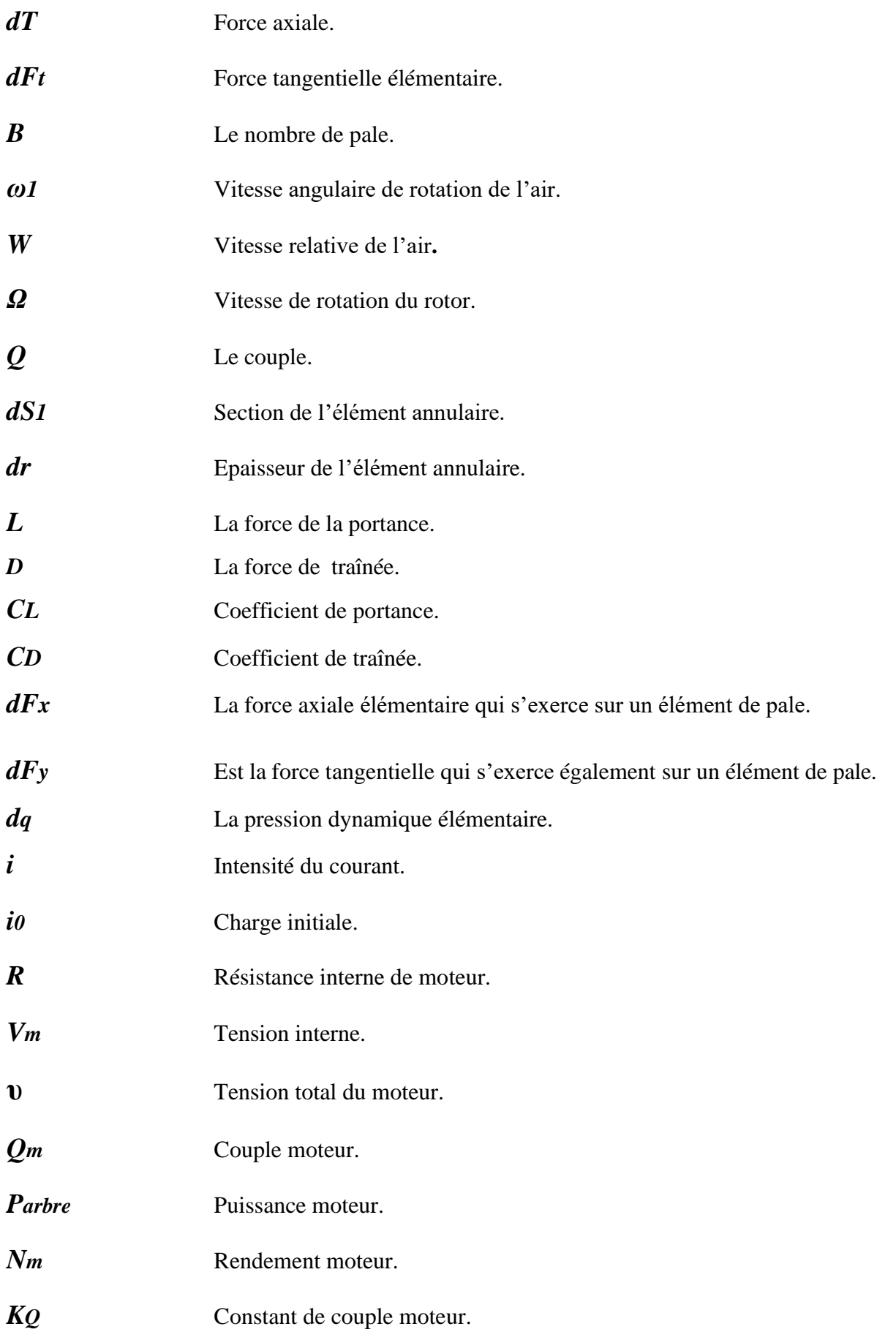

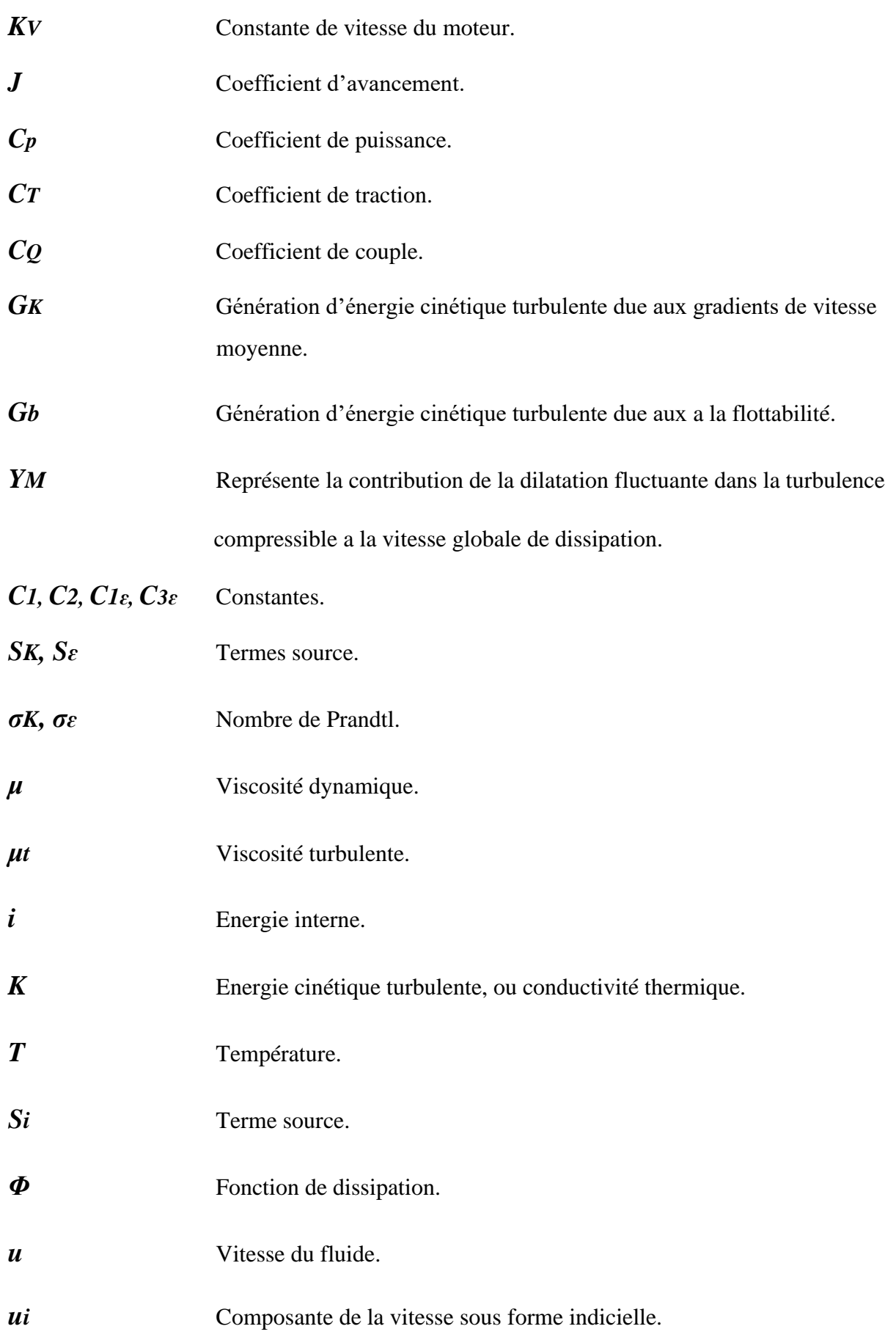

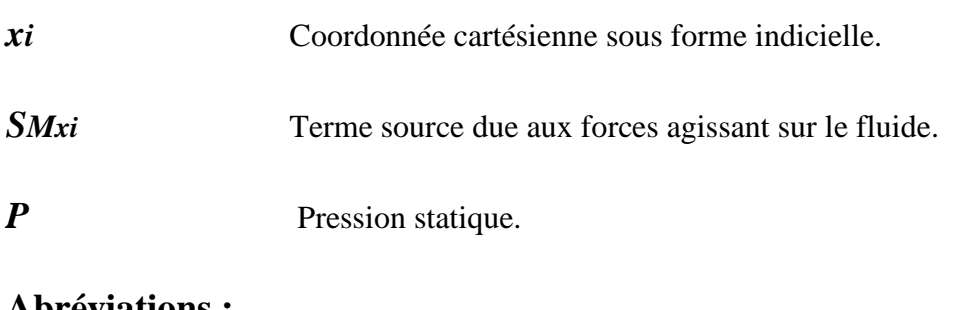

#### **Abréviations :**

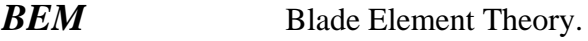

**MRF** Multipr Reference Frame.

# Introduction générale

#### INTRODUCTION GENERALE

L'hélice joue un rôle essentiel dans le domaine de l'aéronautique en tant que composant clé des systèmes de propulsion des aéronefs tels que les avions, les hélicoptères, les drones et les aérostats. Sa conception est adaptée spécifiquement à chaque type d'aéronef afin d'optimiser les performances et l'efficacité.

Cependant, dans le but d'améliorer les performances des hélices, des recherches récentes se sont concentrées sur les hélices carénées, également connues sous le nom d'hélices ductées. Ces hélices intègrent une enveloppe autour des pales pour réduire les perturbations de l'écoulement d'air et améliorer leur efficacité globale. Les hélices carénées offrent plusieurs avantages significatifs, notamment une meilleure maîtrise de l'écoulement de l'air, ce qui les rend prometteuses en termes de performances propulsives, d'efficacité énergétique et de réduction du bruit.

Dans le cadre de ce mémoire, l'objectif principal est de concevoir un drone spécialisé dans l'inspection des structures en utilisant des hélices carénées contrarotatives. Ce drone sera équipé d'un système de capture d'images permettant de détecter et d'analyser les défauts présents dans les structures, offrant ainsi une évaluation précise de leur état. L'utilisation d'une hélice carénée améliorera la stabilité, l'efficacité énergétique et la manœuvrabilité du drone, des caractéristiques essentielles pour les opérations d'inspection.

Pour atteindre ces objectifs, le mémoire sera structuré en plusieurs chapitres. Le premier chapitre fournira une introduction générale sur les hélices et leur importance dans le domaine aéronautique. Le deuxième chapitre se concentrera sur la théorie des hélices, en développant un modèle théorique solide basé sur la théorie de Froude et l'élément de pale. Le troisième chapitre abordera la modélisation de la géométrie de l'hélice et du carénage à l'aide du logiciel SolidWorks, ainsi que les simulations numériques évaluant les performances des deux configurations à l'aide d'ANSYS. Le quatrième chapitre décrira la mise en place d'un banc d'essai expérimental visant à mesurer les caractéristiques des moteurs électrique « Brushless » adaptés aux hélices pour la conception du drone d'inspection. Le cinquième chapitre, sera consacré à la présentation des résultats et à leurs comparaisons, avec une division en deux parties distinctes. La première partie se concentrera sur les résultats des simulations numériques pour valider l'hélice, en les comparants avec des graphes théoriques. Elle évaluera également l'effet du carénage en comparant les résultats de simulation entre l'hélice sans carénage et celle avec carénage. La dernière partie présentera les résultats des tests expérimentaux pour estimer les caractéristiques des moteur électriques « Brushless » les plus adaptés aux hélices avec une bonne précision. Enfin, le dernier chapitre est dédié à la conception et à la réalisation du drone et son prototype.

#### **IAES : PFE 2023** 1

#### INTRODUCTION GENERALE

Ce projet de recherche contribuera à l'avancement de l'aéronautique en proposant une solution innovatrice pour l'inspection des structures à l'aide de drones équipés d'hélices carénées. Les résultats obtenus permettront de mieux comprendre les performances et les avantages de l'utilisation d'hélices carénées, ouvrant ainsi de nouvelles perspectives pour l'amélioration des drones d'inspection dans le domaine aéronautique.

Chapitre I : **Présentation de** l'hélice

#### **I.1 Introduction**

Dans le domaine de l'aéronautique, l'hélice est un élément clé de la propulsion aérienne, elle est utilisée dans différents types d'aéronefs, tels que les avions légers, les avions de transport, les avions militaires, les drones et les hélicoptères. Ces dernières sont généralement alimentées par des moteurs à combustion interne, mais elles peuvent également être alimentées par des moteurs électriques ou hybrides.

 La conception de l'hélice peut varier en fonction de son utilisation et de l'aéronef sur lequel elle est montée. Elles peuvent être avec différentes formes et tailles de pales pour maximiser l'efficacité et la performance de l'aéronef.

Elle peut également être utilisée pour d'autres fonctions, comme la génération de puissance pour les avions à moteur à pistons et les hélicoptères, ou pour fournir une force de sustentation dans les systèmes de propulsion avancés tels que les avions à décollage et atterrissage vertical.

 L'hélice a connu de nombreuses évolutions au fil de temps et continue d'être un domaine de recherche et de développement important pour améliorer les performances des aéronefs.

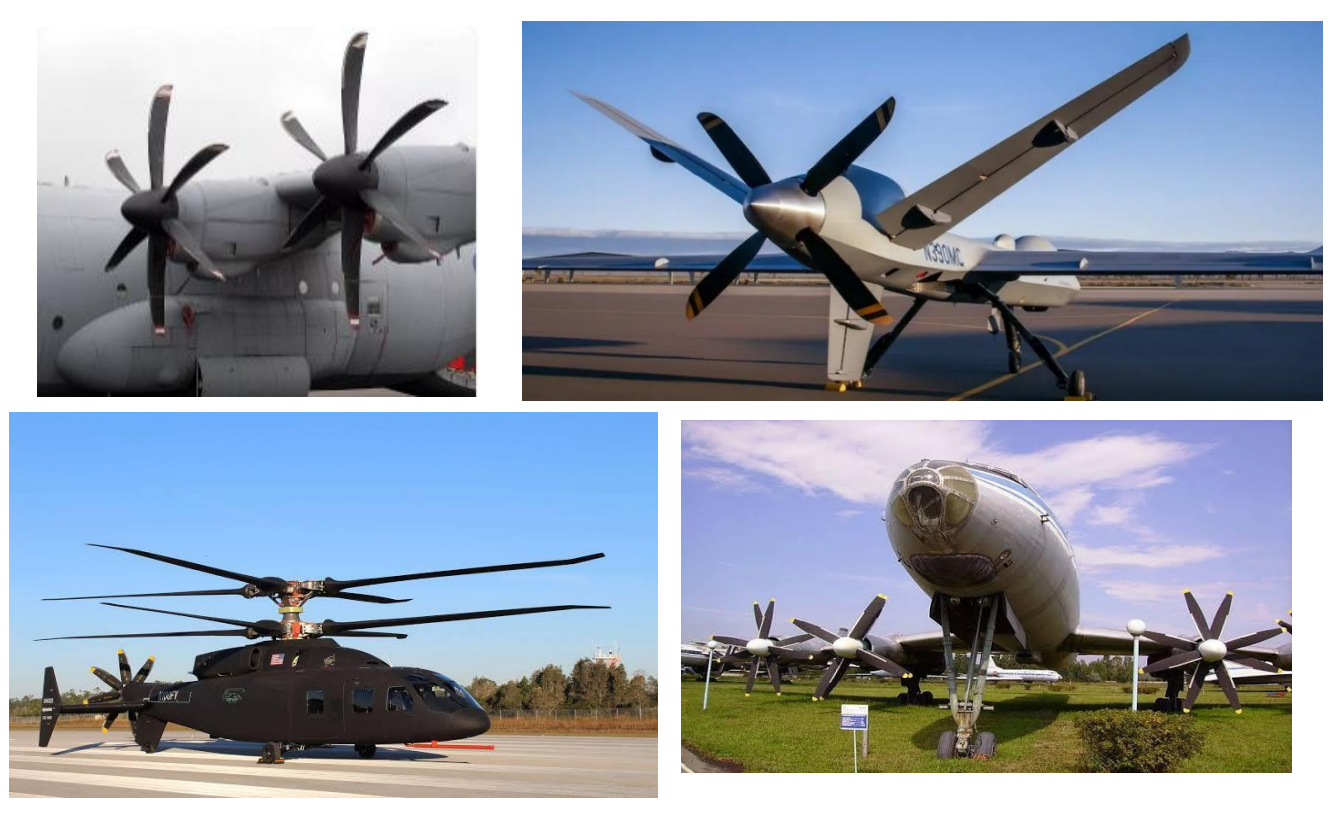

**Figure I-1 :** Exemples d'aéronefs à hélice.

#### **I.2 Histoire de l'hélice**

Dans les premiers jours de l'aviation, les concepteurs ont initialement sous-estimé l'efficacité des hélices en ne considérant que leur partie arrière pour la génération de traction, négligeant ainsi l'utilisation de la face avant. Cependant, ils ont finalement compris que les pales de l'hélice pouvaient être considérées comme des ailes en rotation, ce qui les a conduits à s'intéresser à l'extrados des pales.

Les progrès technologiques ont permis d'ajouter du vrillage et de la cambrure, ce qui a considérablement amélioré le rendement. L'hélice a connu un déclin avec l'arrivée des jets après la Seconde Guerre mondiale, mais elle est revenue en force dans les années 1950 avec le développement des turbopropulseurs. Les hélices en bois bipales ont été remplacées par des hélices en métal à plusieurs pales, allant jusqu'à cinq pales à la fin de la guerre [1].

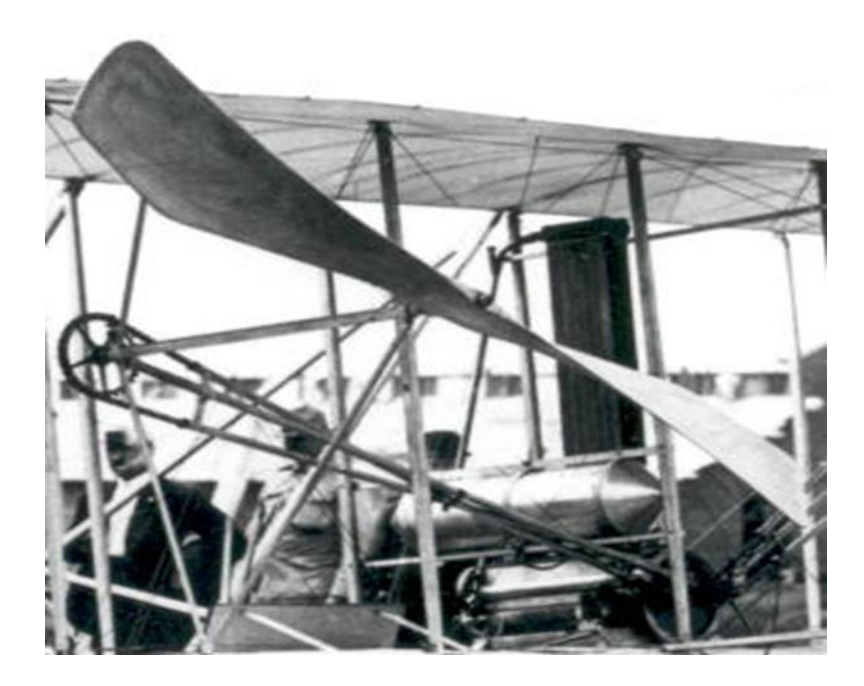

**Figure I-2 :** Un gros plan de l'une des hélices et du mécanisme qui l'alimentait.

Pendant la guerre froide, il était courant de monter des hélices contrarotatives sur les turbopropulseurs. Par la suite, l'utilisation de matériaux composites s'est généralisée, notamment sur la plupart des avions de transport civil modernes [1].

Aujourd'hui, les hélices sont toujours largement utilisées dans l'aviation, que ce soit sur des avions de ligne, des avions de tourisme, des avions militaires ou des hélicoptères. Les hélices continuent d'être améliorées pour être plus efficaces et plus silencieuses, tandis que les avancées technologiques telles que la propulsion électrique offrent de nouvelles possibilités pour l'avenir de l'hélice aérienne.

#### **IAES** : PFE 2023

#### **I.3 La définition d'hélice**

 L'hélice est une pièce tournante qui se compose de plusieurs pales (2,3,4,5,6 jusqu'à 11 pales) formant entre elles des angles égaux, qui sont disposées autour d'un moyeu central situé parfois à l'intérieur d'un carénage appelé « casserole », Ce dernier est fixé sur un arbre qui est entrainé par le moteur [1].

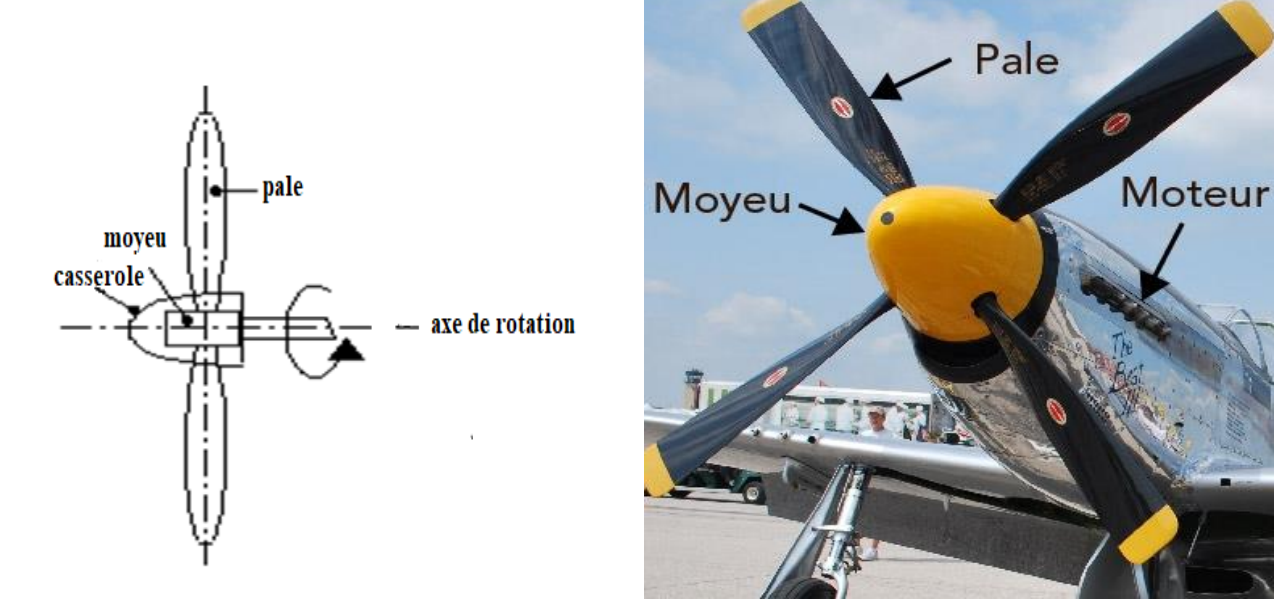

**Figure I-3 :** Constitution d'une hélice.

L'hélice se comporte comme une aile d'avion, en vol chaque pale de l'hélice reçoit un vent relatif crée par la translation de l'avion et la rotation de l'hélice, ce vent génère sur la pale de l'hélice une résultante aérodynamique qui se décompose en portance et en traînée [1].

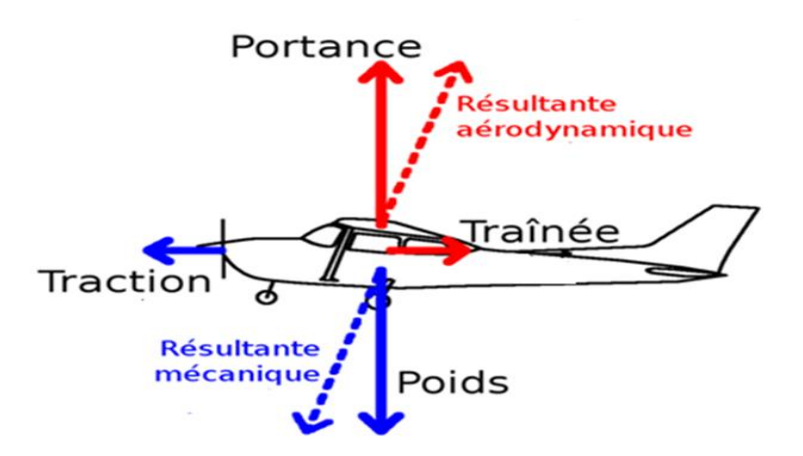

**Figure I-4 :** Les forces aérodynamiques durant le vol.

**IAES : PFE 2023** 6

#### CHAPITRE I : PRESENTATION DE L'HELICE

La force de traction exercée sur l'arbre de l'hélice est égale à la variation de la quantité de mouvement ce qui entraine l'avancement de l'avion. Ce mouvement est similaire à celui d'une vis tournant dans un écrou [1].

Les caractéristiques des hélices sont caractérisées par des coefficients de traction, de couple, de puissance et de rendement, qui varient en fonction de la vitesse de vol [1].

#### **I.4 Le rôle d'hélice**

La fonction de l'hélice est de transformer le couple généré par la puissance du moteur en force propulsive. Elle peut être installée dans un aéronef de deux manières différentes [1] :

- L'hélice peut être installée à l'avant du moteur, créant ainsi une tension sur l'arbre (portehélice) qui tire l'avion. On parle alors d'hélice tractive ;
- L'hélice peut être installée à l'arrière du moteur, poussant ainsi l'avion vers l'avant. On parle alors d'hélice propulsive. Dans cette configuration, l'hélice agit à la façon d'un réacteur qui pousse l'avion vers l'avant.

Voici quelques exemples de la façon dont les hélices sont assemblées et installées dans un aéronef :

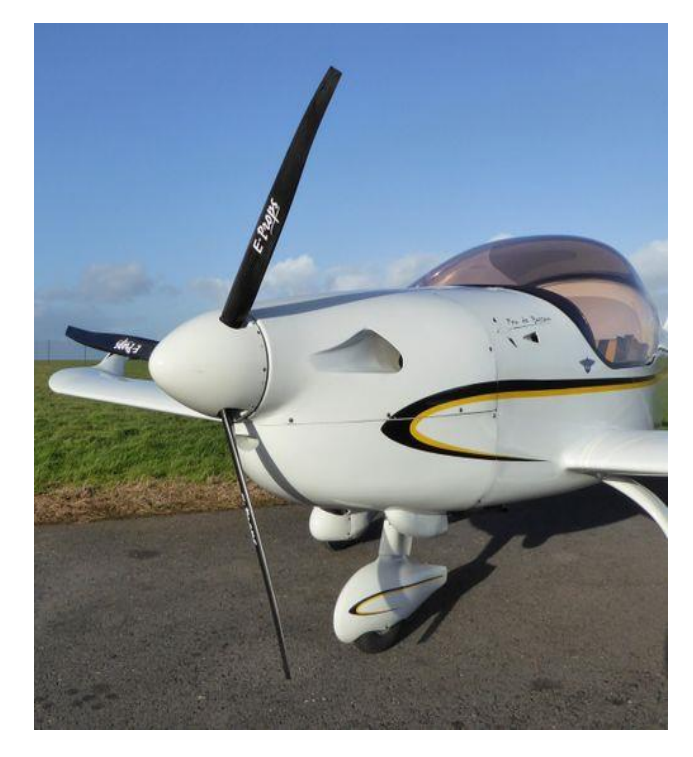

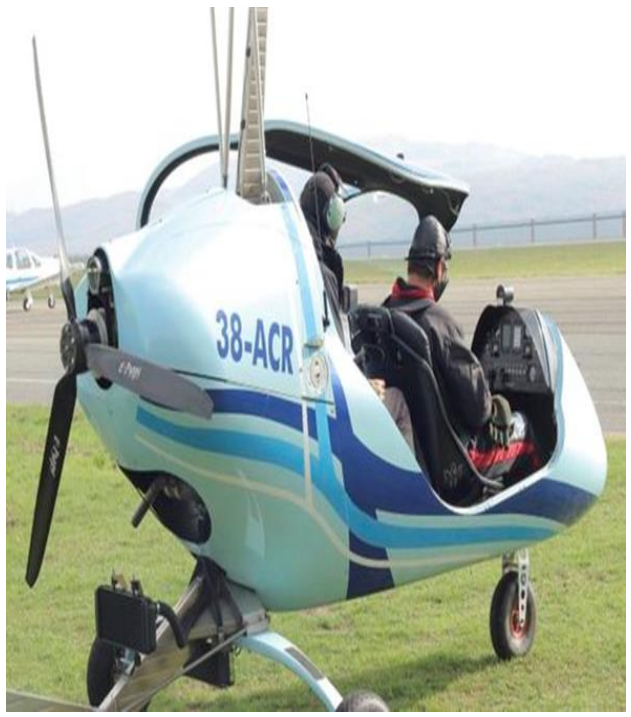

**Figure I-5 :** Hélice pour aéronef tractive. **Figure I-6 :** Hélice pour aéronef propulsive.

**IAES** : PFE 2023

#### **I.5 Principaux types de moteurs pour l'entraiment des hélices dans l'aviation**

Dans le domaine aéronautique, les principaux types de moteurs utilisés pour entraîner les hélices sont suivants :

• **Moteurs à piston :** Les moteurs à piston, également appelés moteurs à combustion interne, utilisent la combustion de carburant pour produire des gaz d'échappement chauds qui entraînent un piston fixé à un vilebrequin. Le vilebrequin est directement relié à une ou plusieurs hélices. Ce type de moteur est largement utilisé dans la majorité des avions de l'aviation générale et privés [2].

• **Moteurs à turbine :** Ils sont équipés de turbines à gaz qui permettent une combustion continue et entraînent un compresseur, augmentant ainsi la pression de l'air et fournissant une puissance exceptionnelle. Les moteurs à turbine peuvent être classés en quatre catégories principales  $[2]$ :

- ✓ **Turbopropulseur :** Ce moteur est relié à un système d'engrenage qui fait tourner une hélice, similaire à un moteur à piston traditionnel. Une boîte de vitesses réduit la vitesse de rotation pour entraîner correctement l'hélice.
- ✓ **Turboréacteur :** Inventé pendant la Seconde Guerre mondiale, ce moteur génère une poussée en propulsant de puissants flux de gaz dans l'air. Il est très puissant, mais nécessite généralement beaucoup de carburant.
- ✓ **Turbomoteur :** Principalement utilisé dans les hélicoptères, ce moteur ressemble beaucoup au turbopropulseur, mais il est conçu pour faire tourner une transmission qui, à son tour, est connectée au système de rotor de l'hélicoptère.
- ✓ **Moteur à double flux :** Ce type de moteur utilise de grands ventilateurs pour faciliter l'admission d'air. Il combine les avantages du turbopropulseur et du turboréacteur, offrant une poussée significative à basse vitesse et fonctionnant relativement silencieusement.
- **Les moteurs électriques :** Ils sont couramment utilisés dans les avions sans pilote tels que les UAV. Ils fonctionnent en utilisant de l'électricité fournie par des sources telles que les piles à combustible, cellules solaires, les faisceaux électriques et les ultra-condensateurs. Parmi les moteurs électriques les plus efficaces, on trouve les moteurs électriques sans balais, également connus sous le nom de moteurs ‹ brushless ›. Ces moteurs sont compacts, légers, efficaces (avec moins de pertes d'énergie et d'usure des pièces mécaniques) et fiables, avec une durée de vie plus longue [3].
## **I.6 Diffèrent type d'hélice**

 Deux facteurs importants, à savoir le calage de l'hélice et les matériaux de conception, permettent de différencier les différents types d'hélices.

## **I.6.1 Selon le calage de l'hélice**

#### **I.6.1.1 Hélice à calage fixe**

Les hélices à pas fixe sont des hélices dont l'angle des pales est fixe et ne peut pas être ajusté. Elles sont souvent monoblocs et fabriquées en alliage d'aluminium ou en bois. Conçues pour des vitesses d'avancement spécifiques, ces hélices sont adaptées aux conditions particulières du moteur et de l'avion. Elles sont principalement utilisées sur des avions à faible vitesse, puissance, altitude ou autonomie, notamment sur des avions monomoteurs, en raison de leur simplicité et de leur coût abordable [4].

#### **I.6.1.2 Hélice à calage réglable**

Pour surmonter les limitations des hélices à calage fixe, plusieurs solutions ont été envisagées. Tout d'abord, des hélices à calage réglable au sol ont été proposées, mais elles n'ont pas permis une utilisation optimale du moteur. Ensuite, des hélices à deux positions ont été développées, offrant la possibilité d'être commandées en vol avec deux positions distinctes : petit pas et grand pas. Enfin, des hélices à calage variable contrôlées manuellement ont été introduites [5].

#### **I.6.1.3 Hélice à calage variable**

L'hélice à calage variable permet de modifier l'angle d'attaque des pales en fonction des besoins de l'avion. Elle est équipée d'un indicateur de pas pour déterminer le réglage approprié lors des différentes phases de vol. Cependant, son inconvénient est la nécessité d'une intervention constante du pilote pour maintenir le régime souhaité. Une solution à ce problème est l'utilisation de l'hélice à calage variable à régulation automatique, également appelée hélice à vitesse constante [5].

## **I.6.1.4 Hélice à vitesse constante**

L'hélice à vitesse constante ajuste automatiquement son calage pour maintenir un régime de rotation constant, indépendamment de la position de la manette des gaz ou des mouvements de l'avion. Cela améliore la précision du pilotage, facilite la gestion de la puissance du moteur et améliore l'efficacité et les performances de l'aéronef.

## CHAPITRE I : PRESENTATION DE L'HELICE

Ces hélices peuvent modifier le calage des pales au-delà de la plage normale, dans les deux directions, c'est-à-dire en augmentant ou en réduisant l'angle de calage. Elles sont équipées des éléments suivants :

- Un tableau de commande permettant au pilote de régler la vitesse de rotation souhaitée ;
- Un régulateur de tachymétrie généralement installé sur le moteur pour mesurer la vitesse de rotation de l'hélice ;
- Un mécanisme de changement de calage qui ajuste l'angle de calage des pales en fonction de la vitesse de rotation mesurée [5].

## **I.6.2 Selon le matériau utilisé pour la conception**

## **I.6.2.1 Hélices en bois**

- Absorbent les vibrations :
- Supportent mal les variations thermiques et hygrométriques;
- Nécessite un blindage métallique ou composite sur le bord d'attaque comme protection contre les gravillons ;
- Peu chers :
- Duré de vie courte ;
- Supporte jusqu'à mach0.74 maxi [6].

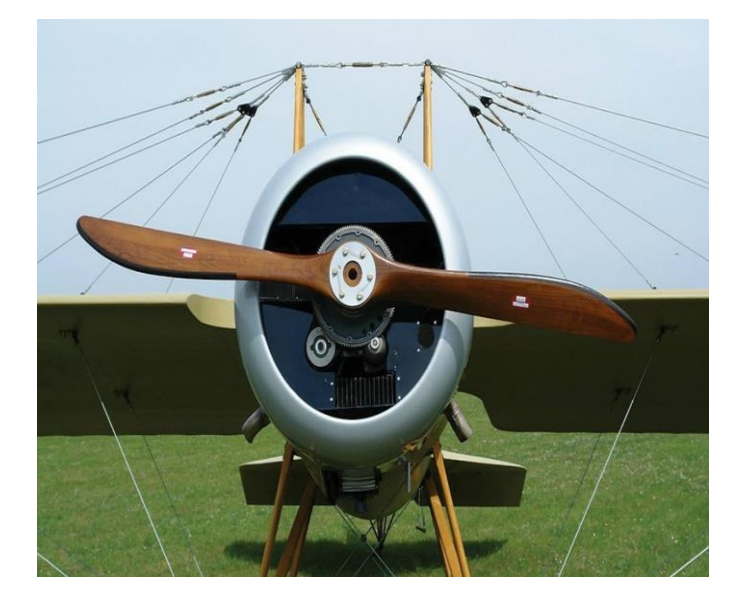

**Figure I-7 :** L'hélice en bois

## **I.6.2.2 Hélices en métal**

- Plus solide que le bois ;
- Profil mieux respecté, supporte jusqu'à Mach 0.9 maxi ;
- Meilleur rendement et équilibrage et moins de vibrations [6].

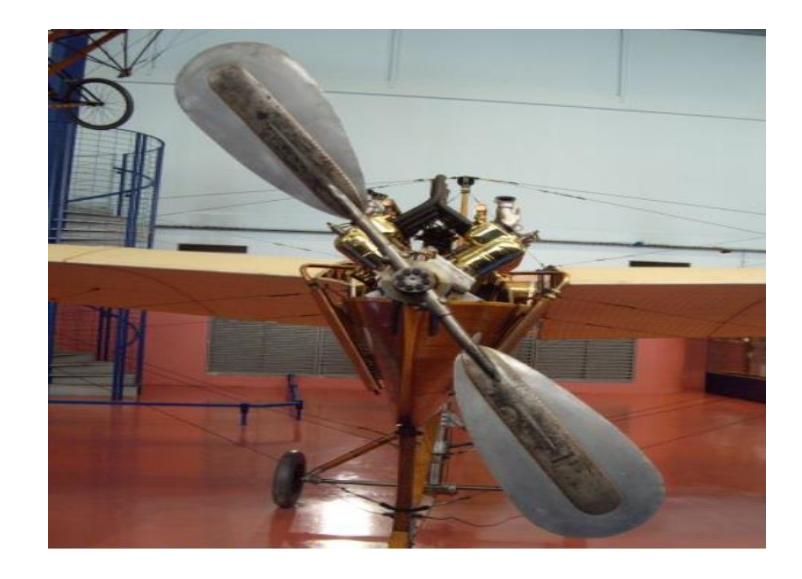

**Figure I-8 :** Hélice métallique de l'Antoinette du musée de l'Air du Bourget.

#### **I.6.2.3 Hélices en composites**

- Absorbent mieux les vibrations que les métaux ;
- Montage et démontage facile avec le moyeu [6].

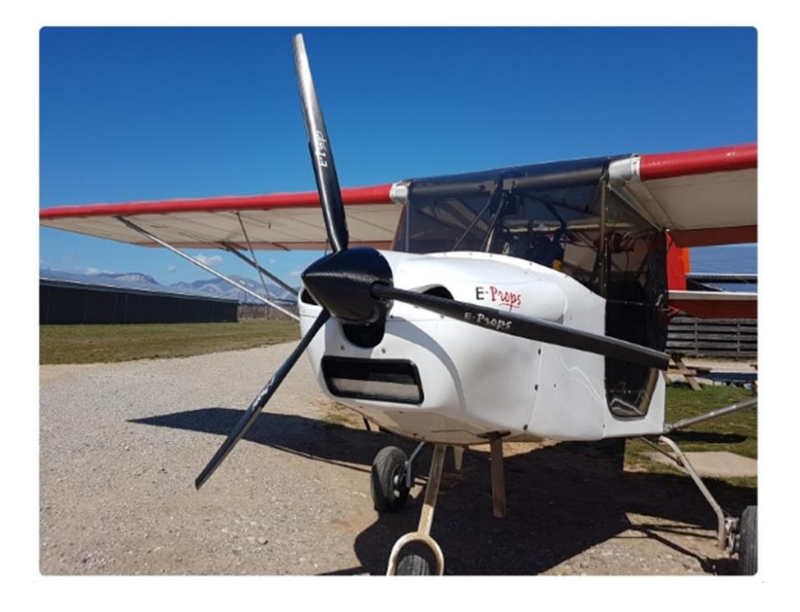

**Figure I-9 :** Les hélices carbone-titane E-PROPS.

## **I.7 Limitations de l'hélice**

 Les limitations d'une hélice dans le domaine aéronautique peuvent varier en fonction du type d'hélice et de l'aéronef pour lequel elle est conçue. Cependant, voici quelques-unes des limitations communes :

- Chaque hélice a une vitesse maximale de rotation à ne pas dépasser pour éviter les contraintes excessives et la rupture ;
- Les hélices sont sensibles aux températures extrêmes, avec des températures élevées pouvant causer une dégradation des performances et des dommages, tandis que des températures basses peuvent rendre l'hélice plus fragile ;
- L'efficacité de l'hélice diminue à mesure que l'altitude augmente, et les hélices doivent être conçues pour compenser cette perte d'efficacité à des altitudes élevées ;
- Chaque hélice a une limite de charge statique et dynamique qui ne doit pas être dépassée pour éviter une déformation permanente ou une rupture ;
- Le bruit généré par les hélices doit être maintenu en dessous des limites réglementaires pour éviter de perturber les communautés environnantes [7].

## **I.8 Architectures dérivées de l'hélice**

 En partant de la compréhension optimale des actions engendrées par une hélice classique simple, il est envisageable de concevoir des concepts dérivés visant à diminuer les perturbations indésirables qui grèvent la puissance du moteur, telles que la rotation du sillage ou les tourbillons marginaux, tout en maintenant un niveau de traction efficace [5].

#### **I.8.1 Hélice carénée**

Le carénage de l'hélice a pour objectif d'éliminer les perturbations aerodynamiques causées par le tourbillon marginal, qui résulte de l'arrêt brusque de la traction à l'extrémité de la pale. En utilisant un carénage, la pale peut fonctionner jusqu'à son extrémité et agir comme une aile d'allongement infini, éliminant ainsi le tourbillon marginal induit.

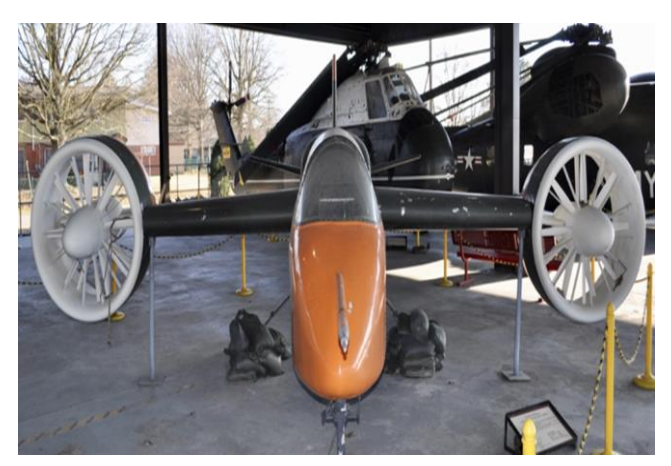

 **Figure I-10 :** Le doak 16 avec des hélices carénées.

## CHAPITRE I : PRESENTATION DE L'HELICE

De plus, un carénage bien conçu peut augmenter artificiellement le diamètre d'air capté en amont ou réguler le diamètre du diffuseur en aval, améliorant ainsi l'efficacité énergétique globale de l'hélice. Cependant, cet avantage diminue à grande vitesse en raison de la traînée induite par le carénage, ce qui annule les gains obtenus par cette configuration [5].

#### **I.8.2 Hélice contrarotative**

L'hélice contrarotative utilise deux hélices montées en tandem qui tournent en sens inverse pour éliminer la rotation du sillage générée par la première hélice. Cela permet de récupérer une partie de l'énergie du souffle et d'améliorer l'efficacité énergétique globale de l'hélice. Cependant, cette configuration est plus complexe sur le plan mécanique malgré ses avantages en termes d'efficacité énergétique [5].

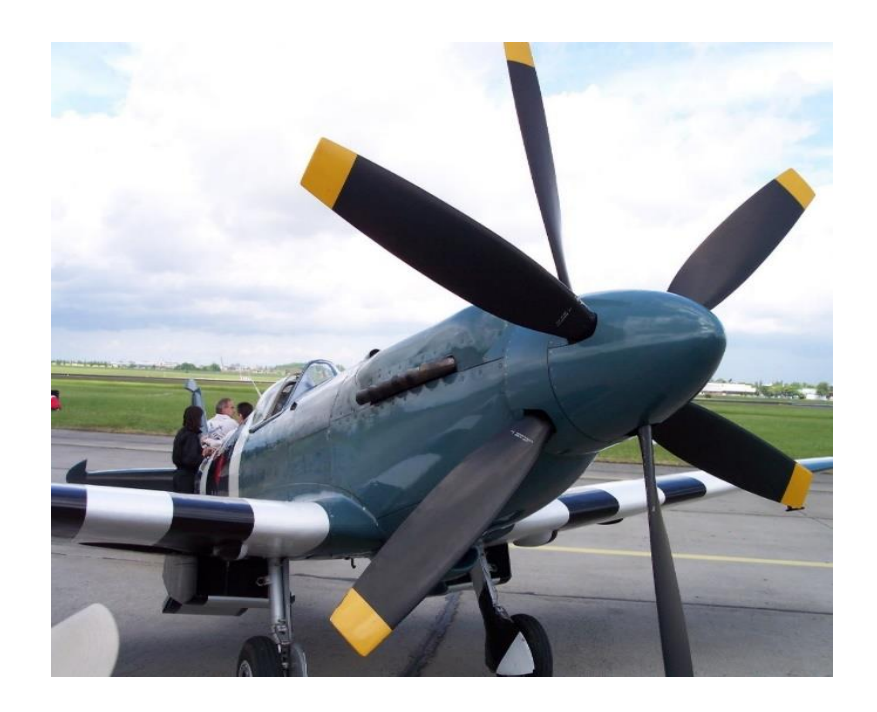

**Figure I-11 :** Hélice contrarotative.

#### **I.8.3 Hélice rapide**

À des vitesses de croisière proches de Mach 0.8, une hélice doit tourner rapidement pour générer suffisamment de traction, mais cela crée des vitesses transsoniques ou supersoniques sur les profils d'hélice, augmentant la traînée due aux chocs soniques. Pour résoudre ce problème, on utilise des hélices avec un grand nombre de pales, réduisant la charge sur chaque pale et minimisant les

## CHAPITRE I : PRESENTATION DE L'HELICE

pertes tourbillonnaires. Le régime et le diamètre de l'hélice peuvent être réduits, et les pales peuvent être conçues avec une flèche importante pour réduire le nombre de Mach local au bord d'attaque.

Cependant, cette conception présente des nuisances sonores et vibratoires élevées, nécessitant une maîtrise supplémentaire pour être viable commercialement [5].

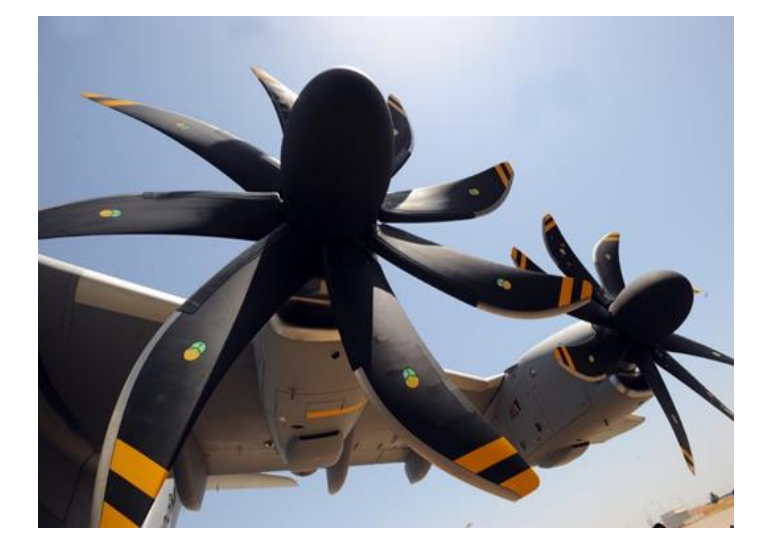

**Figure I-12 :** Hélice rapide.

Voici un schéma explicatif qui résume les informations mentionnées précédemment concernant les hélices carénées, les hélices contrarotatives et les hélices rapides, afin de mieux comprendre les différences entre ces configurations d'hélices :

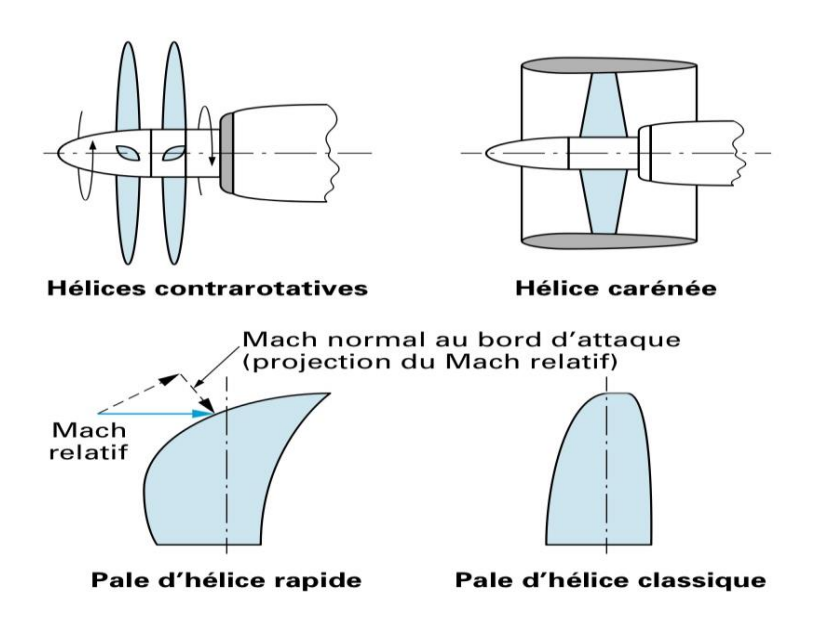

**Figure I-13** : Configuration d'hélices dérivées [8].

## **I.9 Drone à hélice carénée**

Les drones à hélice carénée sont des types spécifiques de drones où les propulseurs sont enveloppés dans un conduit pour former des ventilateurs. Ces ventilateurs sont composés de deux éléments contrarotatifs, ce qui permet de réduire la rotation du corps du drone grâce à un couple résultant équilibré.

Les UAV à hélice carénée offrent une polyvalence opérationnelle, car ils sont capables non seulement de décoller et d'atterrir verticalement, mais aussi d'effectuer des vols stationnaires. Ils sont contrôlés à l'aide de deux contre-rotors et de quatre surfaces de contrôle, également appelées aubes. Cette configuration permet une maniabilité précise et une stabilité en vol.

Cependant, il convient de noter qu'une préoccupation majeure lors de la conception de ces drones carénés réside dans la gestion de la séparation du flux d'air à l'intérieur du conduit. Une mauvaise gestion de cette séparation peut entraîner une perte d'efficacité et une instabilité du drone en vol. C'est pourquoi des mesures techniques, telles que l'utilisation de volets mobiles ou d'aubes réglables, sont mises en place pour minimiser ce problème [9].

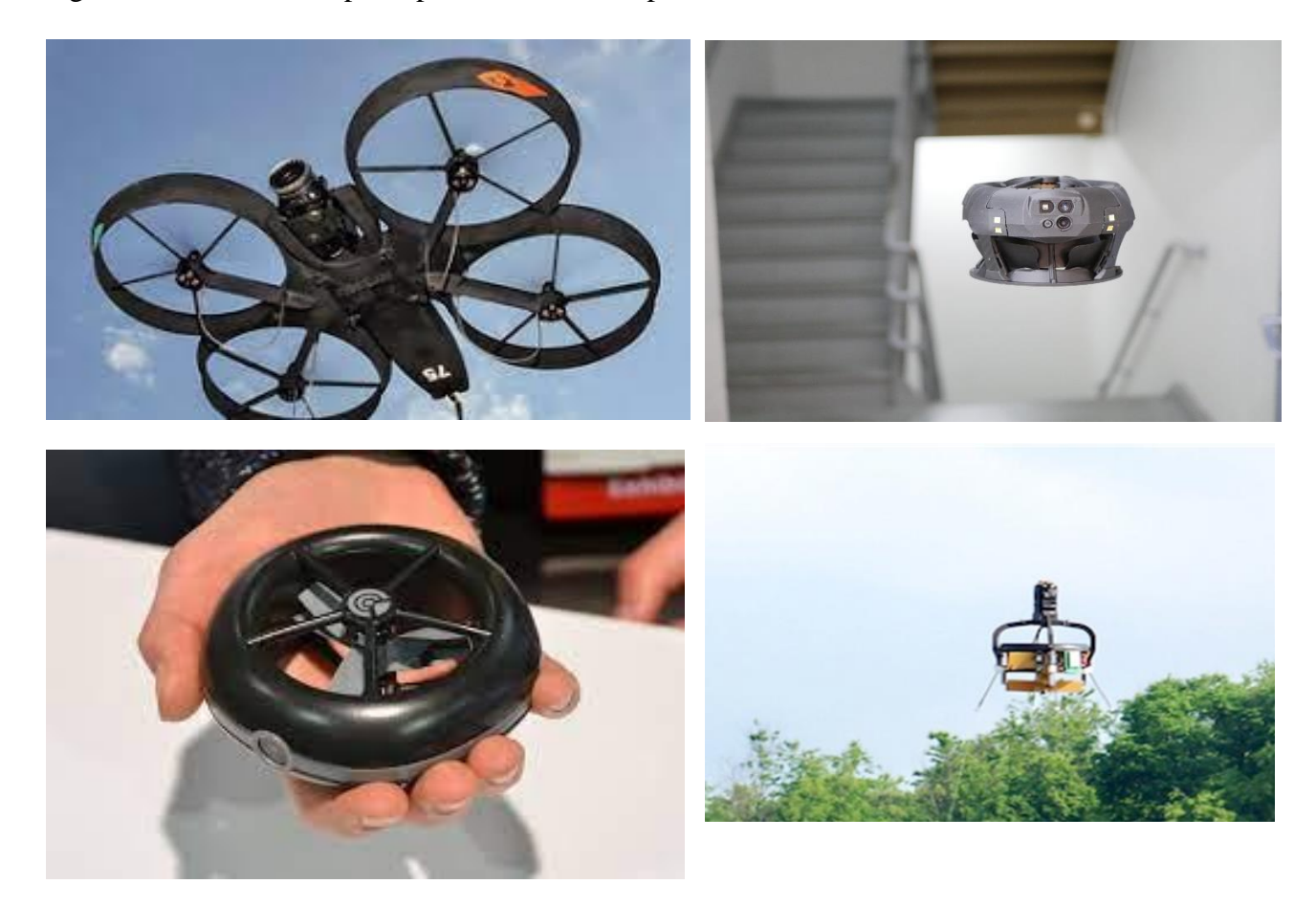

**Figure I-14 :** Quelques exemples de drones d une structure carénée pour les hélices.

#### **I.9.1 Application des drones à hélice carénée**

Les drones à hélice carénée offrent de vastes applications dans divers domaines, tant civils que militaires. Leur polyvalence leur permet de réaliser des missions aussi bien en intérieur qu'en extérieur, et ce, même dans des environnements difficiles. Équipés de capteurs et de caméras spécifiques, ces drones peuvent être utilisés pour des missions de renseignement, de surveillance et de reconnaissance, fournissant ainsi des informations en temps réel essentielles.

Leur structure carénée leur confère également un avantage dans des applications telles que l'inspection industrielle, où ils peuvent inspecter des infrastructures complexes en toute sécurité. Dans le domaine de l'agriculture, ces drones peuvent contribuer à une agriculture de précision en surveillant les cultures, en détectant les maladies et les parasites, et en optimisant l'utilisation des ressources agricoles.

De plus, grâce à leurs capacités de cartographie et de topographie, ces drones peuvent créer des modèles numériques du terrain, cartographier des zones étendues et surveiller les changements environnementaux. En outre, la livraison de colis peut être facilitée par ces drones, en particulier dans des zones difficiles d'accès ou lors de situations d'urgence. Enfin, en cas de catastrophes, les drones à hélice carénée peuvent être déployés pour fournir une assistance précieuse dans les opérations de recherche et de sauvetage, grâce à leur capacité à accéder à des zones dangereuses ou difficiles d'accès [9].

## **I.10 Conclusion**

Les hélices ont une importance primordiale dans le domaine aéronautique en assurant le système propulsif des avions, des hélicoptères, des drones et d'autres aéronefs. Les avancées technologiques ont permis de concevoir des hélices plus performantes, efficaces et silencieuses, en utilisant des matériaux composites et des techniques de fabrications innovantes.

De plus, les hélices sont soumises à des réglementations strictes pour garantir leur sécurité et leur conformité aux normes environnementales. Les recherches et le développement continus dans le domaine des hélices permettent d'améliorer leur efficacité et leur fiabilité, contribuant ainsi à réduire les coûts de fonctionnement et à améliorer la sécurité des vols.

# Chapitre II : Théorie de l'hélice

## **II.1 Introduction**

 Les hélices reposent sur des théories aérodynamiques fondamentales visant à comprendre en détail le fonctionnement de ces dispositifs rotatifs essentiels à la propulsion aérienne. Ces théories s'appuient sur des principes physiques et des phénomènes qui régissent le mouvement des hélices à travers l'air, en utilisant des concepts tels que la dynamique des fluides, la mécanique des structures et les interactions aérodynamiques**.**

 Le fonctionnement d'une hélice repose sur le principe fondamental de la propulsion aérodynamique selon lequel la force générée par une pale en rotation crée une différence de pression qui propulse l'aéronef vers l'avant. La forme et le profil de la pale, ainsi que la vitesse de rotation de l'hélice, sont des facteurs clés qui influencent les performances aérodynamiques.

 Les théories des hélices revêtent une importance capitale dans la recherche de performances maximales en termes d'efficacité énergétique, de poussée et de réduction du bruit. Elles permettent de prédire le comportement de l'aéronef dans différentes situations de vol, contribuant ainsi à l'optimisation globale des performances de l'aéronef.

## **II.2 Etude géométrique d'hélice**

#### **II.2.1 Définitions géométrique d'hélice**

• **Hélice géométrique :** C'est une courbe générée par un point en mouvement de rotation autour d'un cylindre, combiné avec un mouvement de translation parallèle à l'axe du cylindre [10].

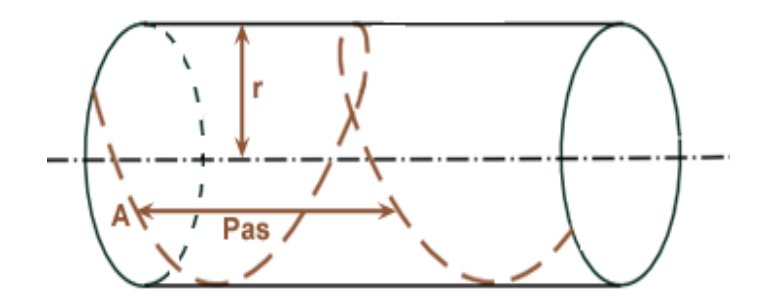

**Figure II-1 :** Hélice géométrique [10].

• **Le pas théorique ou le pas géométrique :** En développant une section d'hélice on constate que le point A subi une translation H suite à une rotation complète de l'hélice. Cette translation H appelé le pas théorique ou le pas géométrique [10].

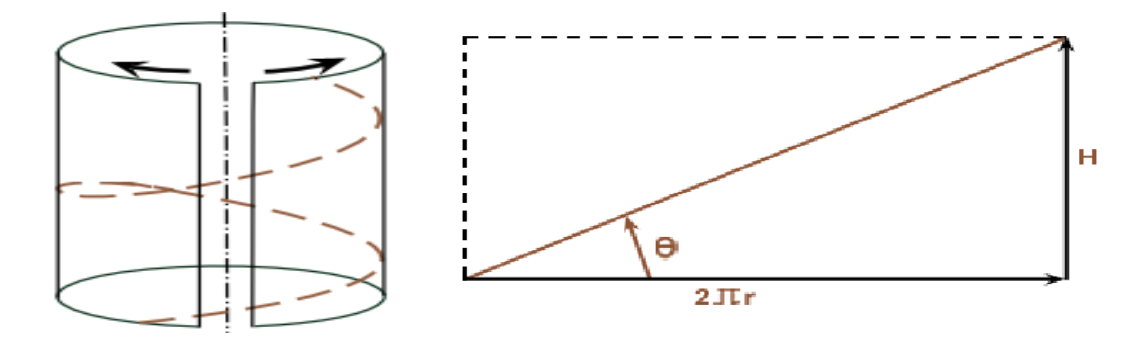

**Figure II-2 :** Le pas de l'hélice [10].

Donc le pas théorique ou géométrique c'est la distance théorique que parcourrait une hélice lors d'une rotation complète, dans milieu incompressible et inerte et s écrit [10] :

$$
H = 2\pi r t g \theta \tag{II-1}
$$

Avec :  $r$  : est le rayon de l'hélice.

 $\theta$ : est l'angle de calage des pales.

#### **Remarque :**

Afin de prendre en compte la variation du pas de l'hélice (le pas théorique ou le pas géométrique) le long de la pale, il est important d'établir une section de référence. Cette dernière est généralement définie par convention à une distance de 0.7 fois le rayon d'hélice [10].

• **Le pas relatif :** C'est le rapport entre le pas géométrique ou le pas théorique de l'hélice et le diamètre de l'hélice [10].

$$
h = \frac{H}{D} = \frac{2\pi 0.7 R t g \theta}{2R} = 2.2 t g \theta
$$
 (II-2)

- **Le pas effectif :** Le pas effectif représente la distance réellement parcourue par l'avion lors d'un tour d'hélice [10].
- **Le glissement :** C'est la différence entre le pas géométrique de l'hélice et le pas effectif (voir figure II-3) [10].

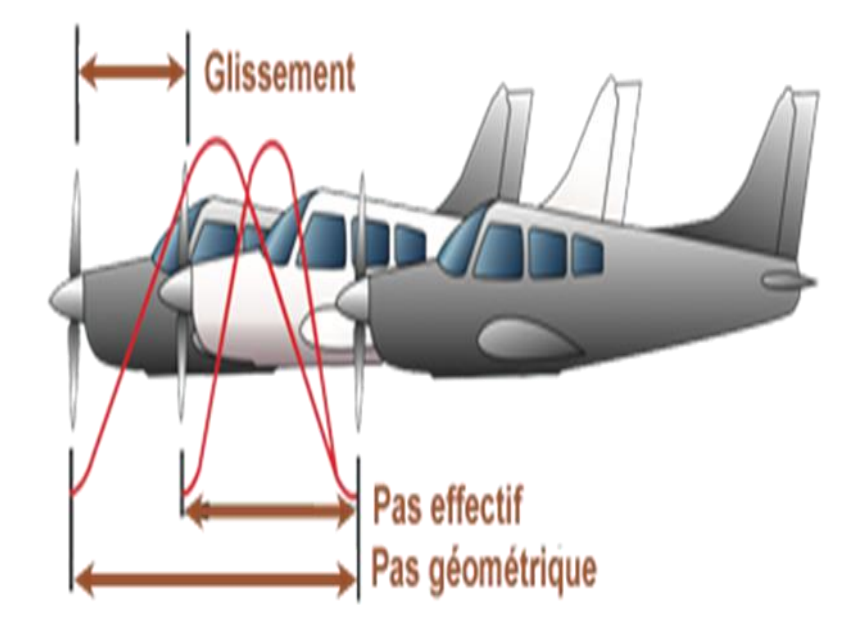

**Figure II-3 :** Le glissement de l'hélice [10].

## **II.2.2 Les caractéristiques géométrique d'hélice**

Les caractéristiques géométriques d'hélice incluent les éléments suivants (voir figure II-4) [1] :

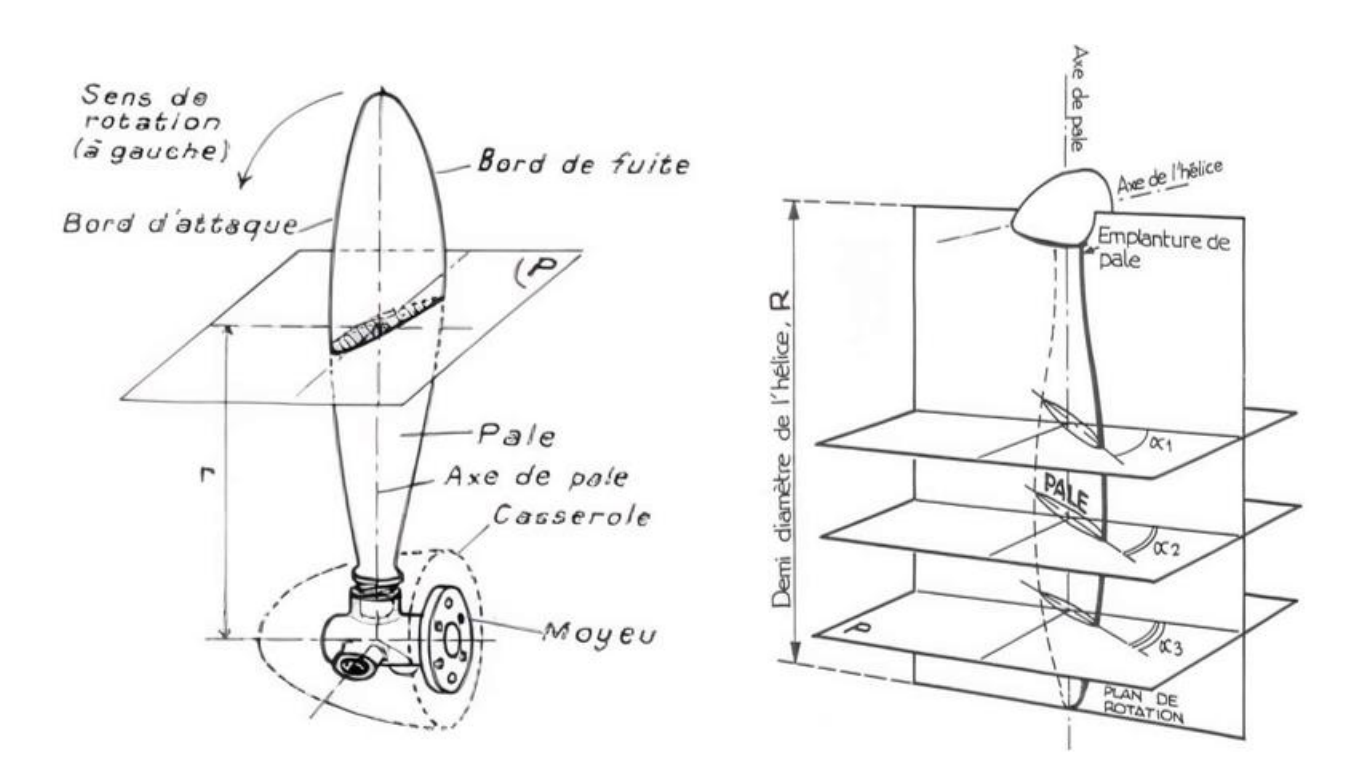

**Figure II-4 :** Des différentes caractéristiques géométrique d'hélice [11].

- **Axe de l'hélice :** C'est l'axe de rotation de l'hélice, généralement situé au centre de l'hélice et aligné avec le moyeu de l'hélice.
- **Axe de pale :** C'est la ligne droite autour de laquelle la pale de l'hélice tourne lorsqu'elle est en mouvement.
- **Centre de l'hélice :** C'est l'intersection de l'axe de rotation de l'hélice et l'axe de pale.
- **Plan de l'hélice :** C'est le plan engendré par la rotation des axes de pale.
- **Vrillage :** C'est le décalage angulaire relatif en envergure des cordes des profils, il permet à tous les profils d'avoir une incidence optimisée par rapport à l'écoulement.
- **Elément de pale :** c'est une section de la pale de l'hélice qui est obtenue en coupant la pale avec un plan perpendiculaire à l'axe de l'hélice et à une distance *r* de cet axe.
- **Flèche :** C'est la distance entre la courbe formée par les milieux des cordes de la pale et une droite qui passe par le milieu de la corde au pied de la pale.

## **II.2.3 Les angles d'une pale hélice**

Les pales d'hélice d'un avion peuvent avoir différents angles qui déterminent leur performance et leur fonctionnement, voici les principaux angles associes aux pales d'hélice comme illustrée dans la figure (II-5) [12] :

- **Angle de calage :** C'est est l'angle formé entre le plan de rotation de l'hélice et la corde (lignes droites reliant le bord d'attaque au bord de fuite) de l'hélice.
- **Angle d'incendie :** C'est l'angle forme par la corde de l'hélice et la direction du vent apparent.
- **Angle de vrillage :** C'est l'angle formé entre le début de la pale et le bout de la pale.

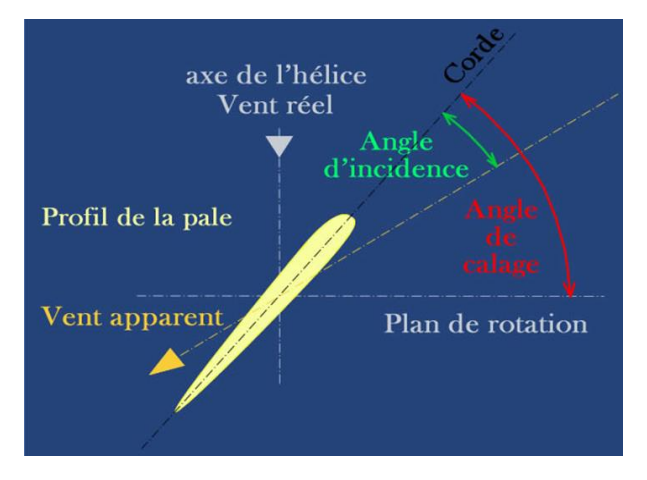

**Figure II-5 :** Les angles d'une pale hélice [12].

## **II.2.4 Description cinématique d'une hélice**

Le point A subi les mouvements suivants comme illustrée dans la figure (II-6) [10] :

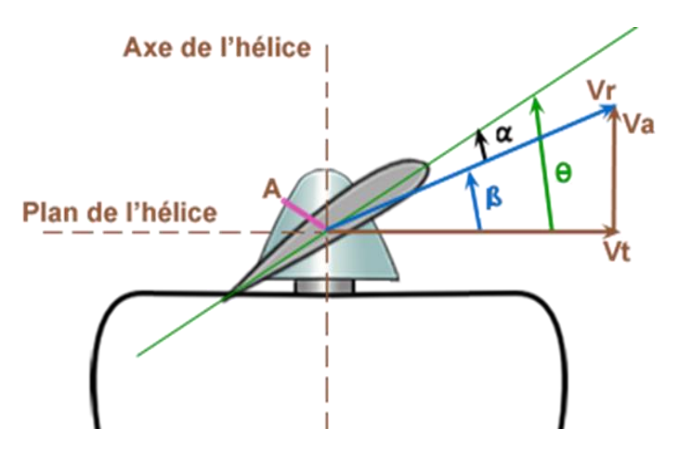

**Figure II-6 :** Description cinématique d'un élément de pale d'une hélice [10].

- Une rotation autour de l'axe de l'hélice, ce qui entraîne une vitesse tangentielle Vt*.*
- Une translation parallèle à l'axe de l'hélice, ce qui provoque une vitesse d'avancement Va.
- Cela entraîne un mouvement qui suit le vecteur Vr et les angles indiqués ci-dessous :

 $\theta$ : Angle de calage.

 $\beta$ : Angle d'avancement.

 $\alpha$ : Angle d'incendie.

La manière dont l'hélice se déplace est un facteur qui détermine la nécessité de recul car cela permet de créer une différence entre le pas géométrique et le pas réel, ce qui entraîne une distinction entre l'angle de calage et l'angle d'avancement. Cette différence est à l'origine de la résultante aérodynamique qui génère la traction [1].

#### **Remarque :**

Le recule c'est la différence entre [11] :

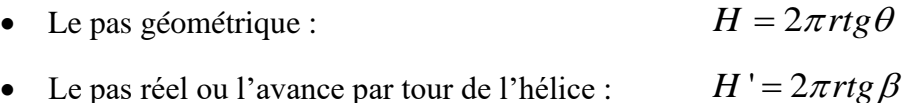

Avec :

$$
tg\beta = \frac{Va}{Vt}(Vt = 2\pi rN)
$$

*N* : le nombre de tours [t/s]

Donc:  $2\pi r \frac{Va}{N} = \frac{Va(m/s)}{N}$  $\frac{(m/s)}{(t/s)}$  $\textit{recule} = 2\pi r \frac{Va}{N} = \frac{Va(m/s)}{N(1/s)}$  $\frac{va}{N} = \frac{va(m)}{N(t/s)}$  $= 2\pi r \frac{Va}{N} = \frac{Va(m/s)}{N(r)}$  (II-3)

## **II.3 Fonctionnement aérodynamique de l'hélice**

 La rotation d'une hélice dans un fluide entraîne le transfert de quantité de mouvement à ce fluide. Ce transfert se traduit par une force T qui agit sur l'arbre de l'hélice, dans une direction opposée Au sens de l'écoulement généré, ainsi que par un couple résistant sur l'arbre moteur [1].

L'hélice génère une force de traction en créant un couple de résistance sur le fluide qui la traverse. Cela augmente la pression du fluide et lui transfère de l'énergie, concentrant le flux dans une

veine de taille similaire à l'hélice. Le fluide acquiert une vitesse axiale plus élevée et une rotation lors de son passage à travers l'hélice, mais la vitesse tangentielle ne contribue pas à la traction comme illustrée dans la figure (II-7) [1].

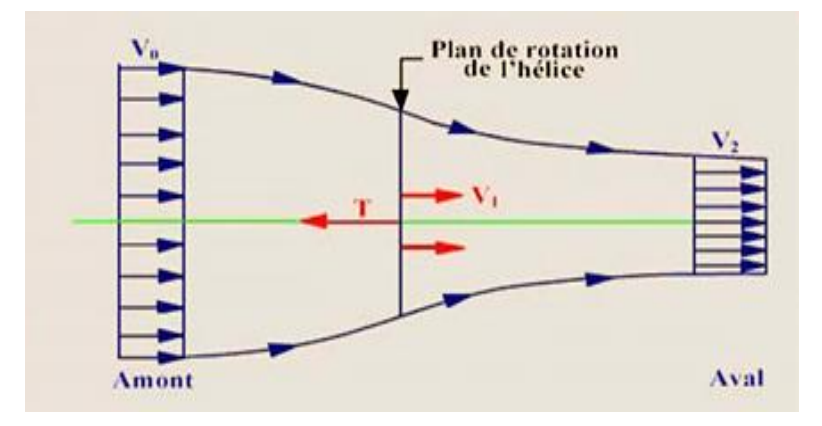

**Figure II-7 :** Schéma de fonctionnement aérodynamique d'une hélice propulsive [1].

Près du disque de l'hélice, le fluide présente une faible vitesse radiale, appelée contraction de veine. Le sillage de l'hélice laisse apparaître des tourbillons en forme d'hélice à l'extrémité de chaque pale lorsqu'observé dans un tunnel hydrodynamique [1].

#### **II.4 Théorie aérodynamique**

Ce travail combine deux théories : la théorie de l'écoulement axial ou théorie de Froude, ainsi que la théorie de l'élément de la pale, qui tient compte de la rotation de l'écoulement d'air générée par la rotation des pales. Cette combinaison a permis de résoudre les équations relatives aux efforts et au couple aérodynamiques [1].

#### **II.4.1 Les lois de newton**

Le fonctionnement de l'hélice est régi par trois lois fondamentales de la physique expérimentale, également connues sous le nom de lois de Newton [13] :

- La première loi énonce que toute masse soumise à une force égale et opposée subit une réaction.
- La deuxième loi stipule que si une masse n'est pas soumise à une force, elle restera immobile ou se déplacera à vitesse constante dans une trajectoire rectiligne.

La troisième loi explique que toute masse soumise à une force subira une variation de sa vitesse tout en respectant la relation suivante :

$$
F = \frac{d(m.V)}{dt} = \frac{dp}{dt}
$$
 (II-4)

Avec :  $F$ : c'est la force [newton].

*p* : C'est la quantité de mouvement [kg.m/s].

*m* : C'est la masse [kg].

*V* : C'est la vitesse [m/s].

## **II.4.2 Le phénomène propulsif**

Lorsque l'hélice se déplace à une vitesse  $V_0$ , elle est soumise à un flux d'air d'une masse m qui traverse le système en un laps de temps (*t*<sub>1</sub> − *t*<sub>0</sub> ) .ce flux d'air ressort du système avec une vitesse *V*<sub>2</sub> [1].

Ainsi, Par rapport à l'hélice, la masse d'air m subit une augmentation de vitesse, passant de *V*0 à *V*2 , pendant son passage à travers le système. Autrement dit, une force *F* agit sur la masse d'air pendant toute la durée de son passage [1].

 Conformément au premier principe de Newton, l'action mentionnée entraîne automatiquement une force de réaction sur le système tel que représente la figure (II-8) [1].

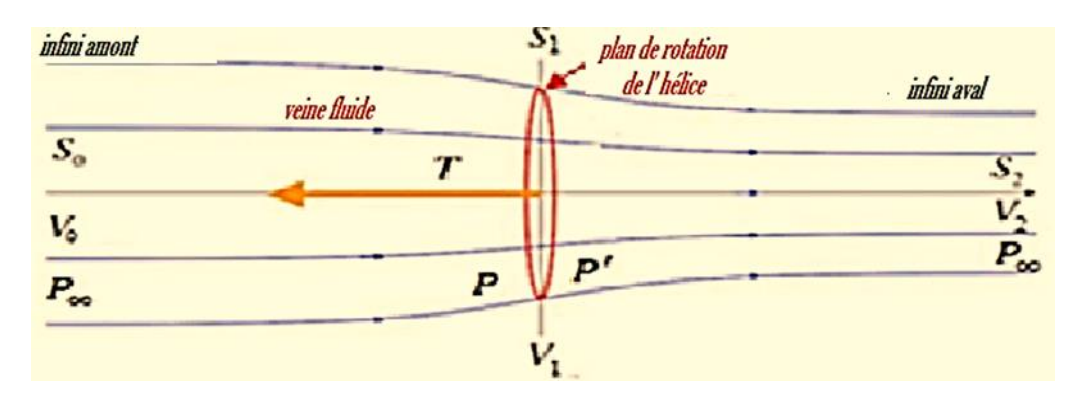

**Figure II-8 :** Le phénomène propulsif [1].

Pour déterminer la force F requise pour accélérer la masse d'air de la vitesse  $V_0$  à  $V_2$ , le troisième principe de Newton est appliqué, ce qui se traduit par [1]:

$$
F = m.\frac{dV}{dt} \Longleftrightarrow F.dt = m.dV
$$

Avec :  $dt$  : est l'intervalle de temps  $(t_1 - t_0)$ .

 $dV$ : est la différence de vitesse ( $V_2 - V_0$ ) entre l'entrée et la sortie du système.

Il est possible que cette relation subisse d'autres transformations pour trouver la forme finale de la force propulsive [1] :

$$
F = \dot{m} \cdot (V_2 - V_0) \tag{II-5}
$$

Avec :  $\dot{m}$  : le débit massique [kg/s].

#### **II.4.3 Le rendement propulsif**

Le rendement propulsif  $\eta_p$  se définit comme étant le rapport entre la puissance utilisée effectivement *Pu* et la puissance disponible à la sortie de l'hélice *Pd* , et s'écrit sous la forme suivante [1]:

$$
\eta_p = \frac{Pu}{Pd} = \frac{Puissance_{\text{while}}}{Puissance_{\text{disponible}}}
$$

Avec :  $Pu = TN_0$  = force de propulsion.vitesse de déplacement.

*Pd* = Différence de puissance cinétique entre l'entrée et la sortie de l'hélice.

Et on a :

$$
Pd = \frac{1}{2} \dot{m} V_2^2 - \frac{1}{2} \dot{m} V_0^2 = \frac{1}{2} \dot{m} (V_2^2 - V_0^2)
$$
  
\n
$$
T = \dot{m} (V_2 - V_0)
$$
  
\n
$$
Pu = \dot{m} (V_2 - V_0) V_0
$$
 (II-7)

Donc:

$$
\eta_{p} = \frac{2}{1 + \frac{V_{2}}{V_{0}}} \tag{II-8}
$$

#### **II.4.4 La théorie de Froude**

L'approche de Froude permet d'estimer la vitesse axiale générée par une hélice en considérant le volume de fluide qui entoure la veine qui traverse l'hélice. Cette méthode prend en compte l'idée que l'hélice peut être considérée comme un disque uniformément chargé avec un nombre infini de pales comme montrée la figure (II-9) [1].

En outre, on pose les hypothèses suivantes, selon lesquelles [1] :

- La rotation de l'écoulement est négligée.
- L'existence d'une veine fluide où l'écoulement est non perturbé.
- Les pressions en amont et en aval de cette veine sont équivalentes à la pression statique de l'écoulement non perturbé.
- La densité de l'air est considérée comme constante car les perturbations sont faibles,  $\rho = cte$

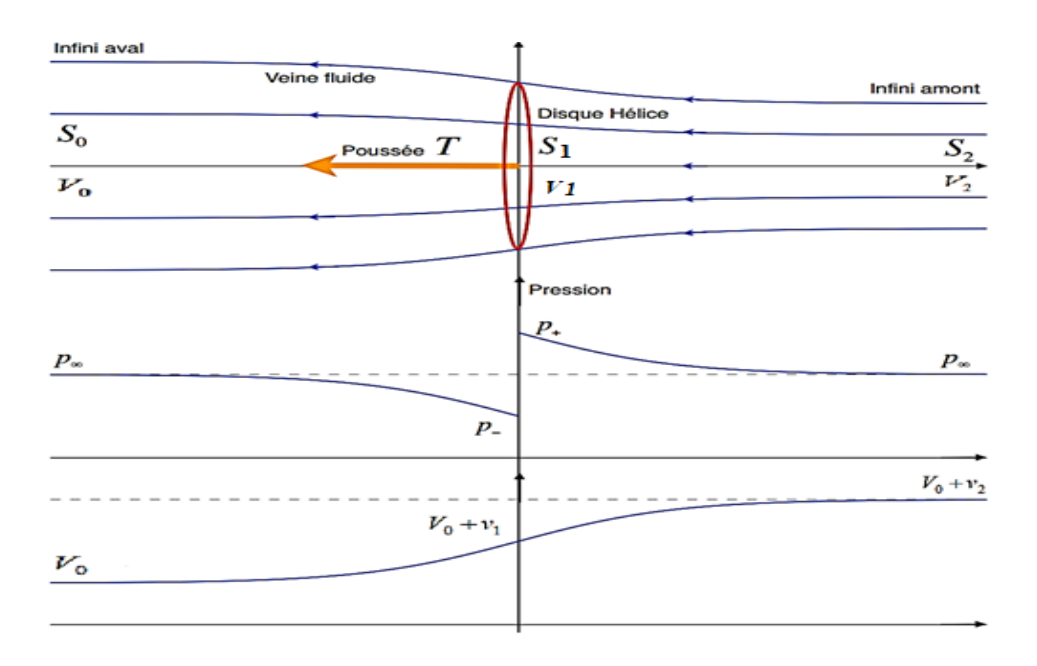

#### **Figure II-9 :** Ecoulement axial de l'air [1].

En appliquant le principe de conservation de la masse, on peut déterminer que [1] :

$$
V_0 S_0 = V_1 S_1 = V_2 S_2 = V_i S_i
$$
 (II-9)

Avec :  $V_i$  est la vitesse de l'air à la station  $i$  (positions quelconques).

 $S_i$  est la section du flux d'air à la station  $i$ .

En utilisant le théorème de la variation de la quantité de mouvement, on peut exprimer la force axiale du vent exercée sur le rotor par la formule suivante [1] :

$$
T = \dot{m}(V_2 - V_0) = \rho S_1 V_1 (V_2 - V_0)
$$
 (II-10)

En utilisant les équations de Bernoulli en amont et en aval du rotor, on peut estimer [1] :

$$
T = \frac{1}{2} \rho S_1 (V_2^2 - V_0^2) \tag{II-11}
$$

Et :

$$
V_1 = \frac{V_0 + V_2}{2}
$$
 (II-12)

La vitesse augmentée au niveau du disque de l'hélice est appelée vitesse induite  $v_1$ , donnée par [1] :

$$
v_1 = V_1 - V_0 = a.V_0 \tag{II-13}
$$

Avec :  $a$  : Le facteur d'interférence axiale.

Donc:  $V_1 = (1+a)V_0 = V_0 + v_1$ 

$$
V_2 = (1 + 2a)V_0 = V_0 + 2v_1
$$

En remplaçant  $V_1$  et  $V_2$  dans l'équation (II.10), on obtient [1]:

$$
T = \frac{1}{2} \rho S_1 V_0^2 4a(1+a)
$$
 (II-14)

$$
Pd = \frac{1}{2} \rho S_1 V_0^3 4a(1+a)^2
$$
 (II-15)

La théorie de Froude est utilisée pour calculer la vitesse axiale induite de l'hélice, c'est-à-dire la variation de la vitesse de l'air causée par le mouvement de l'hélice. Cette vitesse axiale induite est combinée avec la théorie de l'élément de pale pour décomposer la vitesse induite en vitesses tangentielles et axiales. La décomposition de la vitesse induite en vitesses tangentielles et axiales est cruciale pour prédire les angles d'incidence et la géométrie des pales de l'hélice [1].

## **II.4.5 La théorie d'élément de pale « BEM : Blade Element Theory »**

 En introduisant le mouvement de rotation de l'air, ce modèle s'approche plus fidèlement de la réalité et produit des résultats plus fiables. En effet, pour que le rotor puisse générer un couple utile, la loi de conservation du moment cinétique exige que l'air se déplace de manière rotative*.* En utilisant la méthode de la « BEM » combinée avec la théorie de Froude, nous pouvons déterminer deux facteurs d'induction : un axial, noté  $a$ , et un tangentiel, noté  $a'$  [1].

Le modèle a été élaboré en prenant en compte les hypothèses suivantes [1] :

- L'écoulement de l'air en amont, loin du plan du rotor, est entièrement axial.
- La vitesse angulaire de rotation de l'air au niveau du plan du rotor est  $\omega_1$ . Cette vitesse diminue considérablement en aval du rotor, de sorte que la pression statique à cet endroit peut être considérée comme égale à la pression atmosphérique.
- Les éléments adjacents de la pale ne créent pas d'interférence entre eux.
- On considère que l'écoulement de l'air autour d'un élément de la pale se déroule en deux dimensions.

Pour obtenir les expressions de la puissance extraite et du couple appliqué sur les pales, il est possible de prendre en compte l'écoulement de l'air à travers un élément annulaire de rayon *r* ,

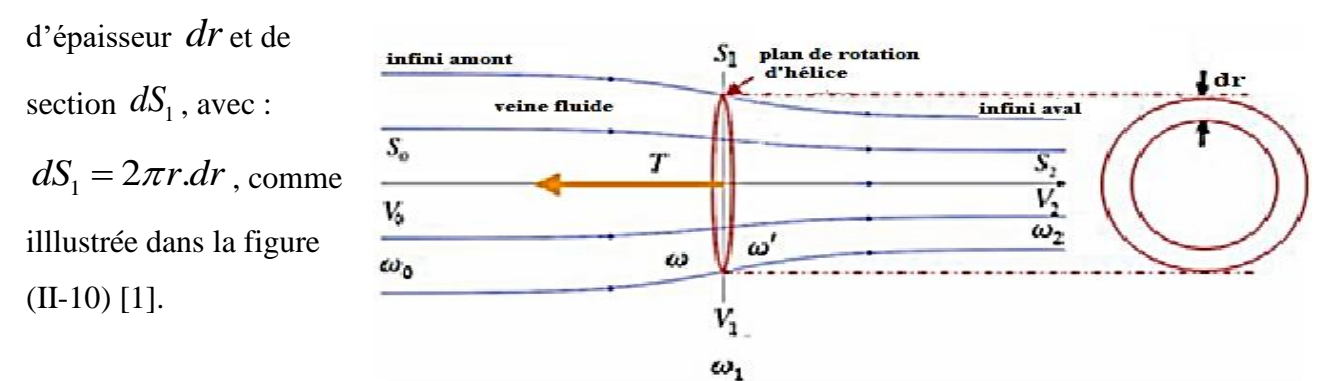

 **Figure II-10 :** Ecoulement de l'air à travers un élément annulaire [1]. En remplaçant la surface  $S_1$  du rotor par la section de l'élément annulaire  $dS_1$  dans l'équation (II-14) , on obtient la force axiale élémentaire [1]:

$$
dT = 4a(1+a)\rho V_0^2 \pi r dr \qquad (II-16)
$$

La force tangentielle exercée sur la pale est déterminée en calculant la variation de la quantité de mouvement de l'air dans la direction tangentielle [1] :

$$
dF_t = 2\pi \rho V_1 \omega_1 r^2 dr \tag{II-17}
$$

Avec :  $\omega_1$  : c'est la vitesse angulaire de rotation de l'écoulement de l'air dans le plan du rotor.

Le couple total et la puissance totale se calculent ainsi [1]:

$$
Q = 2\pi \rho \int_{0}^{R} V_1 \omega_1 r^3 dr \tag{II-18}
$$

$$
P_d = 2\pi\rho\Omega \int_0^R V_1 \omega_1 r^3 dr \tag{II-19}
$$

Avec :  $\Omega$ : c'est la vitesse de rotation du rotor.

Pour obtenir la puissance et le couple (  $P_d\,$  et  $\,Q$  ), il est nécessaire de déterminer  $\,\varpi_1$  , en utilisant le facteur d'interférence tangentiel *a'* [1]:

$$
\omega_{\rm l} = a' \Omega \tag{II-20}
$$

En se basant sur la figure (II-11) qui représente une section d'un élément de la pale, il est possible de déterminer [1] :

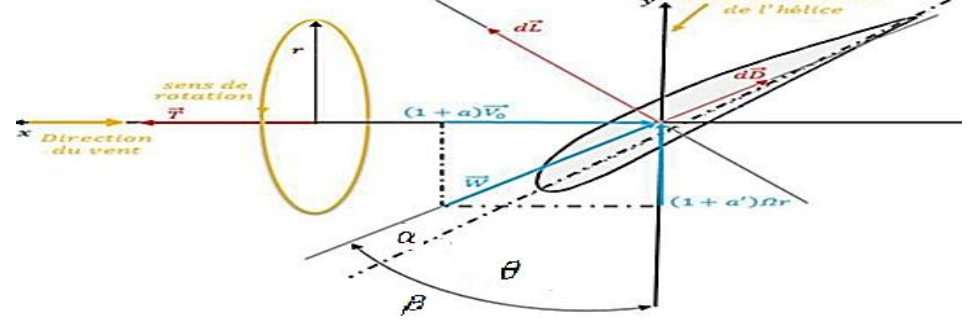

**Figure II-11 :** Section d'un élément de la pale à un rayon  $r$  [1].

$$
C_L = \frac{dL}{dq} \qquad ; \qquad C_D = \frac{dD}{dq}
$$

Avec : L : la force de la portance.

*D* : la force de traînée.

*CL* : Coefficient de portance.

*CD* : Coefficient de traînée.

Et :

$$
C_x = \frac{dF_x}{dq} \qquad ; \quad C_y = \frac{dF_y}{dq}
$$

**Avec :**  *x dF* : Est la force axiale élémentaire qui s'exerce sur un élément de pale.

 $\langle dF_y \rangle$ : Est la force tangentielle qui s'exerce également sur un élément de pale.

*dq* : La pression dynamique élémentaire.

La définition de la pression dynamique élémentaire est donnée par :

$$
dq = \frac{1}{2}\rho W^2 dS_1 = \frac{1}{2}\rho W^2 c dr
$$

Avec : *W* : c'est la vitesse relative de l'air.

$$
\text{Et}: \quad C_x = C_L \cos \beta - C_D \sin \beta \tag{II-21}
$$

$$
C_y = C_L \sin \beta + C_D \cos \beta \tag{II-22}
$$

Et :  $dT = B.dF_x$ ;  $dF_t = B.dF_y$ 

Dans laquelle :  $\hat{B}$  : Est le nombre de de pales.

 $dF_{\!t}$  : Est la force tangentielle élémentaire qui s'exerce sur un élément annulaire.

*dT* : Est la force axiale qui s'exerce également sur un élément annulaire.

Et on a :

$$
\tan \beta = \frac{(1+a)V_0}{(1+a')\Omega r}
$$

Donc les valeurs de la force axiale et du couple pour un élément de pale sont :

$$
dT = BC_x dq = BC_x \frac{1}{2} \rho W^2 c dr
$$
 (II-23)

$$
dQ = BC_y r_1 dq = BC_y \frac{1}{2} \rho W^2 cr dr
$$
 (II-24)

Et selon ce qui est illustré dans la figure (II-11) on a :

$$
W = \frac{V}{\sin \beta} = \frac{(1+a)V_0}{\sin \beta} , W = \frac{(1+a')\Omega.r}{\cos \beta}
$$

Donc la formule de facteur induction axile et tangentiel donnée comme suit :

$$
a = \frac{1}{2\sin^2 \beta - 1}
$$
 (II-25)

$$
a' = \frac{1}{4\sin\beta\cos\beta - 1}
$$
 (II-26)

Avec:  $\sigma = \frac{1}{2}$ *cB*  $\sigma = \frac{1}{2\pi r}$ π  $=\frac{CD}{2-a}$ : La définition du coefficient de plénitude local (local solidity).

## **II.5 Modélisation du moteur électrique et de l'hélice**

#### **II.5.1 Le moteur électrique**

 Dans cette section, nous allons présenter un modèle simplifié de premier ordre pour un moteur électrique. Ce modèle utilise trois constantes du moteur.

Pour aider à illustrer notre propos, nous allons utiliser la figure (II-12), qui montre un modèle de circuit équivalent pour le moteur électrique en question.

Ce modèle permettra de mieux comprendre le fonctionnement du moteur électrique et les facteurs qui influencent son comportement [1].

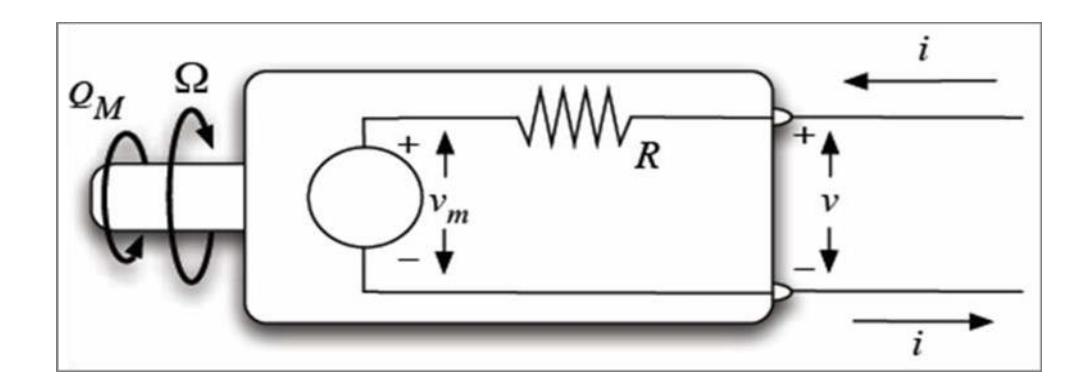

**Figure II-12 :** Circuit équivalant d'un moteur électrique à courant continue [1].

Dans ce contexte, on suppose que la résistance électrique du moteur, notée R, est invariable, et que le couple produit par le moteur sur son arbre, noté *Qm* , est proportionnel au courant électrique le traversant, noté *i* , avec une constante de proportionnalité nommée constante de couple de moteur, *KQ* . En outre, les pertes engendrées par les frottements peuvent être exprimées en termes d'un courant de non-charge, i<sub>0</sub>, qui doit être soustrait du courant total circulant dans le moteur [1].

Dans cette hypothèse, on considère que la tension interne du moteur,*V<sup>m</sup>* , est proportionnelle à la vitesse de rotation de celui-ci, avec une constante de proportionnalité appelée constante de vitesse du moteur, *K v* . Ainsi, la tension totale du moteur peut être calculée en combinant la tension interne et la chute de tension engendrée par la résistance électrique du moteur [1].

Les hypothèses ci-dessus pour exprimer les équations de la puissance, le couple, le courant et le rendement.

En premier lieu, la formule du courant est donnée par [1] :

$$
i(\Omega, \nu) = (\nu - \Omega / K_{\nu}) \frac{1}{R}
$$
 (II-27)

En suite le couple, la puissance et le rendement s'écrivent [1]:

\n
$$
Q_m(\Omega, \nu) = \left[i(\Omega, \nu) - i_0\right] \frac{1}{K_Q} = \left| (\nu - \Omega / K_{\nu}) \frac{1}{R} - i_0 \right| \frac{1}{K_Q}
$$
\n
$$
P_{arbre}(\Omega, \nu) = Q_m \Omega
$$
\n(II-29)

$$
\eta_m = \frac{P_{arbre}}{i\nu} = (1 - \frac{i_0}{i}) \frac{K_v}{K_Q (1 + \frac{iRK_v}{\Omega})}
$$
(II-30)

#### **Remarque :**

Il est à noter que la constante  $K_v$ , qui représente la constante de vitesse électrique, est généralement fournie en (RPM / volt) dans les spécifications du moteur. Cependant, dans les équations précédentes, elle est exprimée en (rad / s /volt), tandis que la constante *KQ* est exprimée en (AMP/N.m) [1].

## **2.5.2 L'hélice**

#### **2.5.2.1 Les paramètres d'hélice**

 L'hélice a pour fonction de convertir la puissance du moteur en une force de traction pour surmonter la traînée aérodynamique. Elle est composée avec plusieurs paramètres qu'elle doit transformer et combiner [1].

Voici quelques-uns des paramètres à prendre en compte [1] :

- La puissance  $p_{\textit{d}}$  du moteur et son couple  $Q_m$ .
- La vitesse d'avancement  $V_0$ .
- La densité  $\overline{P}$  de l'air à l'altitude considéré.
- La traction *T* résultante.
- Le diamètre *D* de l'hélice.
- nombre de tour *N* de l'hélice (régime moteur).

 La méthode de l'analyse dimensionnelle regroupe les sept variables initiales en seulement quatre paramètres, simplifiant ainsi considérablement la situation.

Ces quatre paramètres sont [1] :

• Le coefficient de puissance  $C_p$ :

$$
C_p = \frac{P_d}{D^5 \rho N^3}
$$
 (II-31)

• Le coefficient de traction  $C_T$ :

$$
C_T = \frac{T}{D^4 \rho N^2} \tag{II-32}
$$

• Le coefficient d'avancement *J* :

$$
J = \frac{V_0}{ND}
$$
 (II-33)

• Le rendement propulsif de l'hélice  $n_p$ :

$$
\eta_P = \frac{C_T}{C_p} J \tag{II-34}
$$

$$
Avec: N = \frac{\Omega}{2\pi}
$$
 (II-35)

#### **Remarque :**

On peut ecrire la formule de coefficient de poussée en fonction de coefficient de couple, donc [14]:

$$
C_P = 2\pi C_Q \tag{II-36}
$$

D'où :

$$
C_Q = \frac{C_P}{2\pi} \tag{II-37}
$$

#### **II.5.2.2 Les courbes caractéristiques de performance de l hélice**

Les courbes caractéristiques suivante sont les courbes de performance de 1 hélie qui ayant la même géométrie (corde, profil et diamètre) et loi de vrillage, mais avec des angles de calage différents. Cette variation d'angle de calage est observée dans le cas des hélices à pas variable [1].

- $\triangleright$  La courbe de rendement  $n_p$ .
- $\triangleright$  La courbe de coefficient de traction  $C_T$ .
- $\triangleright$  La courbe de coefficient de puissance  $C_p$ .

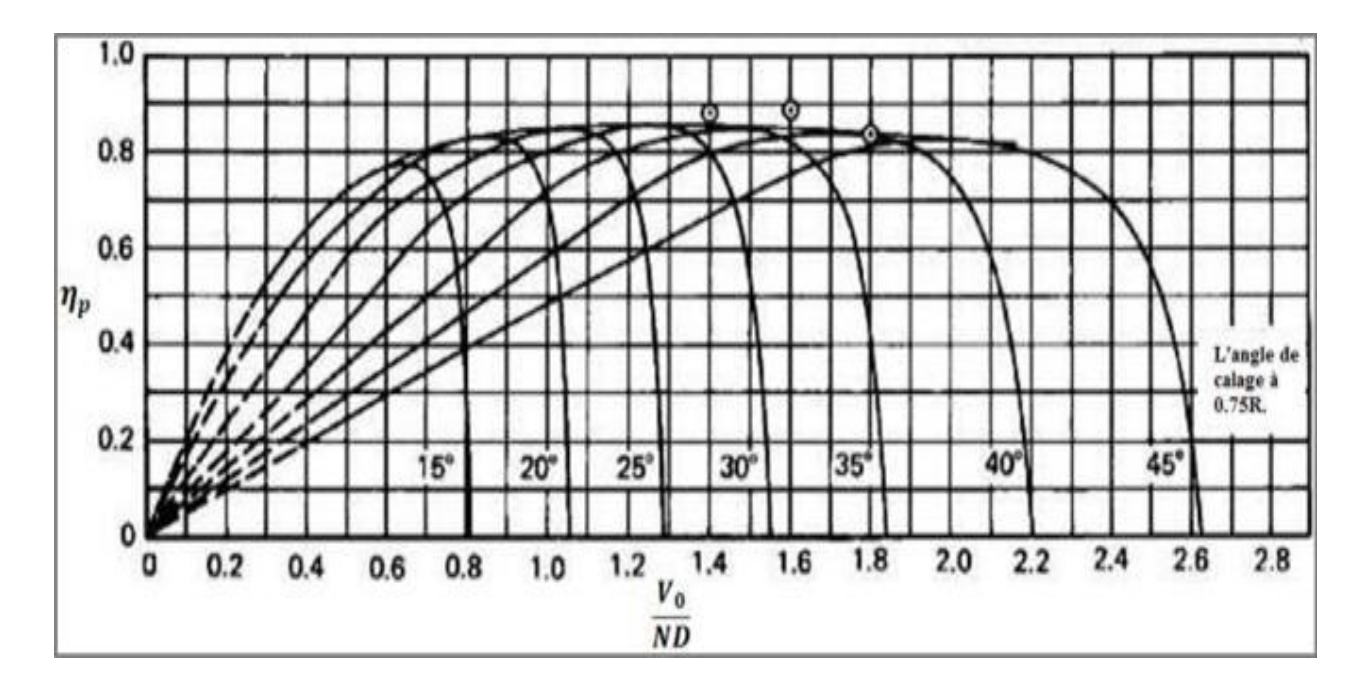

**Figure II- 13 :** Les courbes es rendements typiques des hélices np, en fonction du coefficient d avancement *J* [1].

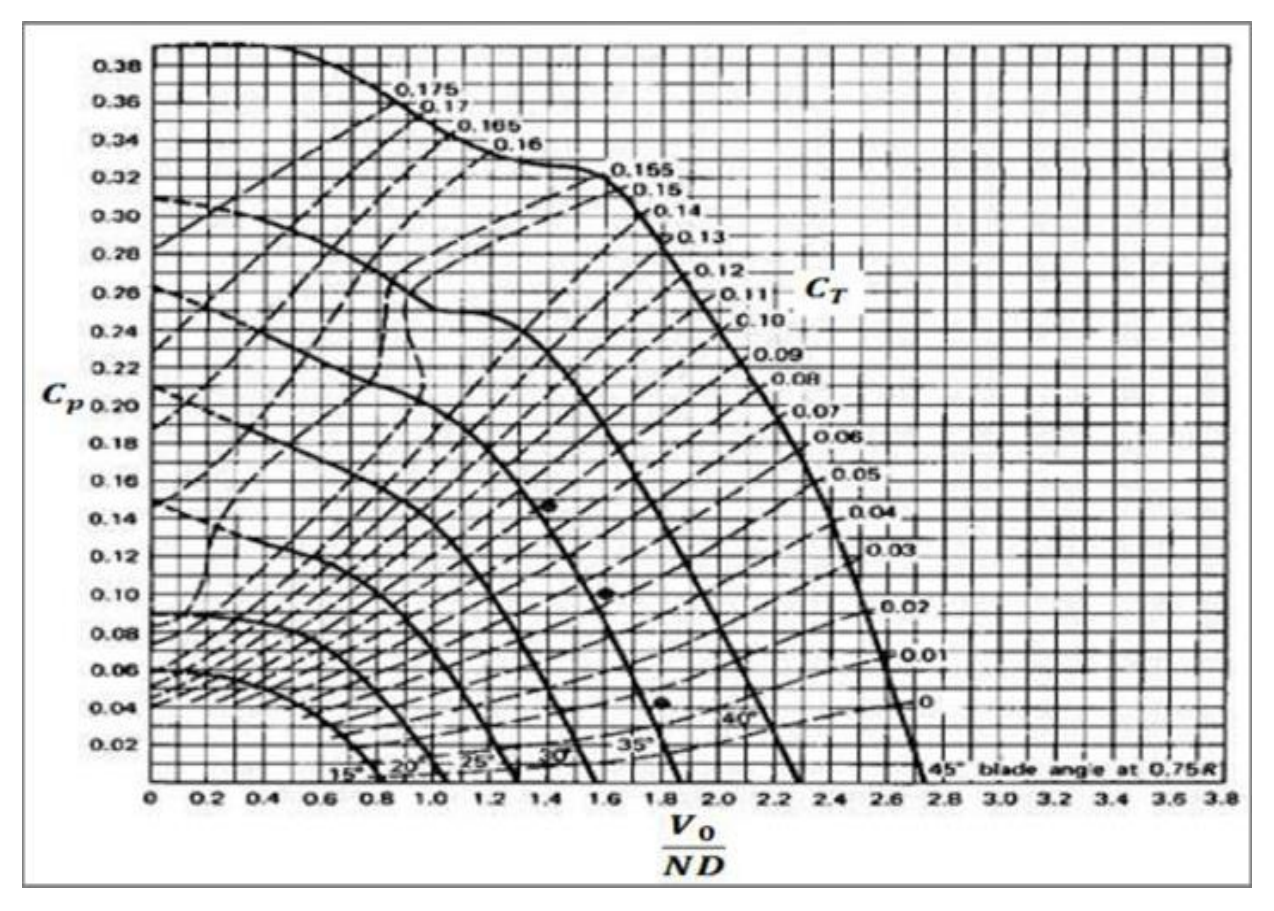

**Figure II-14 :** Les courbes des coefficients de traction en fonction du coefficient d avancement *J* [1].

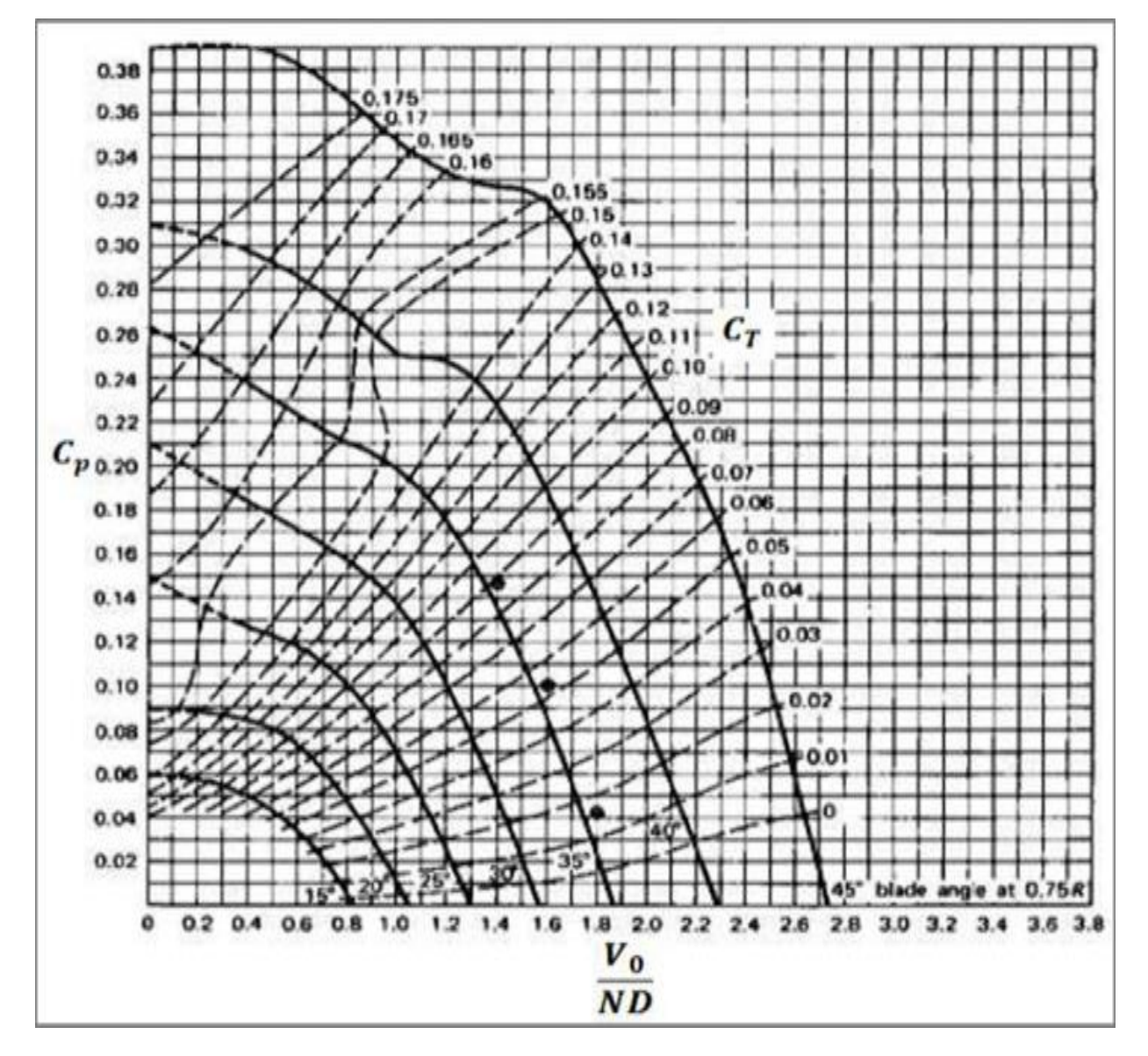

**Figure II-15 :** Les courbes des coefficients de puissance en fonction de  $J$  [1].

Ces courbes permettent d'analyser et de comparer les différentes configurations de l'hélice pour optimiser son efficacité énergétique et propulsive.

## **II.6 Conclusion**

 En conclusion, l'intégration de la théorie des hélices dans le domaine aéronautique en combinant la théorie de Froude et la théorie des éléments de pale a apporté des avantages significatifs. La théorie de Froude fournit une compréhension approfondie des aspects aérodynamique, en se concentrant sur les phénomènes de traînée, de portance et d'écoulement. D'autre part, la théorie des éléments de pale se concentre sur les caractéristiques aérodynamiques et structurelles de la pale de l'hélice, en prenant en compte des facteurs tels que la vitesse de rotation, la géométrie.

 En combinant ces deux théories, on obtient une approche plus complète et précise de la performance et du comportement des hélices dans le domaine aéronautique. Cette combinaison permet de prédire avec précision les forces aérodynamiques et hydrodynamiques exercées sur les hélices, ainsi que d'optimiser leur conception et leur fonctionnement pour des performances maximales.

 Cette intégration des théories contribue également au développement de nouvelles technologies aéronautiques, telles que les hélices contrarotatives et les hélices carénées, qui offrent une efficacité accrue et des performances améliorées. De plus, elle facilite la modélisation numérique et les simulations avancées pour évaluer et optimiser les performances des hélices dans diverses conditions de vol.

## Chapitre III : Simulation numérique

## **III.1 Introduction**

 L'optimisation des performances des hélices est un enjeu majeur dans de nombreux domaines, allant de la propulsion navale à l'aéronautique. Dans ce chapitre, nous nous concentrons sur la simulation numérique d'hélices avec et sans carénage afin de comprendre leur comportement et d'analyser les effets du carénage sur les performances aérodynamiques.

Les hélices sont des dispositifs complexes qui génèrent des écoulements fluides complexes lorsqu'elles sont en rotation. L'interaction entre les pales de l'hélice et le fluide environnant entraîne la création de vortex, des variations de pression et d'autres phénomènes qui influencent directement la performance de l'hélice. L'ajout d'un carénage autour de l'hélice est une approche couramment utilisée pour améliorer l'efficacité de propulsion en réduisant les perturbations et les pertes induites par l'écoulement.

Pour étudier ces phénomènes, la simulation numérique représente une approche puissante et efficace. En utilisant des techniques de calcul haute performance et des modèles de turbulence adaptés, nous pouvons modéliser l'écoulement fluide autour de l'hélice et du carénage avec une précision suffisante pour obtenir des résultats significatifs.

 L'objectif de ce chapitre est de réaliser des simulations numériques afin d'analyser les performances des hélices avec et sans carénage. Nous allons mettre en œuvre des méthodes de résolution numérique des équations de la mécanique des fluides, telles que les équations de Navier-Stokes, pour représenter l'écoulement turbulent généré par l'hélice. En utilisant des grilles de calcul adaptées, nous pourrons capturer les détails des écoulements complexes, y compris les interactions entre les pales de l'hélice et le carénage.

## **III.2 Equations de Navier stocks**

Les fluides sont des substances déformables et pouvant s'écouler. Ils n'ont pas de forme propre et peuvent prendre la forme de leur contenant. Les liquides et les gaz sont des exemples de fluides. Les échanges entre les particules d'un fluide comprennent le transfert de masse, de quantité de mouvement et d'énergie calorifique.

Dans le cas des fluides Newtoniens, ces principes sont exprimés mathématiquement par les équations de Navier-Stokes. Ces équations décrivent le mouvement des fluides et incluent la conservation de la masse, de la quantité de mouvement et de l'énergie [15].

#### **III.2.1 Volume de contrôle finit**

 Le concept du volume de contrôle permet de limiter notre étude à une région spécifique de l'écoulement fluide. Les principes physiques s'appliquent au fluide à l'intérieur de ce volume ainsi qu'à celui qui traverse sa surface de contrôle. Les équations résultantes sont soit conservatrices (lorsque le volume de contrôle est fixe) ou non conservatrices (lorsqu'il se déplace avec le fluide).

Dans la méthode de capture de choc, il est préférable d'utiliser la forme conservatrice des équations. Les résultats calculés sont plus stables et convergents. En revanche, l'utilisation de la forme non-conservative peut entraîner des oscillations spatiales indésirables autour de l'onde de choc, des chocs mal placés et une solution instable. Ainsi, pour l'écoulement de fluide, il est généralement recommandé d'exprimer les équations principales dans leur forme conservatrice afin d'obtenir des résultats fiables [16].

#### **III.2.2 L'équation de continuité**

L'équation de continuité est une équation fondamentale de la mécanique des fluides s'écrit [16] :

$$
\frac{\partial \rho}{\partial t} + \operatorname{div}(\rho u) = 0 \tag{III-1}
$$

Avec : *t*  $\partial \rho$  $\partial$ : c'est la dérivée partielle de la densité par rapport au temps.

 $\rho$ : Densité de fluide [kg/m<sup>3</sup>].

*u*: vitesse du fluide [m/s].

## CHAPITRE III : SIMULATION NUMERIQUE

#### **III.2.3 L'équation de conservation de la quantité de mouvement**

L'équation de conservation de la quantité de mouvement s'écrit sous la forme suivante [16] :

$$
\frac{\partial \rho u_i}{\partial t} + \text{div}(\rho u_i u) = -\frac{\partial p}{\partial x_i} + \text{div}(\mu \text{grad} u_i) + S_{Mx_i}
$$
 (III-2)

Avec :  $p$  : pression statique [Pa].

- $\mu$ : viscosité dynamique [kg/m.s].
- *i u* : Composante de la vitesse sous forme indicielle.
- *i x* : Coordonnée cartésienne sous forme indicielle.
- *Mx<sup>i</sup> S* : Terme source due aux forces agissant sur le fluide.

#### **III.2.4 Conservation de l'énergie totale**

L'équation d'énergie s écrit sous la forme suivante [16] :

$$
\frac{\partial(\rho i)}{\partial t} + \text{div}(\rho i u) = -\text{poly}(u) + \text{div}(\text{Kgrad}T) + \Phi + S,
$$
 (III-3)

Avec : *i* : énergie interne [J].

- *k* : Énergie cinétique turbulente [J/kg], ou conductivité thermique [w/m.k].
- *T* : Température [k].
- *i S* : Terme source.
- : Fonction de dissipation.

#### **III.2.5 L'équation d'état**

 En aérodynamique, il est généralement raisonnable de supposer que le gaz est un gaz parfait pour lequel la pression est donnée par la loi des gaz parfait [16] :

$$
P = \rho RT \tag{III-4}
$$

## **III.3 Les modèles de turbulence**

Différents modèles de turbulence peuvent être utilisés pour obtenir des prédictions numériques, voici quelques-uns des modèles les plus couramment utilisés [17] :

- ➢ Modèle à une seule équation :
	- Spalart-Allmaras.
- ➢ Modèles à deux équations :
	- Modèle k- $\varepsilon$  standard :
	- Réalisable k-ε;
	- Renormalization-group (RNG)  $K-\varepsilon$ ;
	- Modèle k-ω standard ;
	- Modèle SST k-ω.
- ➢ Modèles à cinq équations Reynolds stress model (RSN).

## **III.3.1 Modèle de turbulence k-ɛ**

Le modèle k-ε, développé par B. E Launder et D. B Splanding en 1972, est largement reconnu comme l'un des modèles de turbulence les plus populaires en raison de sa simplicité et de sa polyvalence pour différents types d'écoulements [17]. Dans le contexte de notre étude, nous avons choisi d'utiliser le modèle k-ɛ réalisable, qui offre des avantages spécifiques pour nos objectifs de recherche.

#### **III.3.1.1 Les équations de modèles réalisable k-ɛ**

L'équation de transport de l'énergie cinétique turbulente K est donnée par [18]:  
\n
$$
\frac{\partial(\rho K)}{\partial t} + \frac{\partial(\rho K U_j)}{\partial x_j} = \frac{\partial}{\partial x_j} \left[ (\mu + \frac{\mu_i}{\sigma_k}) \frac{\partial K}{\partial x_j} \right] + G_K + G_b - \rho \varepsilon - Y_M + S_K
$$

L'équation de transport de  $\varepsilon$  est sous la forme suivante [18] :

L'équation de transport de 
$$
\varepsilon
$$
 est sous la forme suivante [18]:  
\n
$$
\frac{\partial(\rho \varepsilon)}{\partial t} + \frac{\partial(\rho \varepsilon U_j)}{\partial x_j} = \frac{\partial}{\partial x_j} \left[ (\mu + \frac{\mu_t}{\sigma_{\varepsilon}}) \frac{\partial \varepsilon}{\partial x_j} \right] + \rho C_1 S_{\varepsilon} - \rho C_2 \frac{\varepsilon^2}{K + \sqrt{\varepsilon}} + C_{1\varepsilon} \frac{\varepsilon}{K} C_{3\varepsilon} G_b + S_{\varepsilon}
$$
Avec :  $G_K$ : la génération d'énergie cinétique turbulente due aux gradients de vitesse moyenne.

- *Gb* : La génération d'énergie cinétique turbulente due aux a la flottabilité.
- *YM* : représente la contribution de la dilatation fluctuante dans la turbulence compressible a la vitesse globale de dissipation.
- $C_1, C_2, C_{1\varepsilon}, C_{3\varepsilon}$ : Constantes.
- $S_K$ ,  $S_\varepsilon$ : Termes source.
- $\sigma_k$ ,  $\sigma_{\varepsilon}$ : Nombre de Prandtl.
- $\mu$ : viscosité dynamique [kg/m.s]
- $\mu_{_t}$  : viscosité turbulente [kg/m.s]

## **III.4 Hypothèses**

Pour notre étude, nous avons utilisé les hypothèses qui satisfont les équations de Navier-Stokes, complétées par les lois de comportement classiques et la loi d'état des gaz. Ces hypothèses ont été répertoriées dans le tableau ci-dessous :

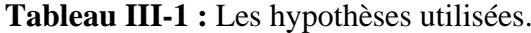

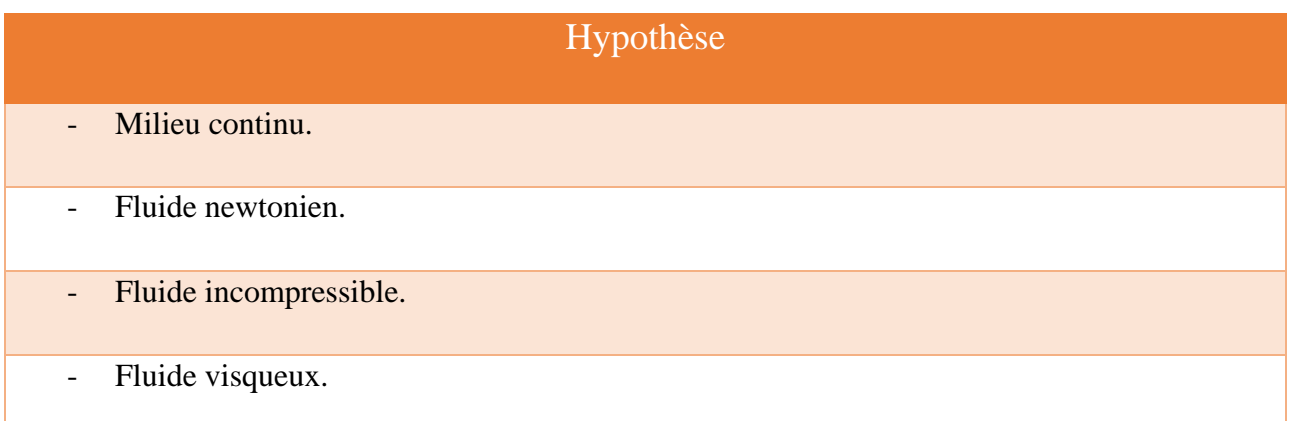

#### **III.5 Introduction aux logiciels utilisés**

Le projet vise à réaliser une analyse informatique approfondie d'une hélice, en utilisant les logiciels adéquats pour chaque étape du processus.

- Dans la première phase du projet, nous procédons à la conception de l'hélice sans et avec carénage en utilisant le logiciel de modélisation 3D SolidWorks 2016, développé par Dassault Systèmes.
- Une fois la phase de conception terminée, nous passons à l'étape suivante qui consiste à effectuer une analyse informatique approfondie. Pour cela, nous importons la conception réalisée dans le logiciel d'analyse informatique ANSYS 19,1.

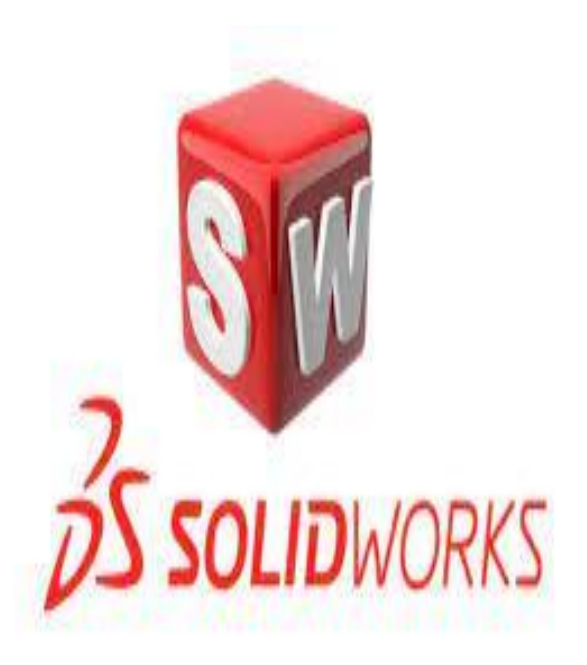

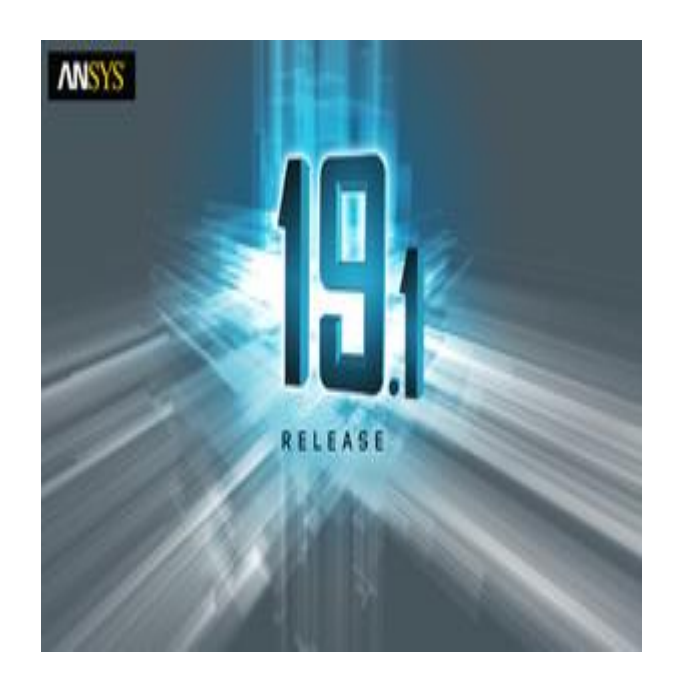

**Figure III-1 :** Présentation de logiciels utiliser.

## **III.6 Conception de la géométrie sous SolidWorks**

#### **III.6.1 Hélice sans carénage**

La création de la géométrie de l'hélice dans SolidWorks implique plusieurs étapes. Tout d'abord, le modèle de l'hélice typique est conçu sur le logiciel de CAO SolidWorks 2016 en important

le profil de l'hélice Eppler E178 sur différents plans décalés. Ces plans permettent de représenter les différentes sections de l'hélice le long de son axe comme illustrée dans la figure III-2.

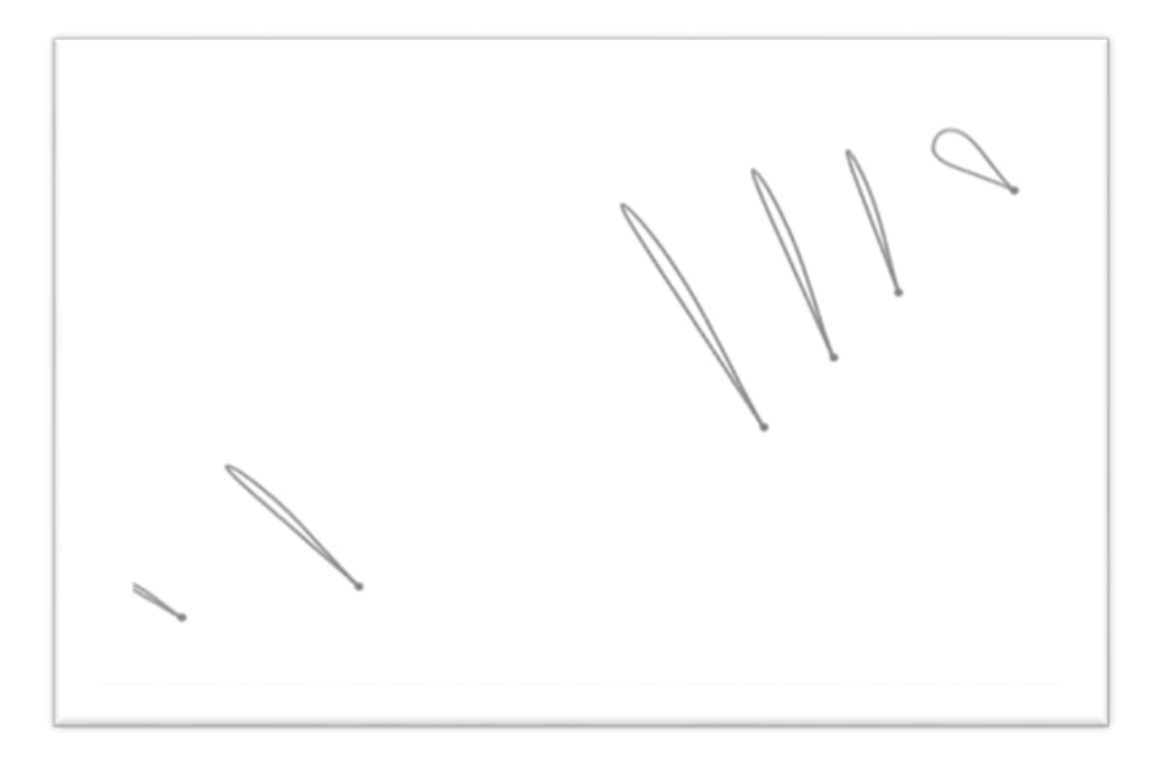

**Figure III-2 :** Profils aériens sur différents plans décalés.

Une fois les profils importés, il est important de lisser leur forme pour obtenir une transition fluide entre les différentes sections. Cela garantit que l'hélice aura une apparence régulière et fonctionnera de manière optimale.

Le tableau (III-2) suivant présente les paramètres utilisés pour dessiner cette hélice, notamment le diamètre de l'hélice et le nombre de pale, le rayon de l'hélice, Ces paramètres sont essentiels pour définir les dimensions et les proportions de l'hélice :

## **Tableau III-2 :** Paramètres de l'hélice.

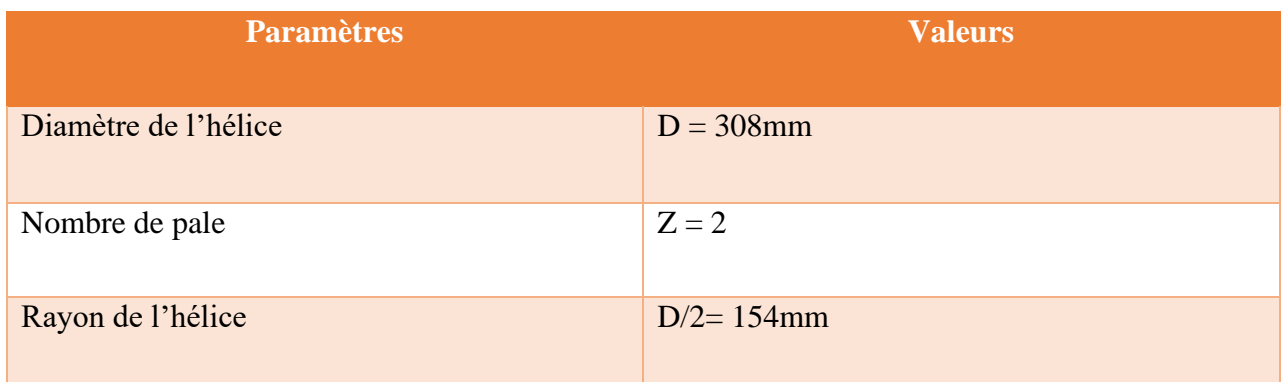

## **IAES : PFE 2023** 47

Après avoir importé les profils et ajusté leur forme, on procède à la dimension des pales de l'hélice. Ces dimensions sont ajustées en fonction des besoins de conception et des performances attendues (voir figure III-3)

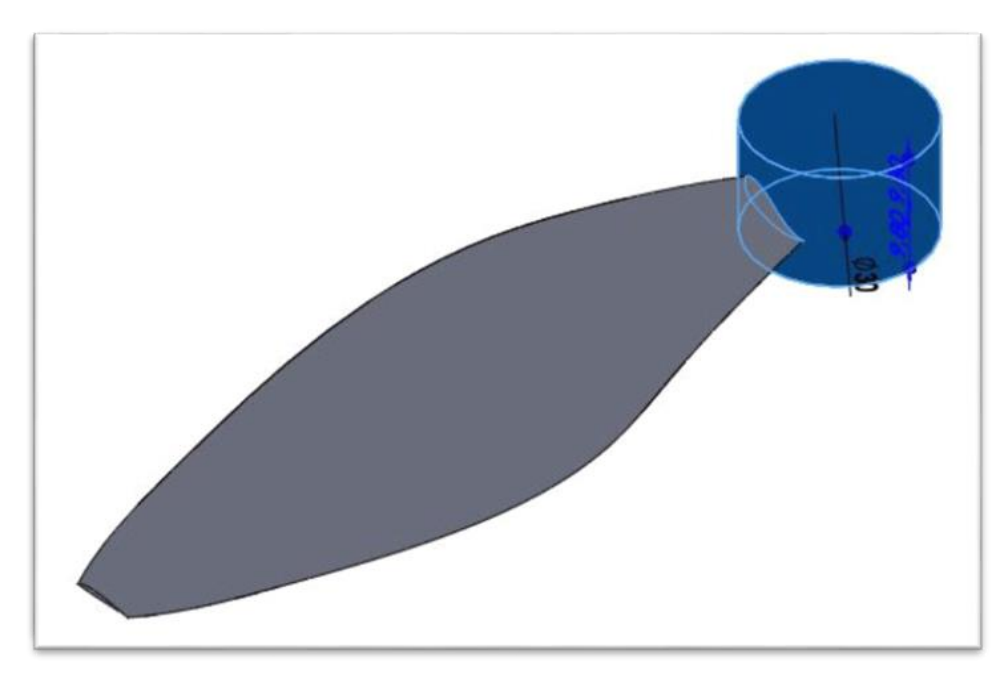

**Figure III-3 :** Pale d'hélice avec dimensions.

Lorsque les dimensions des pales définies, le moyeu de l'hélice est dessiné en tenant compte de ses propres dimensions comme illustrée dans la figure (III-4). Le moyeu est la partie centrale de l'hélice qui se connecte à l'arbre d'entraînement et assure la transmission de la puissance.

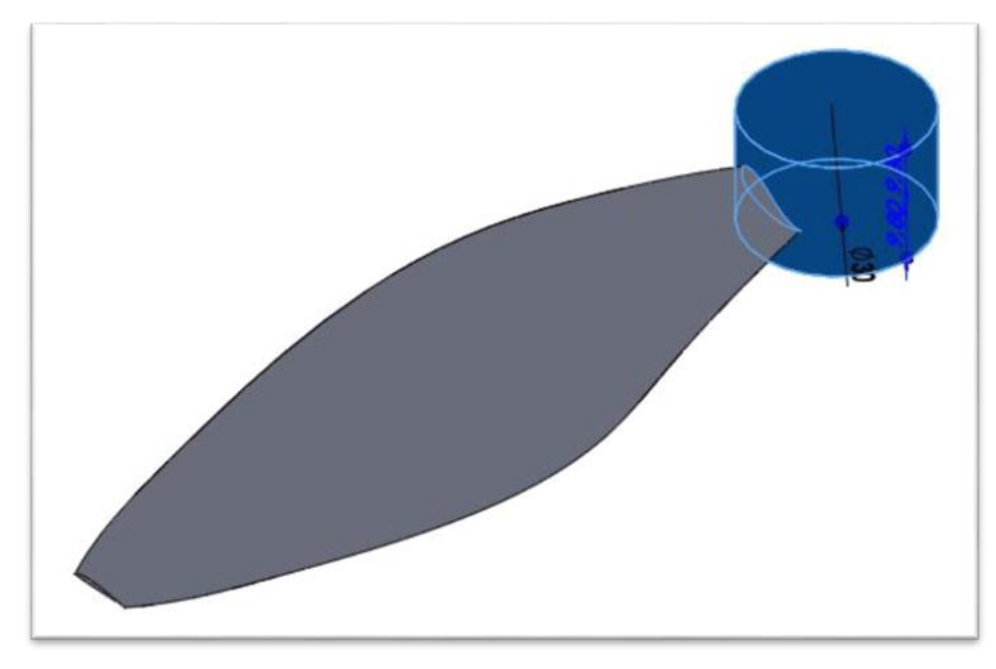

**Figure III-4 :** Moyeu de l'hélice avec dimensions.

Une fois toutes les dimensions définies et les éléments de l'hélice dessinés, la conception finale de l'hélice est obtenue. Cette conception finale comprend toutes les pales de l'hélice, disposées selon le profil en spirale, ainsi que le moyeu qui les relie (voir figure III-5).

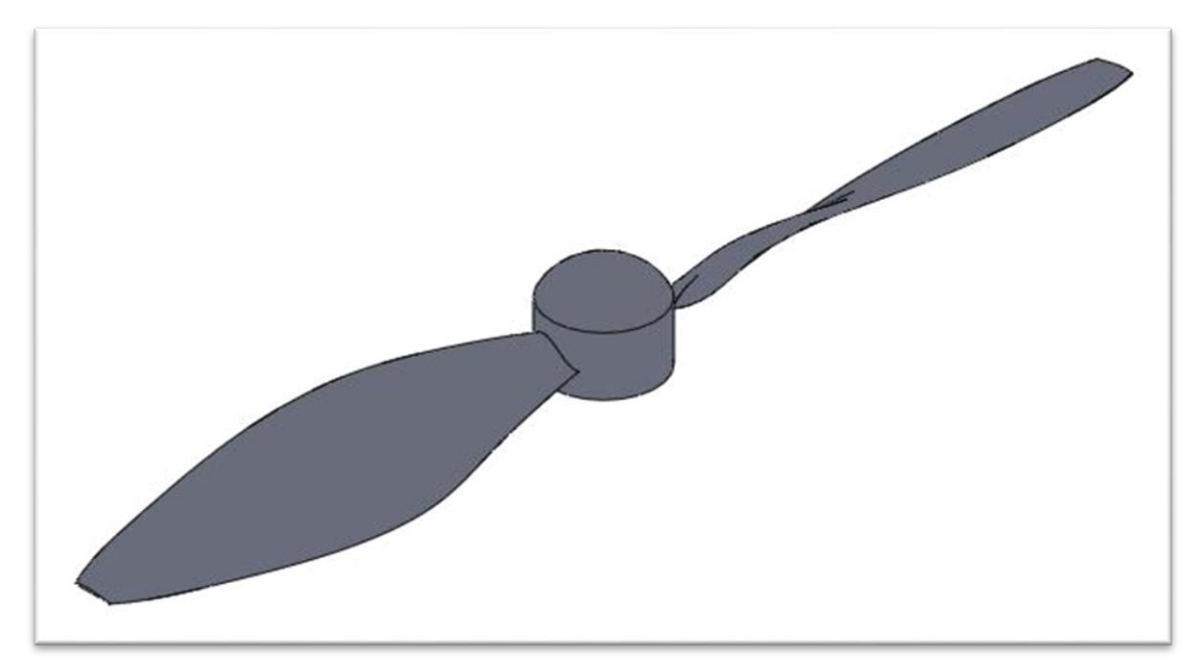

**Figure III-5 :** Conception finale réaliser sur SOLIDWORKS 2016.

Après avoir achevé la conception finale de l'hélice, il est nécessaire de placer un plan à une distance équivalente à 0,75 fois le rayon de l'hélice à partir de son centre. Sur ce plan ainsi défini, il convient de tracer deux lignes distinctes : l'une le long de la corde du profil de l'hélice et l'autre horizontale. L'angle de calage est ensuite déterminé en mesurant précisément l'angle formé par ces deux lignes tracées comme illustrée dans la figure (III-6). L'angle de calage a été trouvé égal à 24,57 degrés.

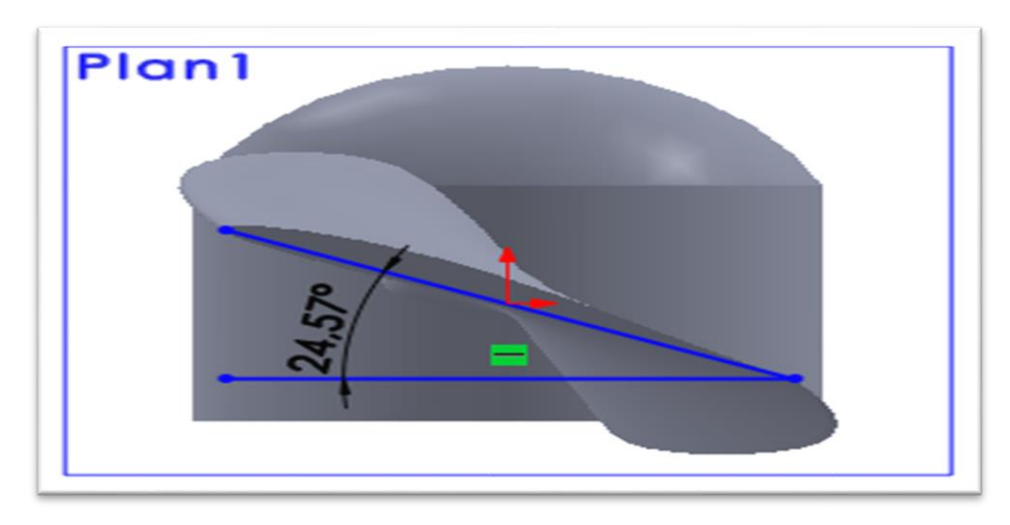

**Figure III-6 :** Mesure d'angle de calage.

Dès que l'angle de calage a été déterminé, il est possible de calculer le pas de l'hélice en utilisant la loi théorique du pas présentée précédemment dans le chapitre 2. Donc le pas de cette hélice égale à 206,56mm.

#### **III.6.2 Hélice avec carénage**

Les recherches portant sur les hélices carénées se concentrent principalement sur l'utilisation de l'hélice Kaplan avec la buse 19A, qui est couramment associée à la série Kaplan. Les types de conduits les plus couramment utilisés pour ce type d'hélice sont le 19A et le 37, en raison de leurs excellentes propriétés hydrodynamiques [19].

Dans notre étude, nous avons choisi d'utiliser le conduit 19A, qui est un conduit accélérateur qui est illustrée dans la figure (III-7).

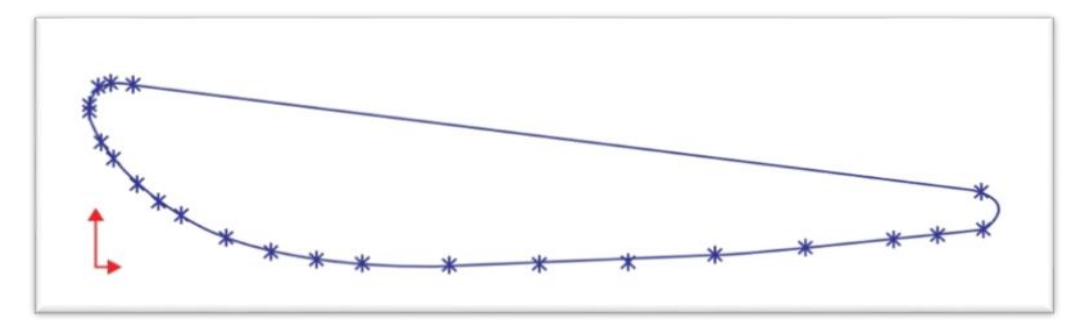

**Figure III-7 :** La section du conduit 19A [19].

Les principales dimensions de l'hélice carénée sont résumées dans le tableau (III-2) :

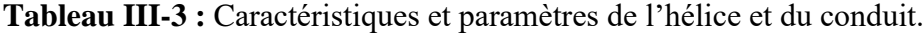

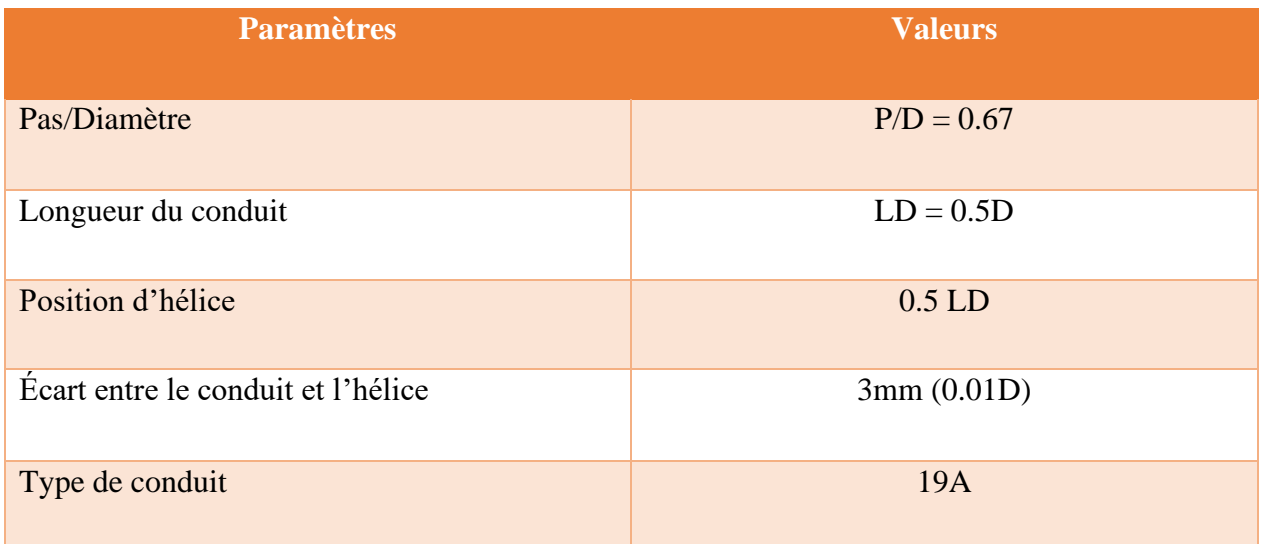

À l'aide du logiciel SolidWorks, nous avons créé un modèle tridimensionnel du conduit 19A intégré à l'hélice, comme le montre la figure (III-8).

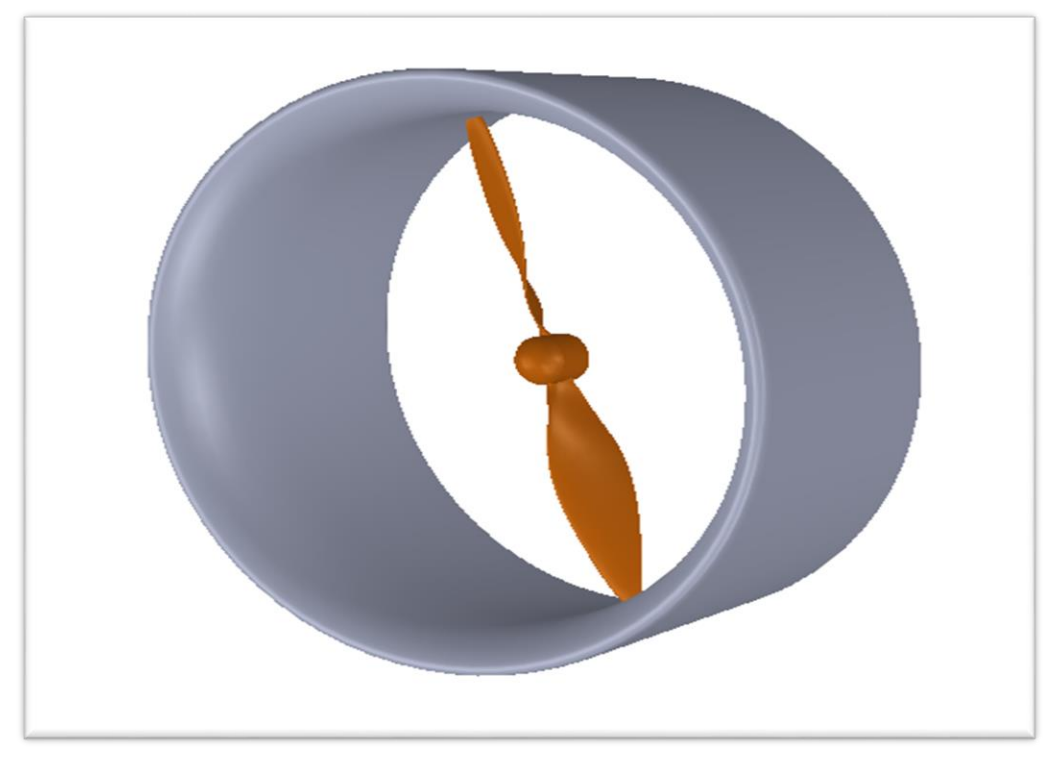

**Figure III-8 :** Hélice carénée en 3D.

## **III.7 propriété de la machine**

 Les résultats des simulations sont influencés par les capacités de la machine utilisée. Dans le cadre de notre projet, nous effectuons les calculs sur la station de **« laboratoire sciences aéronautiques »**, qui se trouve au niveau **« d'institut de l'aéronautique et les études spatiales »** et possède les propriétés suivantes :

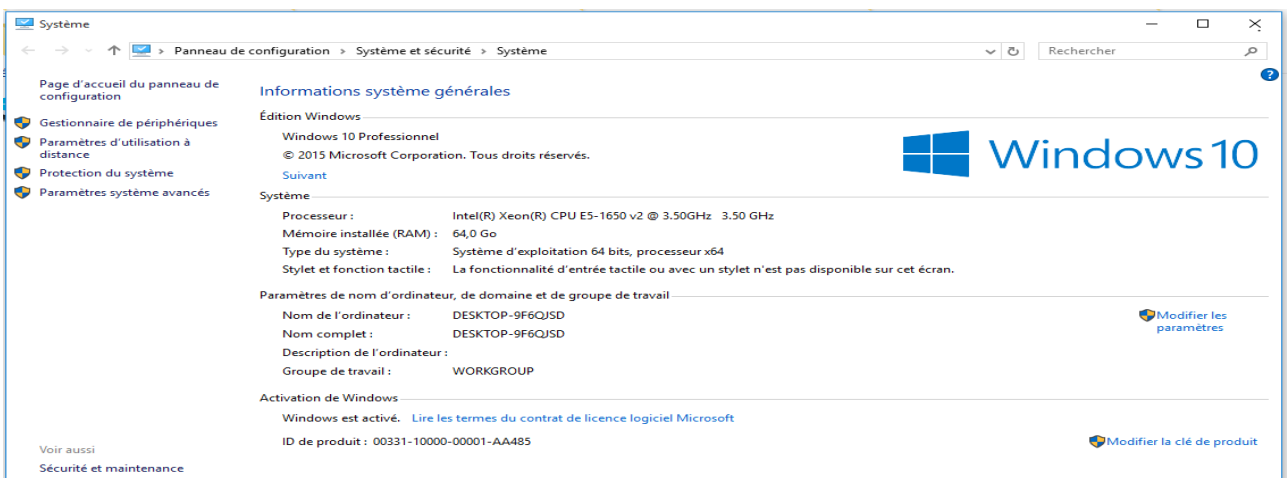

**Figure III-9 :** Les performances de la machine.

## **III.8 Présentation de l'interface ANSYS WorkBench**

Le workBench offre une interface unique permettant de gérer à la fois les fichiers et le démarrage des différents logiciels à partir d'une fenêtre unique.

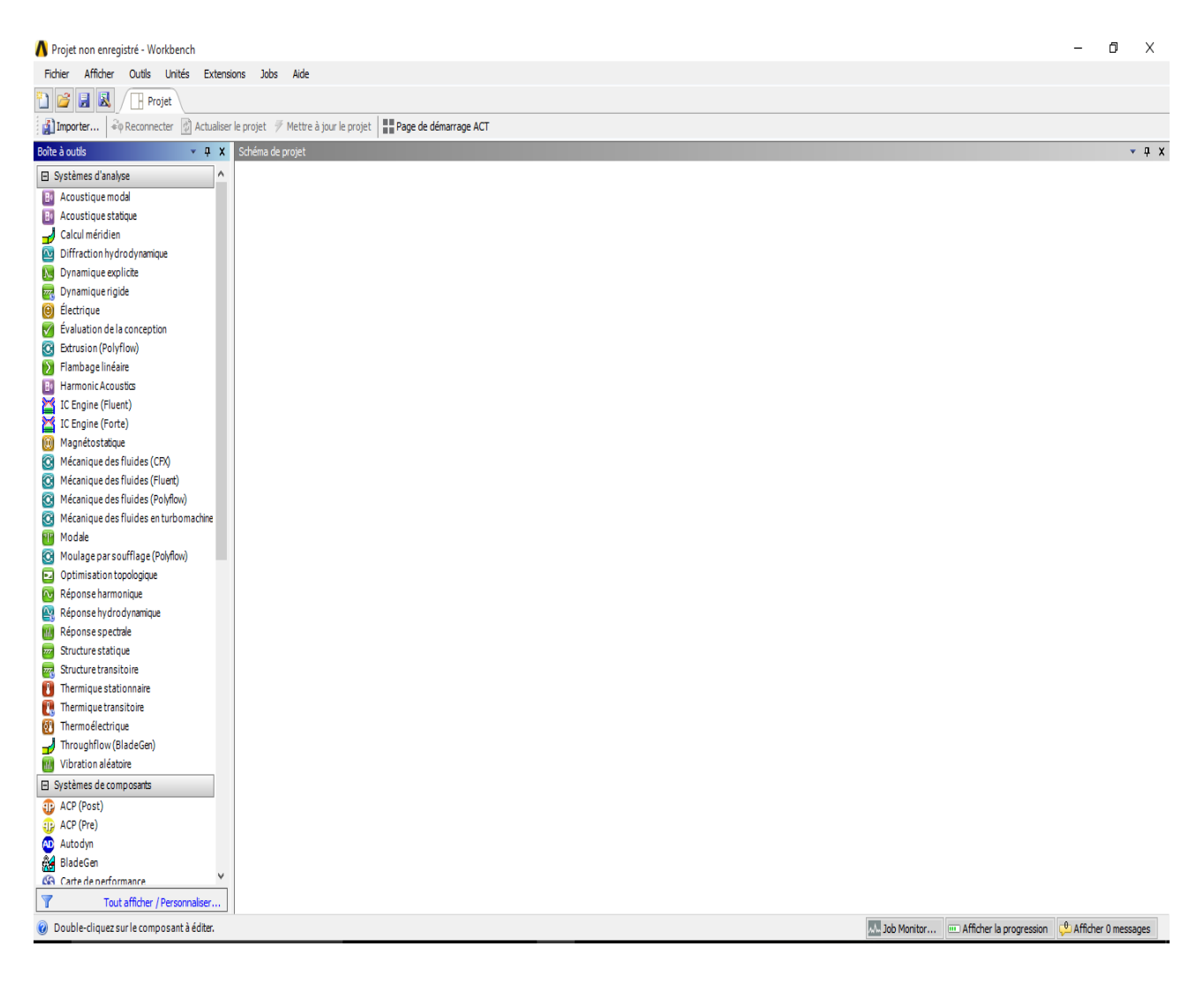

**Figure III-10 :** La fenêtre principale du workBench.

Le WorkBench constitue le point central où les fichiers sont créés, les logiciels sont lancés et les interactions entre les différents logiciels sont gérées. Il joue un rôle crucial dans toutes les étapes du processus, allant de la géométrie à la simulation, en passant par le maillage et le post-traitement. C'est à partir de cette interface que les utilisateurs peuvent effectuer toutes ces actions, en assurant une gestion harmonieuse et efficace de l'ensemble du flux de travail.

#### **III.8.1 Crée un système d'analyse fluide flow**

Pour mettre en place un « Analysis System », c'est-à-dire une chaîne de calcul pour une simulation avec Fluent, procédez comme suit :

- Dans le menu de gauche, sélectionnez Fluid Flow (FLUENT) en utilisant la souris.
- Faites glisser l'option sélectionnée vers la fenêtre principale.

#### **III.8.2 Les différentes étapes**

Le système est constitué de plusieurs cases correspondant à différentes étapes successives, où chaque étape est réalisée à l'aide d'un logiciel différent de la suite ANSYS.

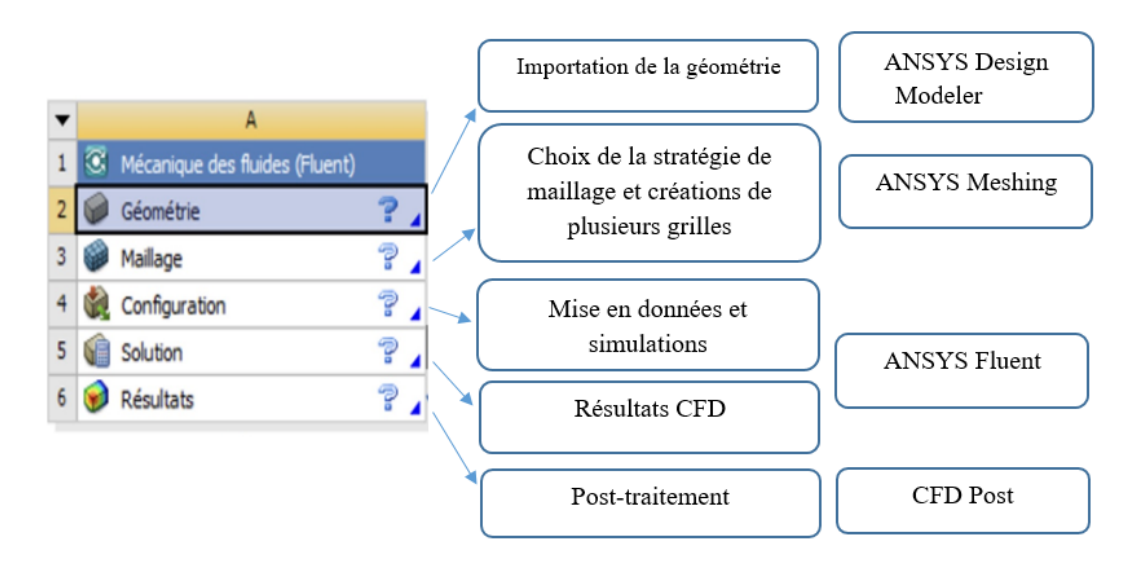

**Figure III-11 :** Les différentes étapes.

#### **III.9 Simulation en 3D**

#### **III.9.1 Importation de la géométrie dans ANSYS**

Après avoir finalisé les dessins géométriques de l'hélice, à la fois avec et sans carénage dans le SolidWorks, notre prochaine étape consiste à importer ces deux géométries dans le logiciel ANSYS 19,1 sous forme para-solide (\*x.t). L'objectif principal de cette démarche est de réaliser des simulations numériques pour évaluer les performances aérodynamiques de l'hélice dans les deux configurations. Nous examinerons notamment les flux d'écoulement, les forces générées et d'autres paramètres pertinents.

En important les géométries dans ANSYS Fluent, nous pourrons créer des maillages précis, définir les conditions de simulation appropriées et obtenir des résultats détaillés pour chaque configuration. Cette approche nous permettra de comparer les performances de l'hélice avec et sans carénage, en quantifiant les avantages potentiels offerts par l'ajout du carénage en termes d'efficacité et de performances.

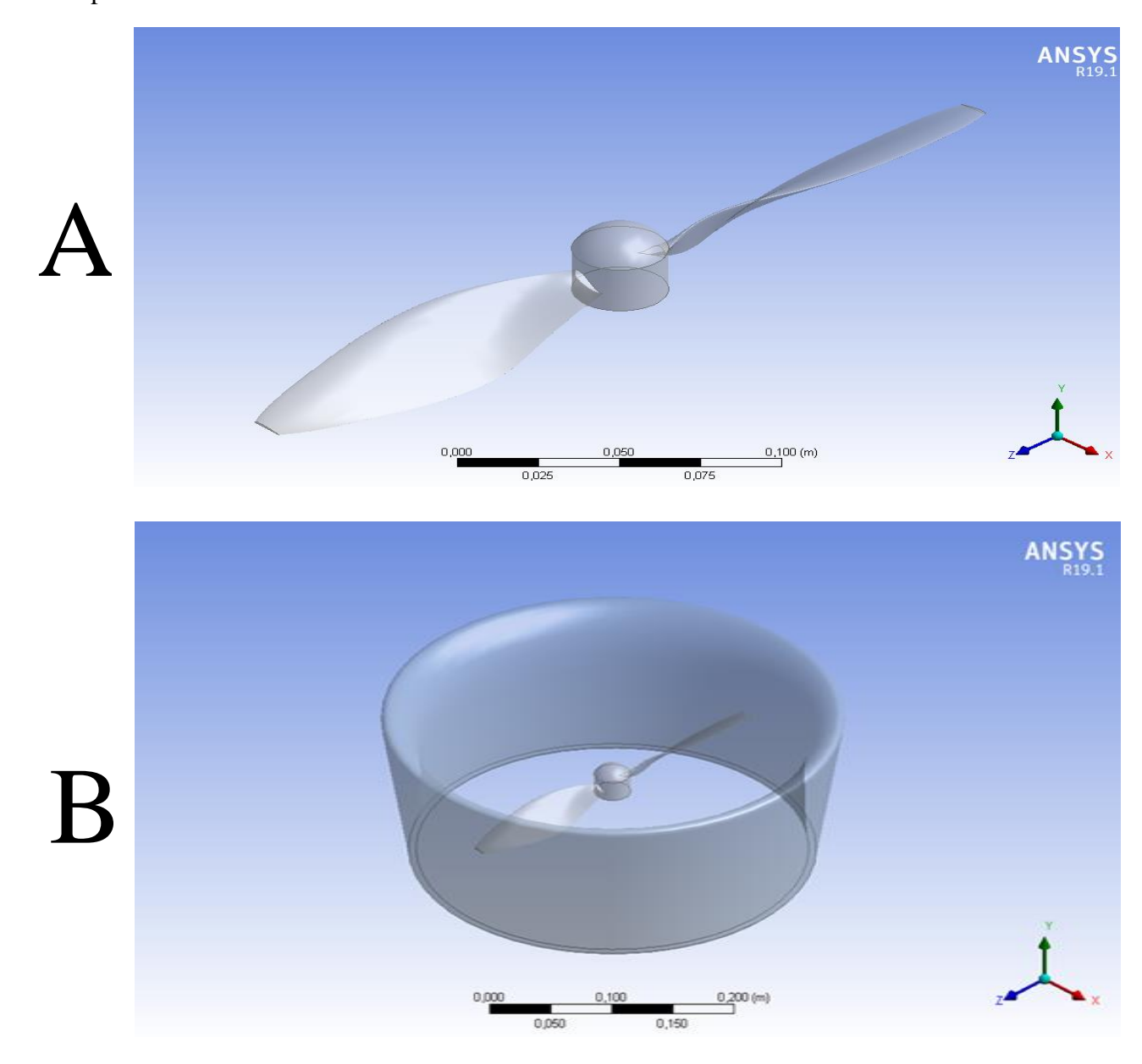

**Figure III-12 :** Importation de la géométrie sous forme para-solide :

**A)** Hélice sans carénage.

**B)** Hélice avec carénage.

#### **III.9.2 Maillage du domaine fluide**

#### **III.9.2.1 Le logiciel de maillage depuis le workBench**

Une fois les géométries importées sous forme de fichiers Para-solide dans ANSYS, l'étape suivante consiste à ouvrir le logiciel de maillage ANSYS Meshing. Ce logiciel charge automatiquement la géométrie importée, qui est prête à être utilisée pour le processus de maillage.

#### **III.9.2.2 Repérage des conditions aux limites**

Dans la première étape de repérage des conditions aux limites, nous identifions et nommons différentes parties de la géométrie. Une fois que les deux géométries sont importées dans ANSYS, nous utilisons la méthode MRF « Multiple Reference Frame » pour partitionner les zones de calcul. Cette méthode est spécialement conçue pour analyser les écoulements impliquant des machines rotatives et offre une approche simplifiée dans ANSYS. Elle permet de résoudre indépendamment les équations d'écoulement pour chaque référentiel en divisant le domaine en plusieurs référentiels.

Pour notre étude, nous subdivisons le domaine de flux afin de baser notre analyse numérique sur deux sections distinctes. La première section, appelée domaine stationnaire, reste fixe et est maillée avec une résolution plus élevée. La deuxième section, appelée domaine rotatif, englobe les pales de l'hélice et le moyeu, et est maillée avec une résolution plus fine autour de l'hélice. Les limites du domaine ont été soigneusement positionnées à une distance appropriée pour éviter toute interférence avec le développement complet de l'écoulement en amont et en aval.

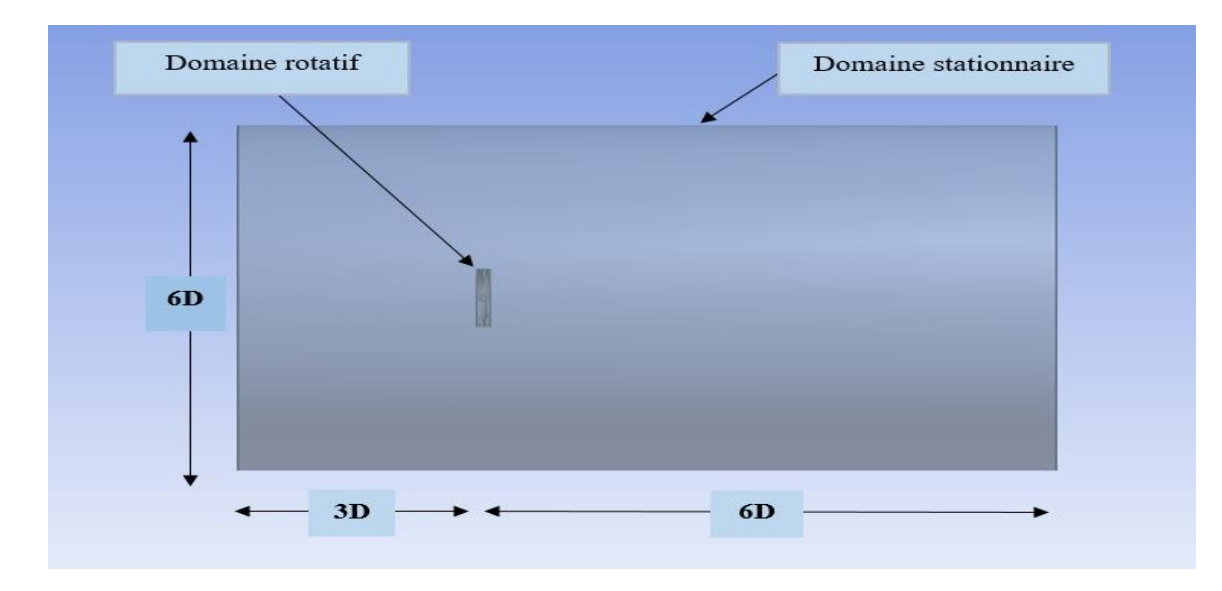

**Figure III-13 :** Dimensions des domaines de calcul.

#### **IAES : PFE 2023** 55

La configuration générale du domaine de calcul ressemble à un cylindre ayant une longueur équivalente à 10D et un diamètre équivalent à 6D. Les limites d'entrée et de sortie sont positionnées respectivement à une distance de 3D en amont et de 6D en aval, où D représente le diamètre de l'hélice comme illustré dans la figure (III-13).

**NB :** Il est important de noter que les mêmes domaines de calcul sont utilisés pour les deux configurations. La seule différence réside dans l'ajout du carénage.

#### **III.9.2.3 Génération de maillage**

Après avoir divisé les domaines de calcul, nous procédons à la génération de maillages pour les deux configurations, à savoir l'hélice sans carénage et l'hélice avec carénage, en utilisant une grille entièrement tétraédrique non structurée.

La génération de maillage suit un processus similaire pour les deux configurations. Nous débutons en utilisant des cellules plus petites pour obtenir une précision accrue (voir figure III-14).

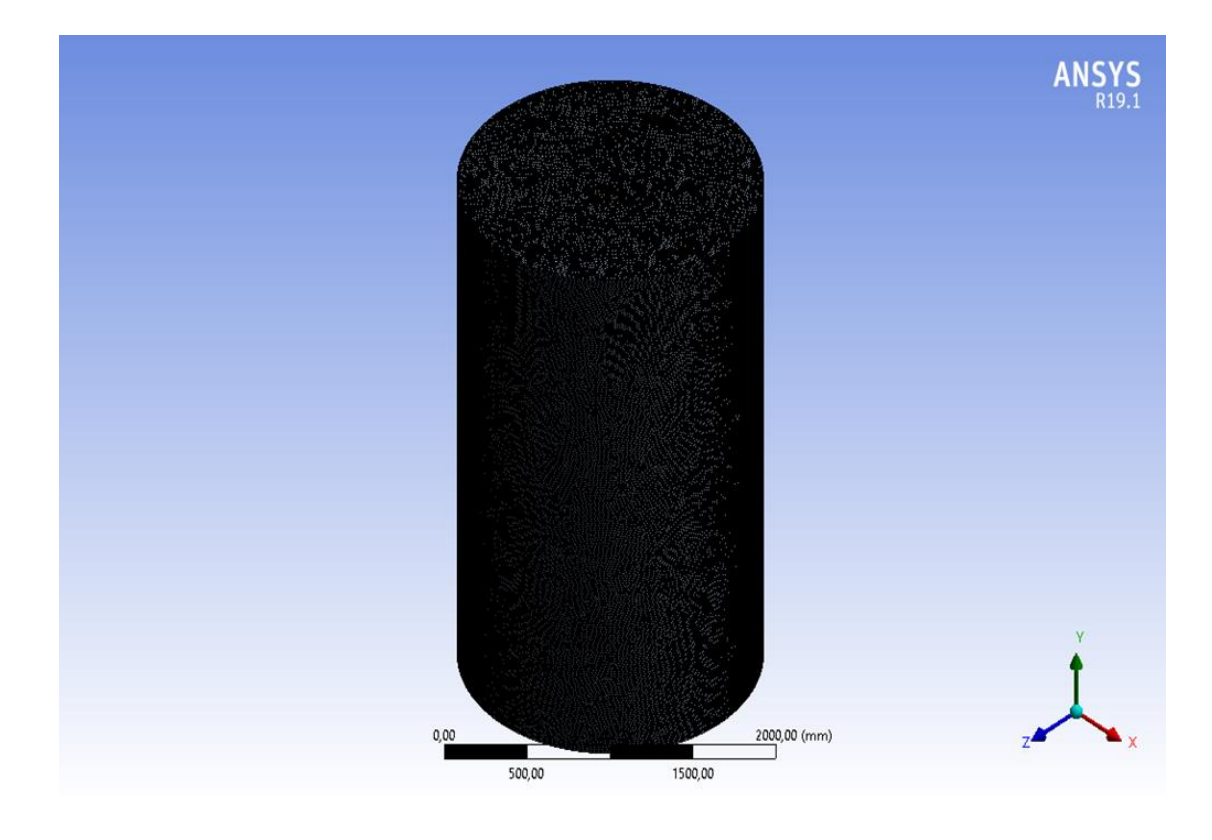

**Figure III-14 :** Génération de maillage des domaines sans filaire.

Le maillage est soigneusement conçu en incorporant des raffinements de grille le long des pales de l'hélice en rotation, avec une augmentation progressive vers la région stationnaire. Un rapport de raffinement de 1.2 est utilisé pour assurer une transition en douceur entre les différentes parties du domaine comme illustrée dans la figure (III-15).

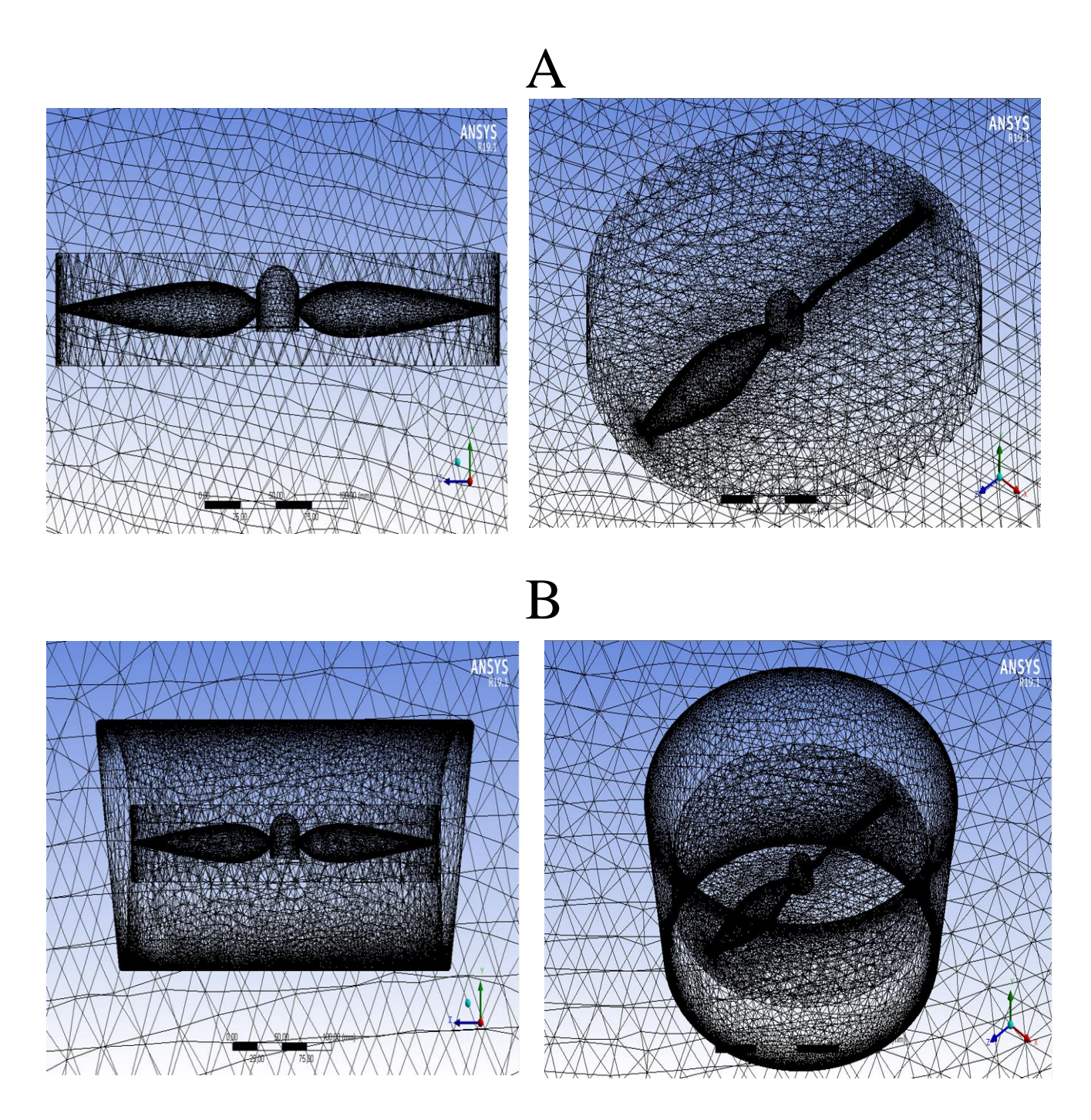

**Figure III-15 :** Génération de maillage avec filaire :

- A) Hélice sans carénage.
- B) Hélice sans carénage.

**IAES : PFE 2023** 57

#### **III.9.2.4 Statistique**

Après avoir généré des maillages pour l'hélice sans carénage et l'hélice avec carénage, nous avons réalisé une étape d'analyse statistique pour évaluer la sensibilité du maillage.

Dans le cadre de nos analyses, nous avons évalué l'impact de différentes tailles de maillage, allant de 0,5 million à 7 millions de cellules, avec un coefficient d'avancement de 0,2, comme illustré dans la figure (III-16).

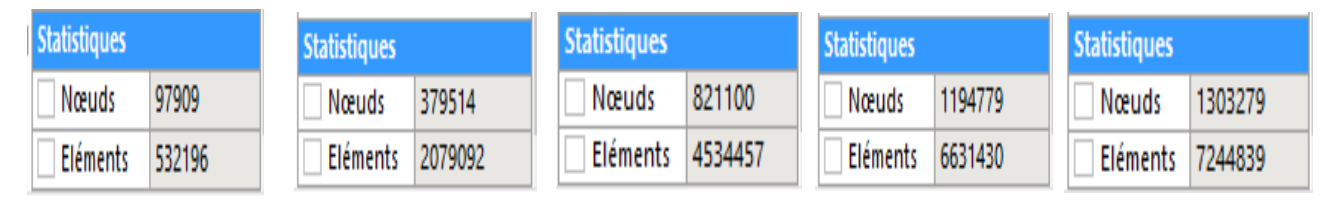

Taille des éléments =70mm Taille des éléments =27,1mm Taille des éléments =17,5mm Taille des éléments =14,6mm Taille des éléments =14mm

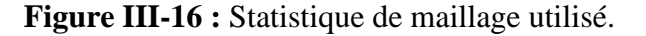

NB : Pour économiser du temps et optimiser le processus, nous avons effectué une seule analyse spécifiquement pour l'hélice sans carénage. Les conclusions de cette analyse ont ensuite été extrapolées à l'hélice avec carénage.

#### **III.9.3 Mise en donnée et simulation**

 De retour dans la fenêtre WorkBench, après avoir terminé l'étape de maillage, nous pouvons maintenant passer à la suivante, qui consiste à configurer les paramètres du problème dans Fluent.

Au départ, une fenêtre de démarrage s'affiche, permettant de choisir les options suivantes : dimension 2D ou 3D, mode monoprocesseur ou parallèle, ainsi que la possibilité de spécifier le répertoire de travail si nécessaire.

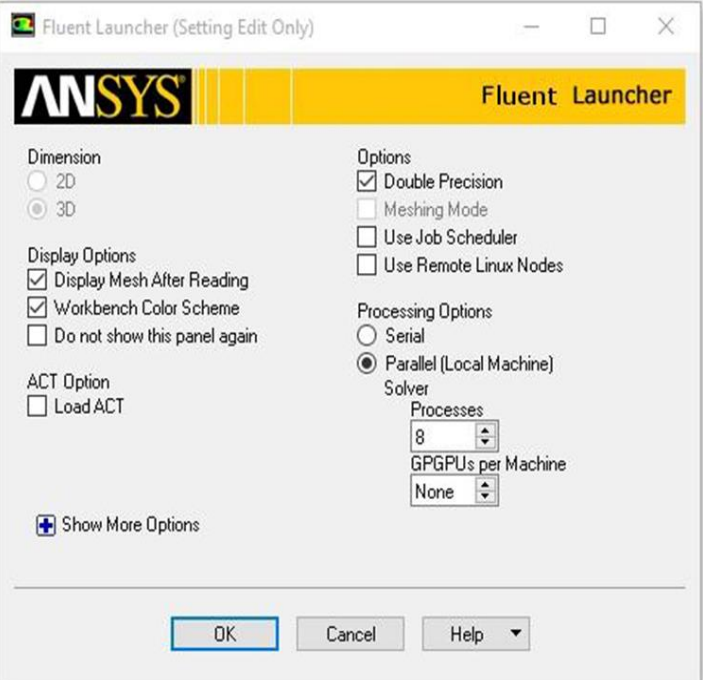

**Figure III-17:** La fenêtre d'ouverture d'Ansys Fluet.

## **III.9.3.1 Réglage des parameters du solver**

• **General:** Avant de lancer le calcul, il est nécessaire de specifier les parameters du solveur qui permettront d imposer les conditions requises.

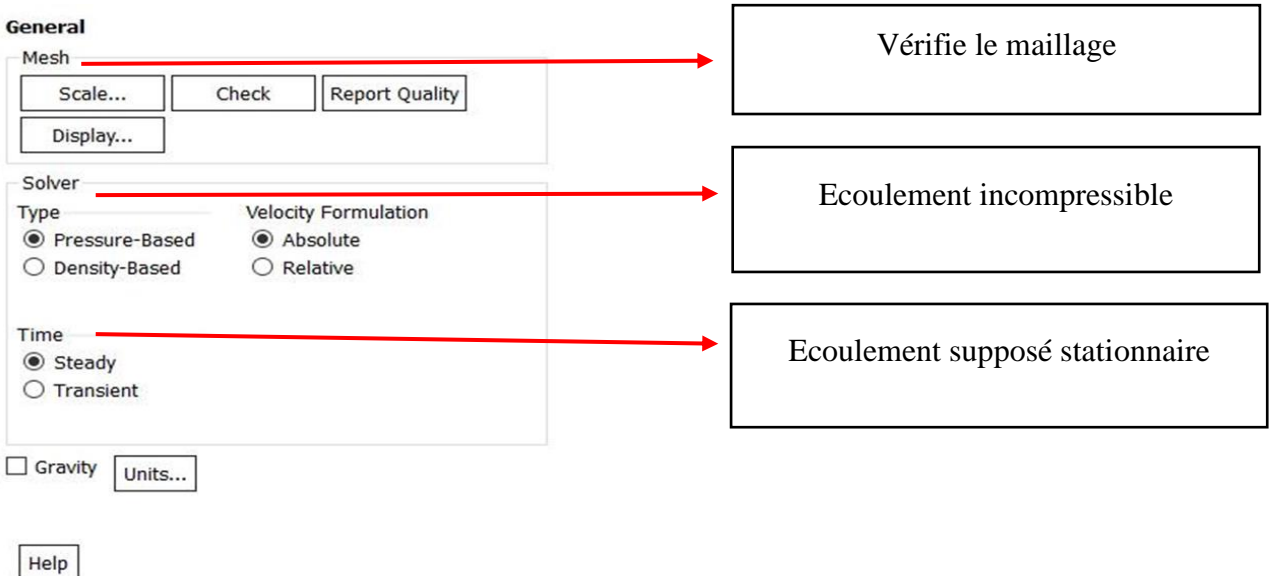

**Figure III-18:** Choix de solveur.

• **Specificaions des modeles physique:** À l'étape suivante, nous procédons à la sélection des modèles physiques à résoudre.

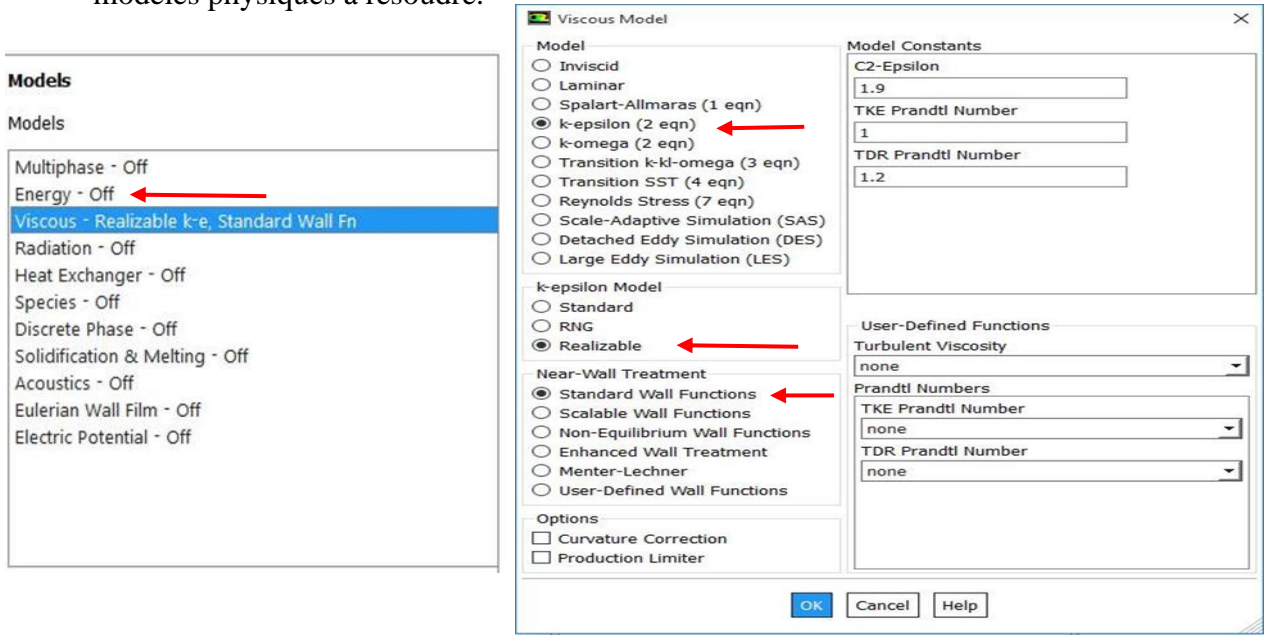

**Figure III-19 :** Choix des modeles physiques.

• **Spécification du fluide utilise:** Dans Fluent, il est nécessaire de préciser le fluide impliqué dans le problème et de spécifier ses paramètres physiques tels que la densité, la viscosité, etc.

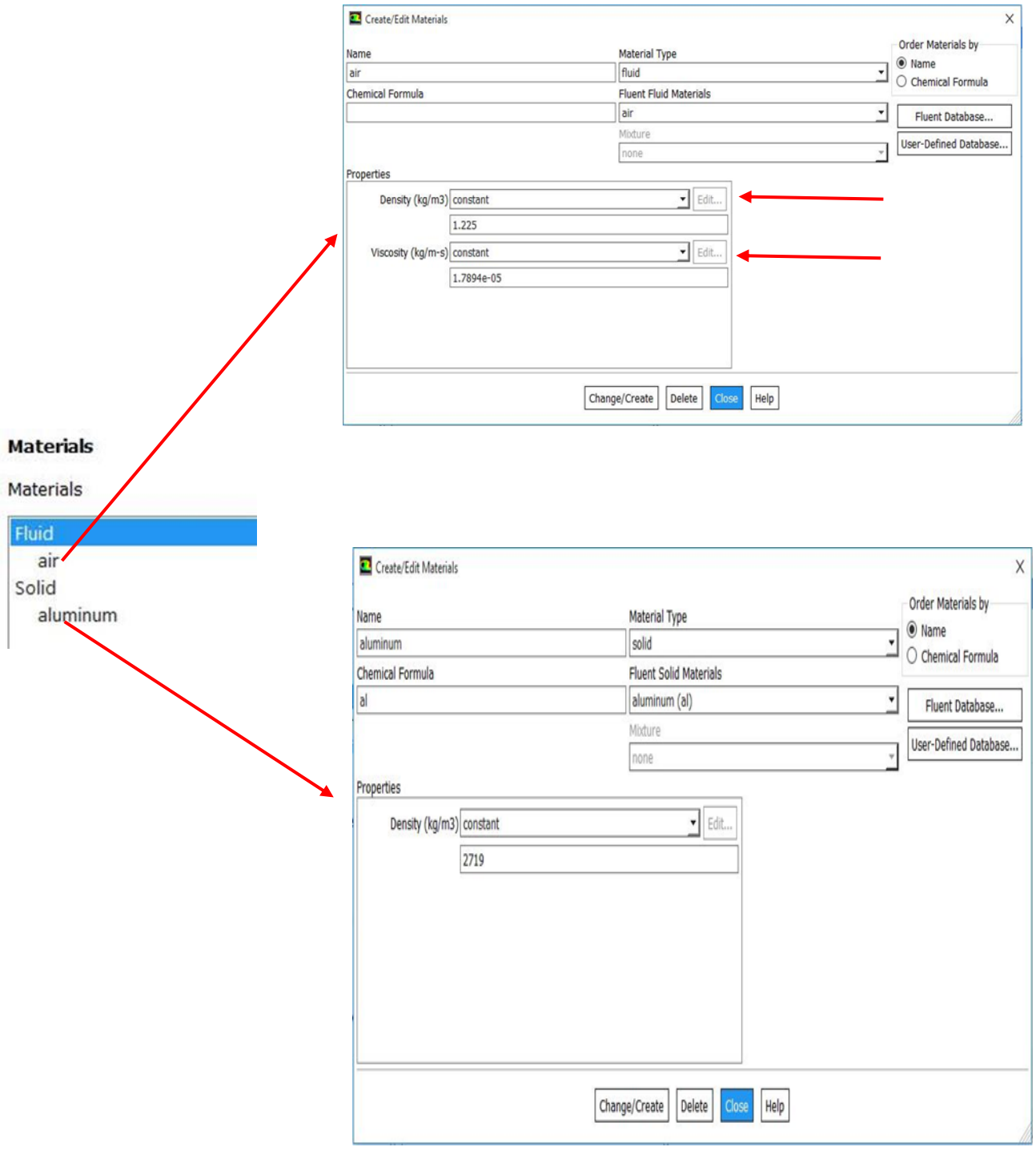

**Figure III-20 :** Spécification du fluide utilisé.

• **Cell zone conditions :** Il est requis de préciser l'association entre les différentes zones du maillage et les fluides correspondants.

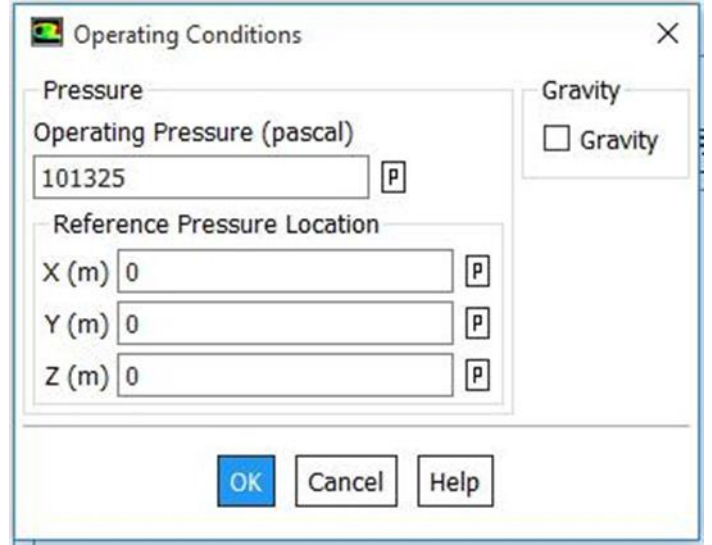

**Figure III-21 :** Conditions d'opération.

- **Boundary conditions (les conditions aux limites) :** le type de condition a été imposé dans le logiciel de maillage.
	- ✓ **Condition rotor :**

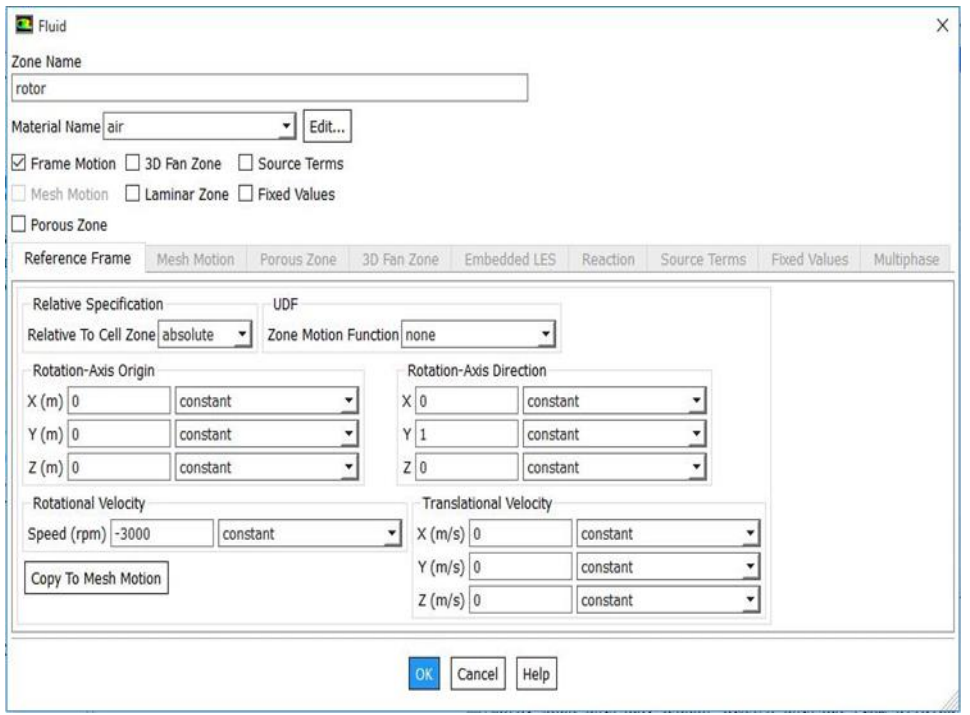

**Figure III-22 :** Condition à la limite rotor.

## ✓ **Condition inlet :**

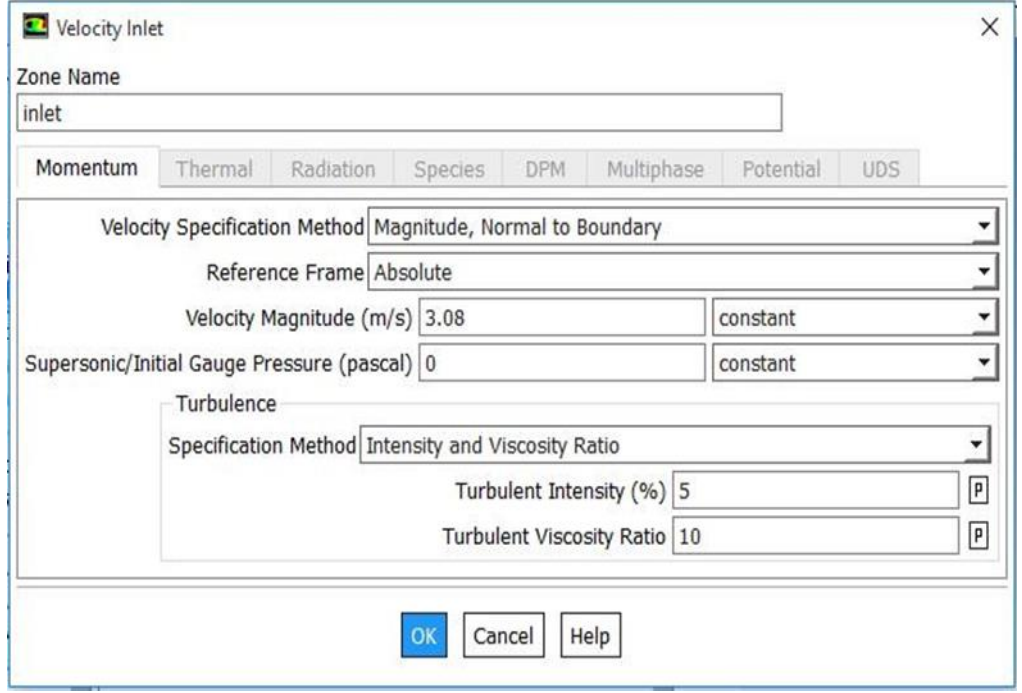

Figure III-23 : Condition à la limite inlet.

#### ✓ **Condition outlet :**

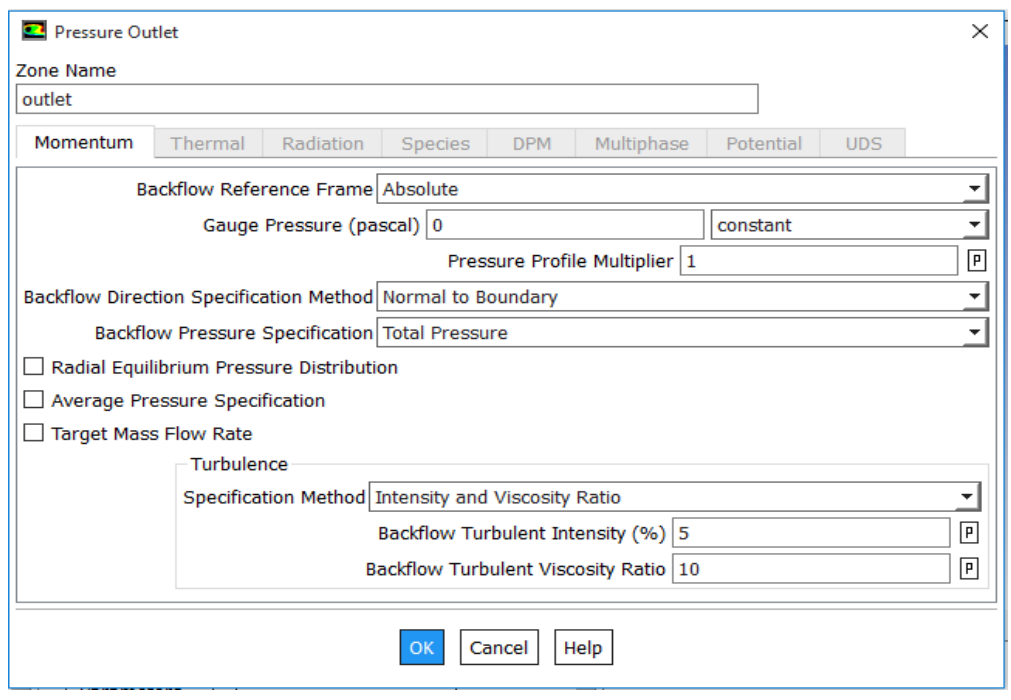

**Figure III-24 :** Condition à la limite outlet.

## ✓ **Condition Wall-stator :**

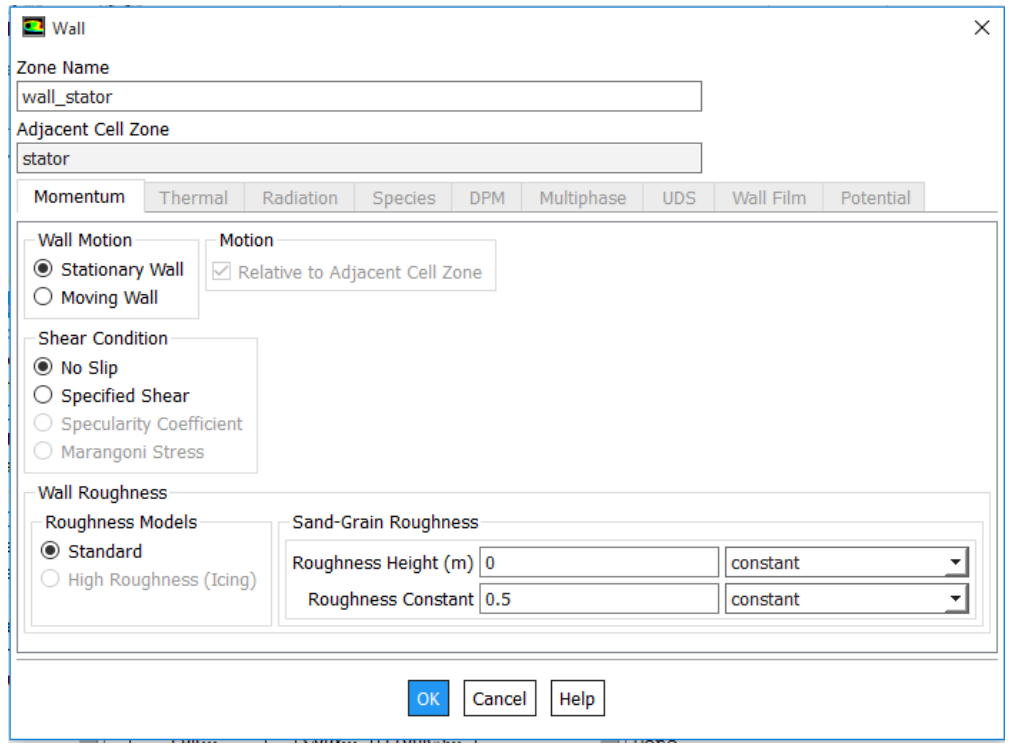

**Figure III-25 :** Condition au limite Wall-stator.

• **Définitions des valeurs références :** Dans la section « Report/Reference Value » du menu, nous configurons le calcul en fonction de l'entrée dans l'option « Compute From Inlet ».

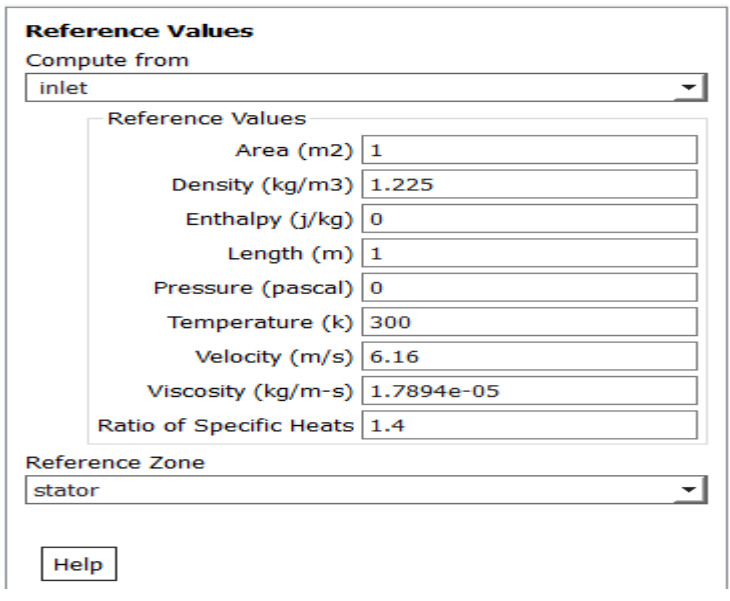

**Figure III- 26 :** Valeur de référence.

• **Définitions « Solution Méthodes » :** Dans le menu « Solve/Methods », on configure les paramètres relatifs aux schémas de discrétisation pour la pression, la quantité de mouvement et la viscosité turbulente modifiée.

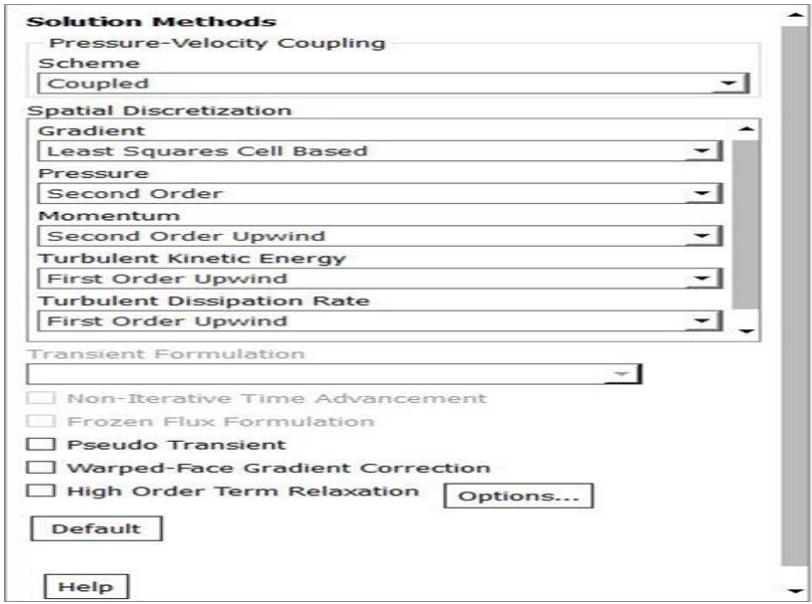

**Figure III-27 :** Les méthodes de simulations.

• **Définition des conditions de convergence :** Dans le menu "Solve/Monitors", on détermine le niveau de convergence requis pour le résiduel et on demande également l'affichage de la force de poussée à chaque itération.

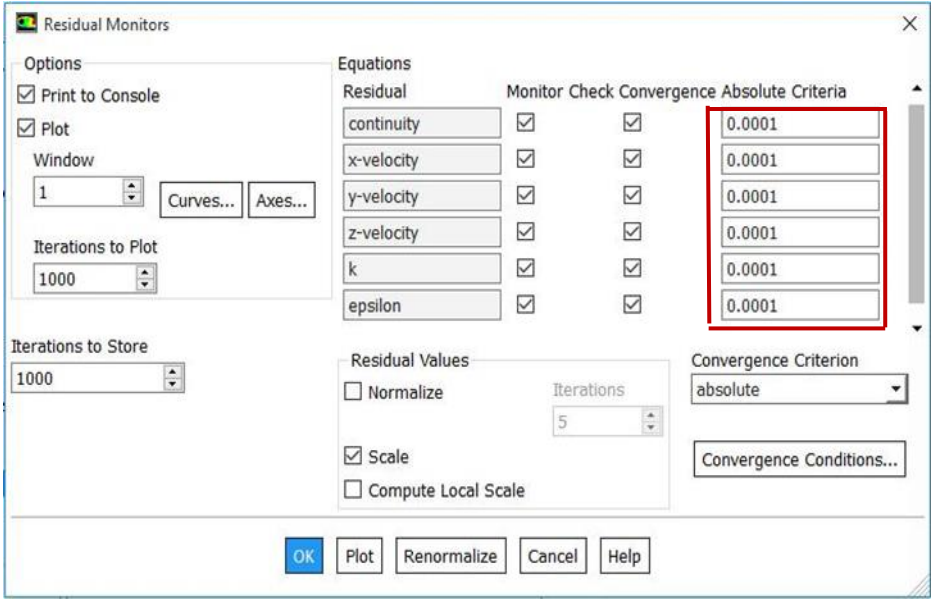

Figure III-28 : Les conditions de convergence.

## **IAES : PFE 2023** 64

• **Initialisation de la solution :** Avant de prédire une solution, il est nécessaire d'initialiser toutes les variables dans une procédure itérative. Une estimation réaliste lors de cette étape améliore la stabilité de la solution et accélère la convergence. Pour notre étude, l'initialisation est effectuée en se basant sur les conditions à l'entrée, notamment la vitesse d'entrée. Cette étape est réalisée en utilisant l'option "Solve/Initialize".

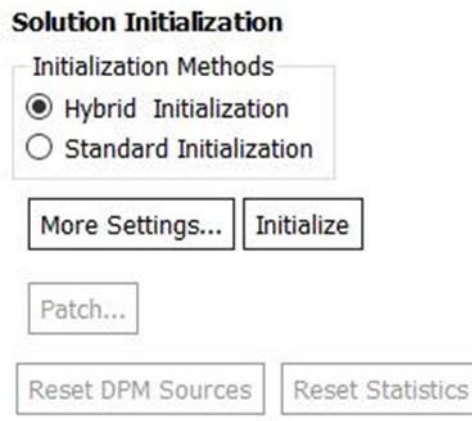

**Figure III-29 :** Initialisation de la solution.

• **Lancement du calcul :** Il est effectué en utilisant l'option « Solve/Run calculation ». Dans cette étape, nous définissons le nombre d'itérations et lançons le calcul en utilisant « Calculat ». Le calcul commence immédiatement et s'arrête si la condition de convergence est atteinte. Sinon, le calcul se poursuit jusqu'à la dernière itération. Dans ce cas, nous devons relancer le calcul si la convergence n'est pas atteinte.

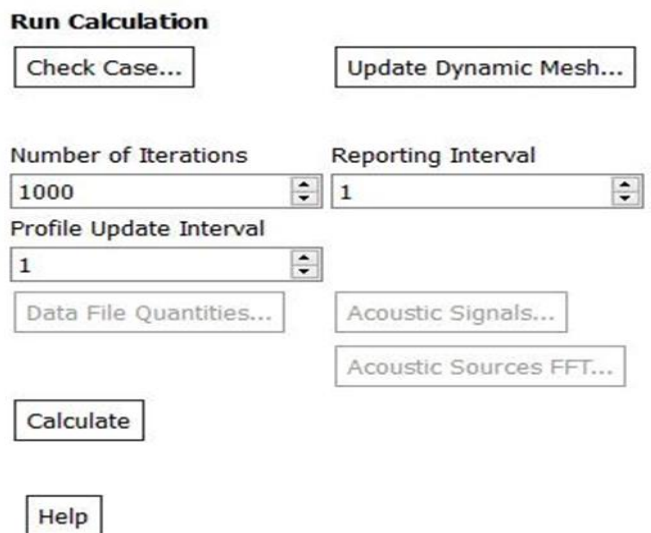

**Figure III-30 :** Lancement du calcul.

## **III.10 Conclusion**

En conclusion, ce chapitre met en évidence l'importance de l'optimisation des performances des hélices et l'effet du carénage sur leur comportement aérodynamique. Les hélices sont des dispositifs complexes qui génèrent des écoulements fluides complexes, et l'interaction entre les pales de l'hélice et le fluide environnant à un impact direct sur leurs performances. L'ajout d'un carénage autour de l'hélice est une approche largement utilisée pour améliorer l'efficacité de propulsion en réduisant les perturbations et les pertes causées par l'écoulement. Pour étudier ces phénomènes, la simulation numérique s'est révélée être une méthode puissante et efficace.

En utilisant des techniques de calcul de haute performance et des modèles de turbulence adaptés, il est possible de modéliser précisément les écoulements fluides autour de l'hélice et du carénage. Les simulations numériques effectuées dans ce chapitre ont permis d'analyser les performances des hélices avec et sans carénage en résolvant les équations de la mécanique des fluides, telles que les équations de Navier-Stokes.

Grâce à des grilles de calcul adaptées, il a été possible de capturer les détails des écoulements complexes, y compris les interactions entre les pales de l'hélice et le carénage. Ces simulations ont fourni des résultats significatifs, permettant de mieux comprendre les phénomènes aérodynamiques impliqués et d'évaluer l'impact du carénage sur les performances des hélices.

# Chapitre IV: **Réalisation du banc** d'essai moteur

## **IV.1 Introduction**

Le chapitre présenté met en place un banc d'essai comprenant une partie mécanique pour la fixation du moteur et une partie électrique, dans le contexte du développement d'un véhicule aérien sans pilote spécialisé dans l'inspection des structures. La partie mécanique du banc d'essai est conçue avec soin à l'aide du logiciel SolidWorks, en accordant une attention particulière à la stabilité, à la résistance et à la durabilité optimale. Une fois la conception finalisée, nous procédons à la fabrication du banc d'essai en utilisant des matériaux spécifiques et des techniques adaptées, en incluant tous les composants nécessaires pour assurer le bon fonctionnement de l'hélice et du moteur.

Quant à la partie électrique du banc d'essai, elle vise à intégrer des moteurs électriques "Brushless" ainsi qu'un système d'acquisition de données en temps réel. Cela nous permettra de mesurer et d'enregistrer précisément les paramètres électriques des moteurs nécessaires pour la conception du drone, tels que le couple, la tension, le courant et la puissance, ainsi que les performances de l'hélice, telles que la force de portance générée et la vitesse de rotation en RPM. En combinant la partie mécanique soigneusement conçue avec la partie électrique équipée de moteurs et d'un système d'acquisition de données, nous pourrons évaluer les performances du drone et optimiser sa conception.

# **IV.2 Conception et réalisation de la partie mécanique**

#### **IV.2.1 Conception sur SolidWorks**

La partie mécanique du banc d'essai est composée de trois éléments essentiels dans sa conception :

#### **IV.2.1.1 Conception de la base**

C'est la structure principale du banc d'essai qui fournit la stabilité et le support global. Elle est généralement conçue pour être solide et résistante afin de supporter le poids du moteur et des autres composants. Elle est constituée de poutres, de plaques et des capteurs de force avec d'autres éléments structurels, en fonction des besoins spécifiques de notre banc d'essai.

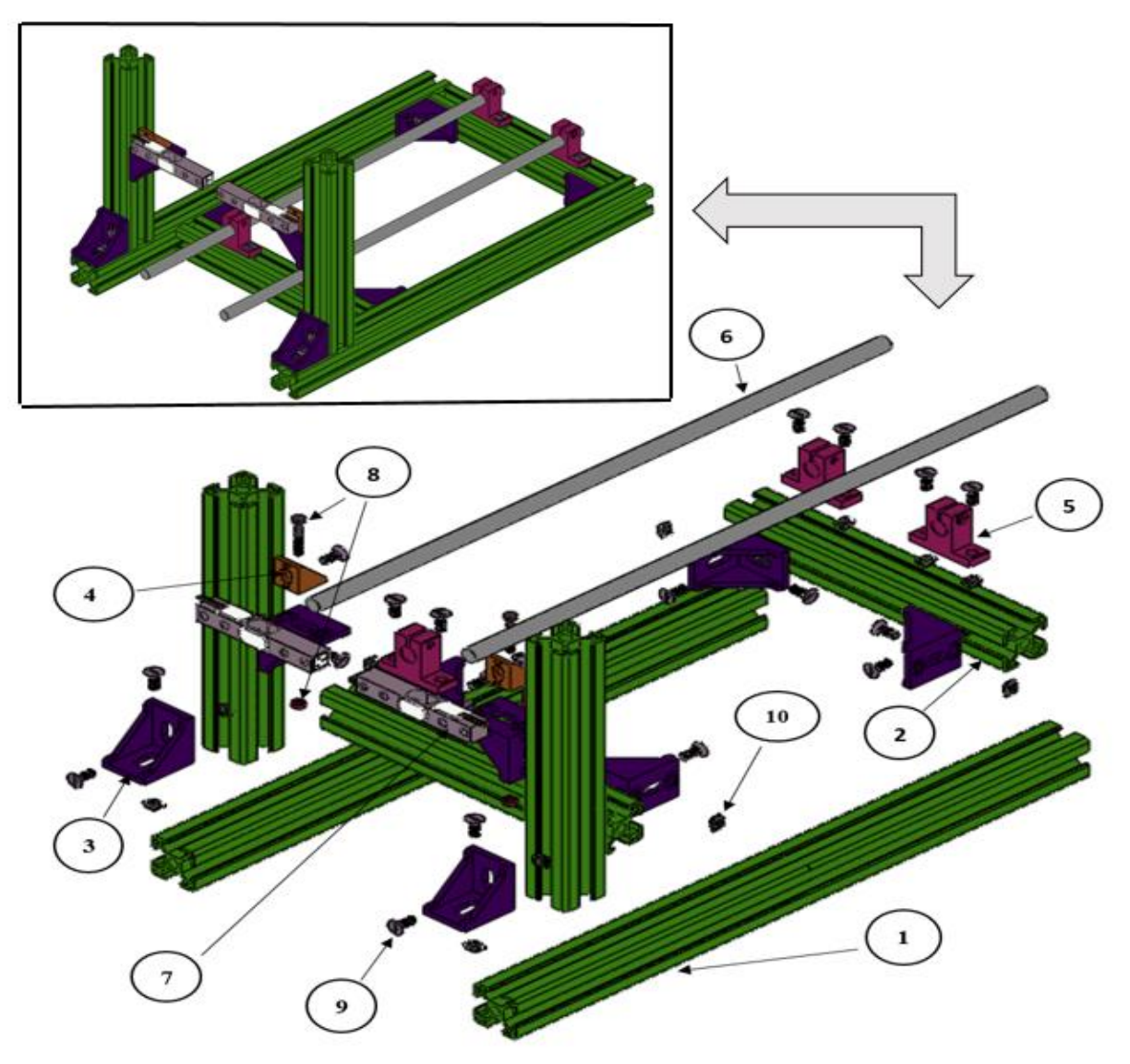

**Figure IV-1 :** Conception de la base sur SolidWorks.

En respectant l'ordre d'assemblage, le tableau suivant représente les composants de la base :

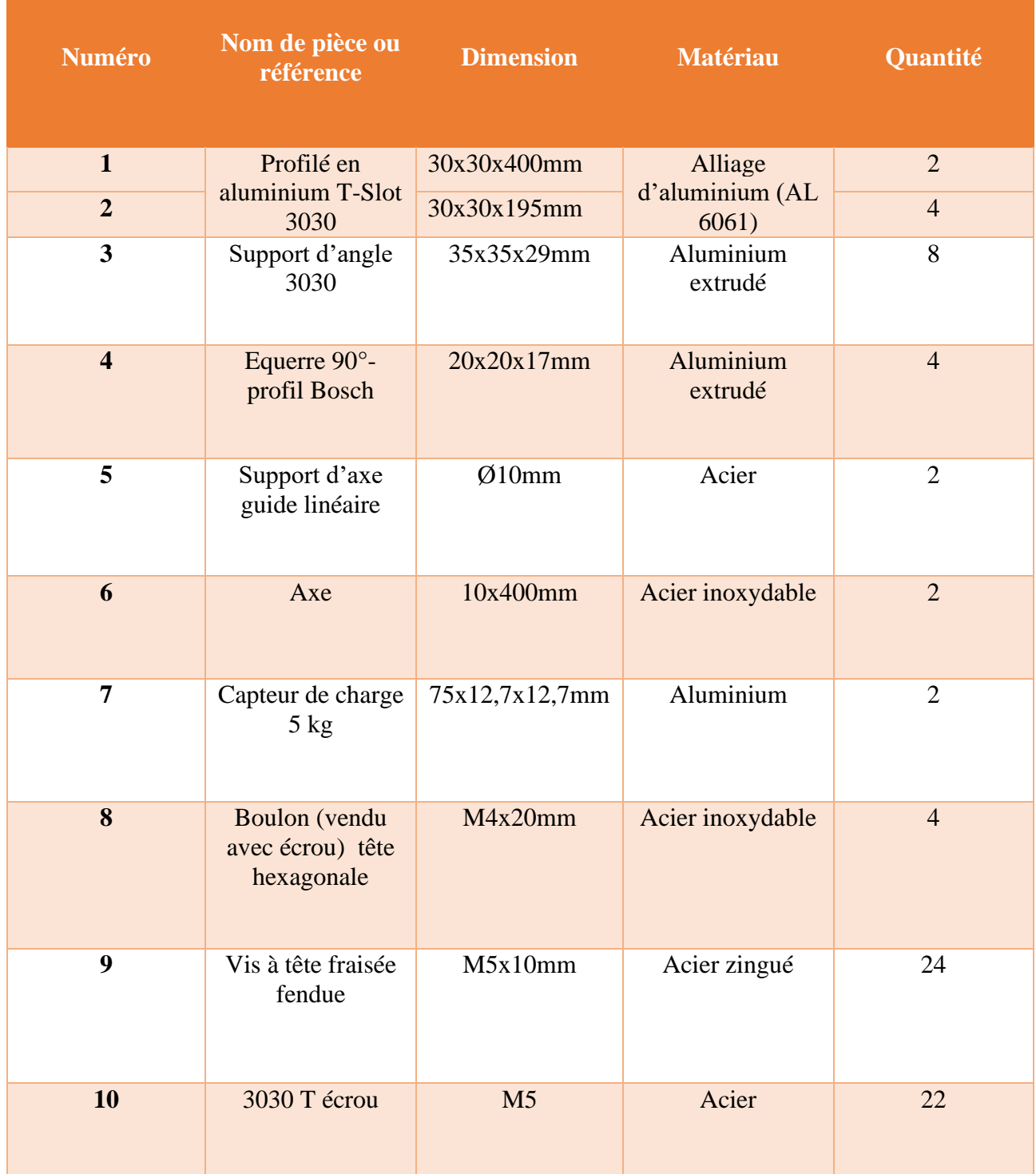

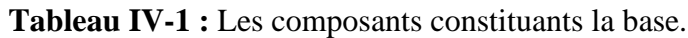

## **IV.2.1.2 Conception de la plaque**

C'est une surface plane et rigide qui est fixée sur la base. Elle sert de support pour le moteur et les autres composants du banc d'essai. La taille et la forme de la plaque dépendront des dimensions du moteur et de l'hélice que nous avons souhaité de tester.

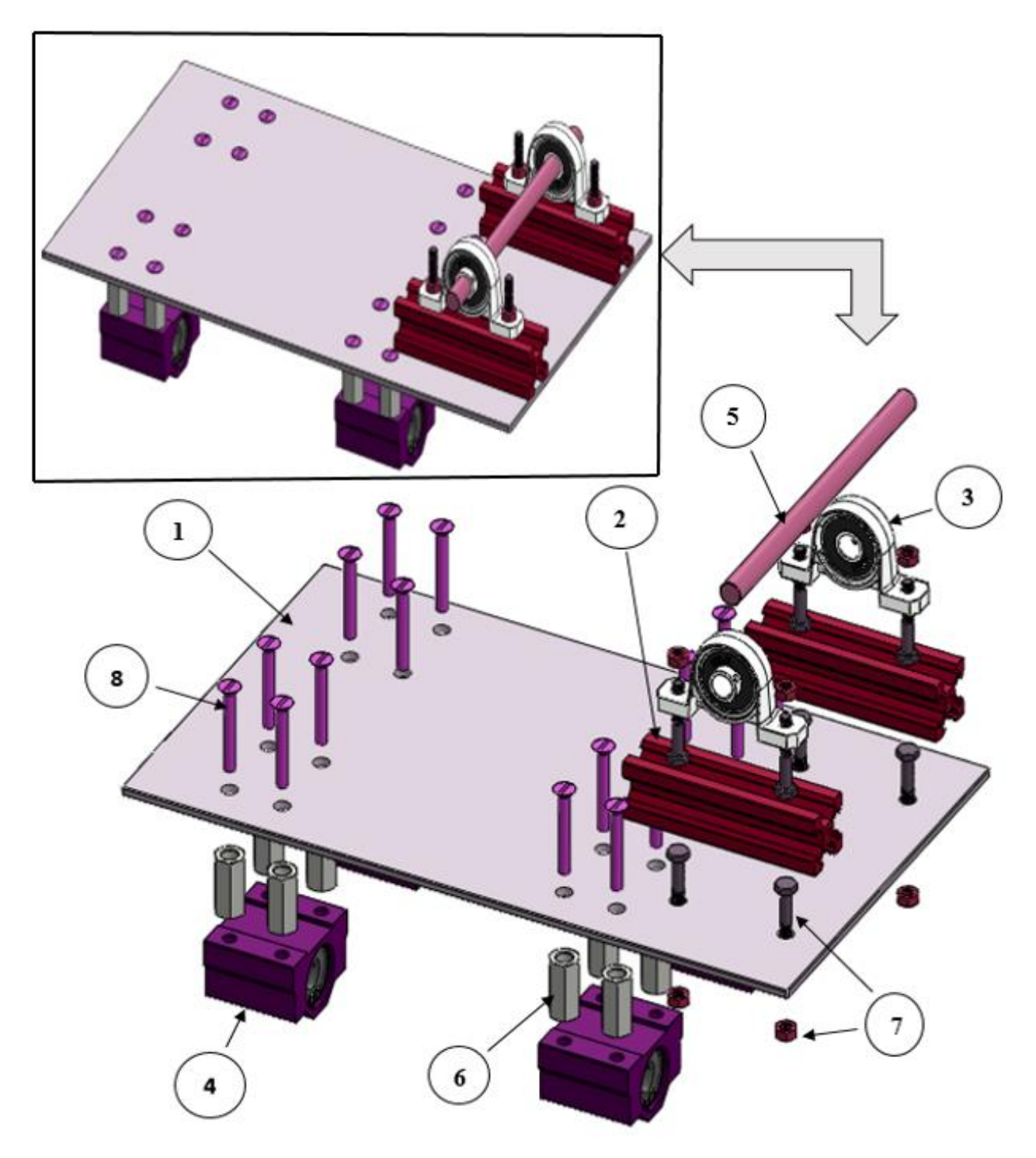

**Figure IV-2 :** Conception de la plaque sur SolidWorks.

En respectant l'ordre d'assemblage, le tableau suivant représente les composants de la plaque :

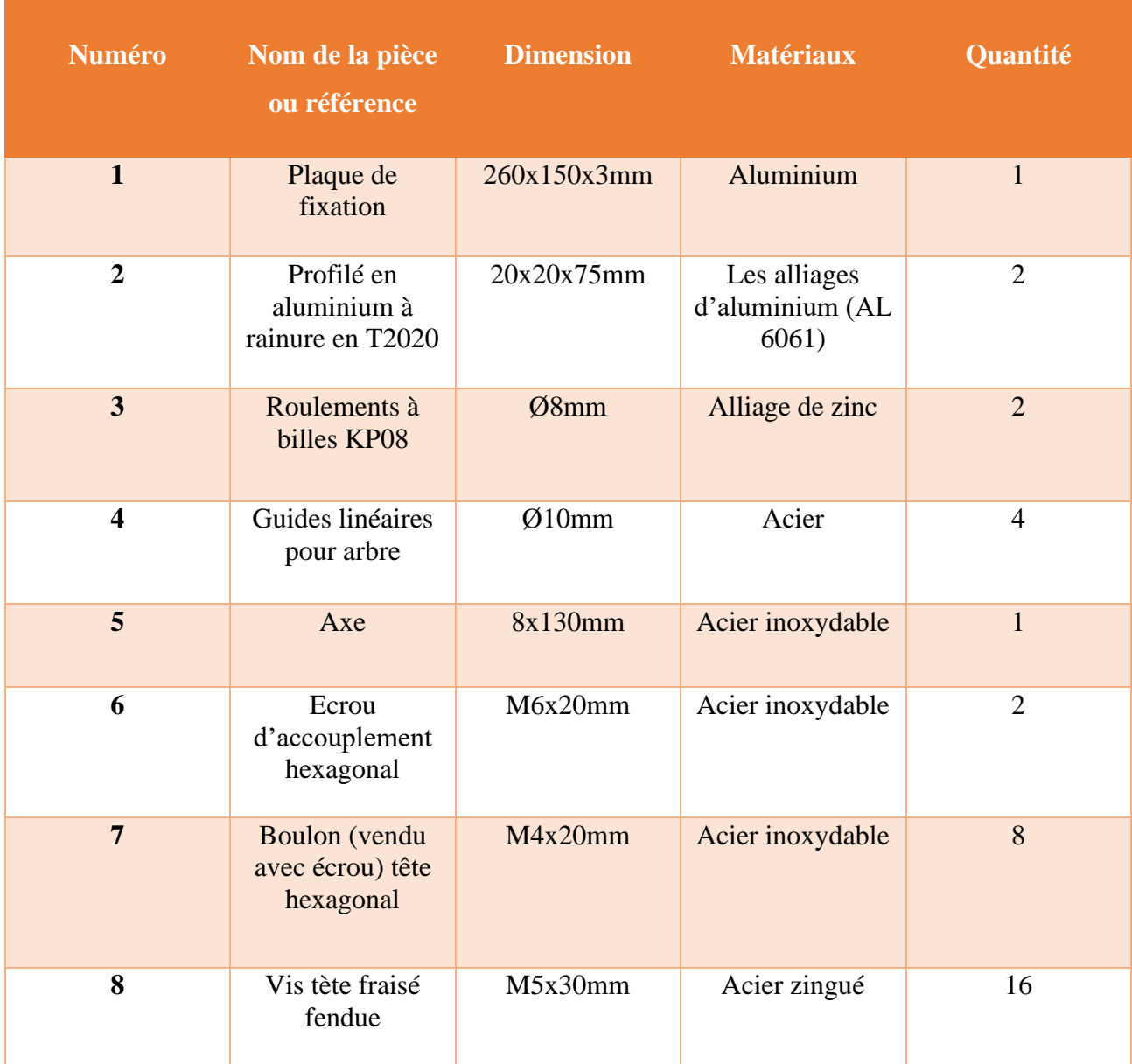

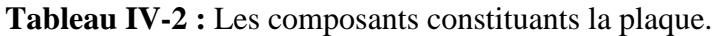

#### **IV.2.1.3 Conception du support moteur**

Cette partie est spécifiquement conçue pour fixer le moteur sur la plaque. Elle doit permettre une installation facile et sécurisée du moteur, garantissant qu'il reste en place pendant les essais. En plus de la fixation du moteur, le support moteur peut également inclure des emplacements pour installer des capteurs qui mesureront les paramètres expérimentaux tels que la vitesse de rotation de l'hélice, le couple moteur etc.

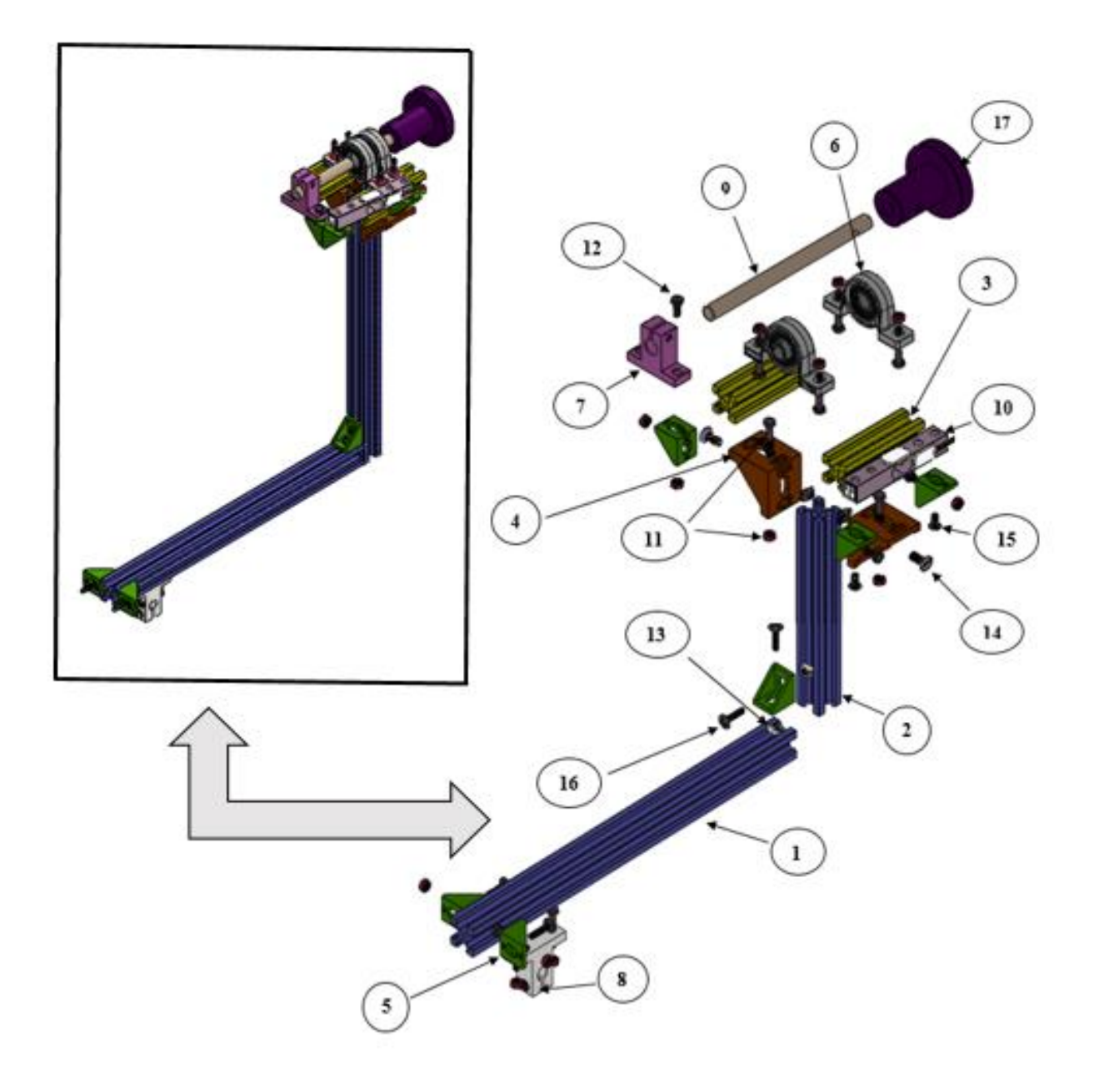

**Figure IV-3** : Conception du support moteur sur SolidWorks.

En respectant l'ordre d'assemblage le tableau suivant représente les composants de support moteur :

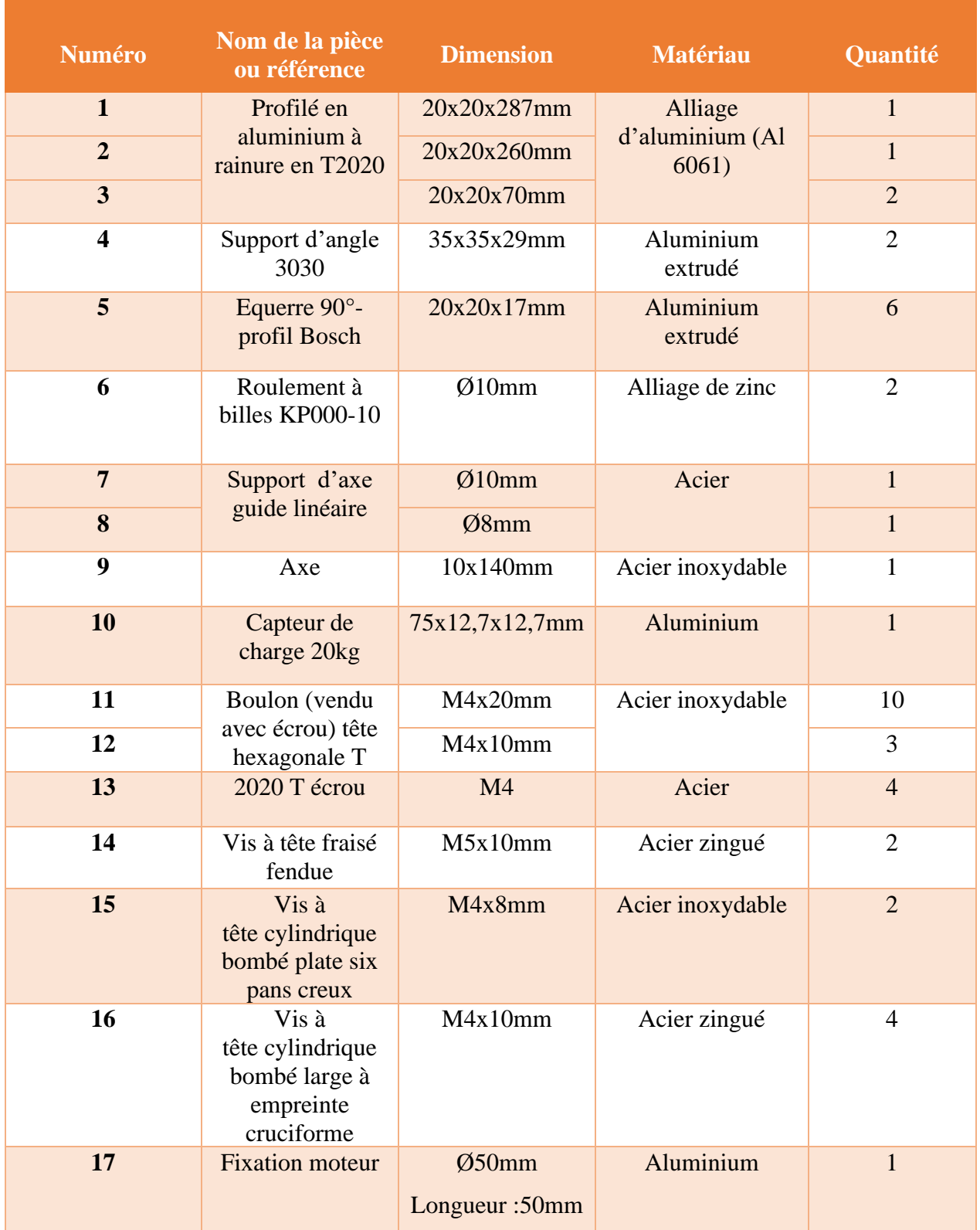

**Tableau IV-3 :** Les composants constituant le support moteur.

## **IV.2.1.4 Assemblage**

Une fois la conception des trois parties précédentes est terminée, nous procédons à l'assemblage de ces pièces.

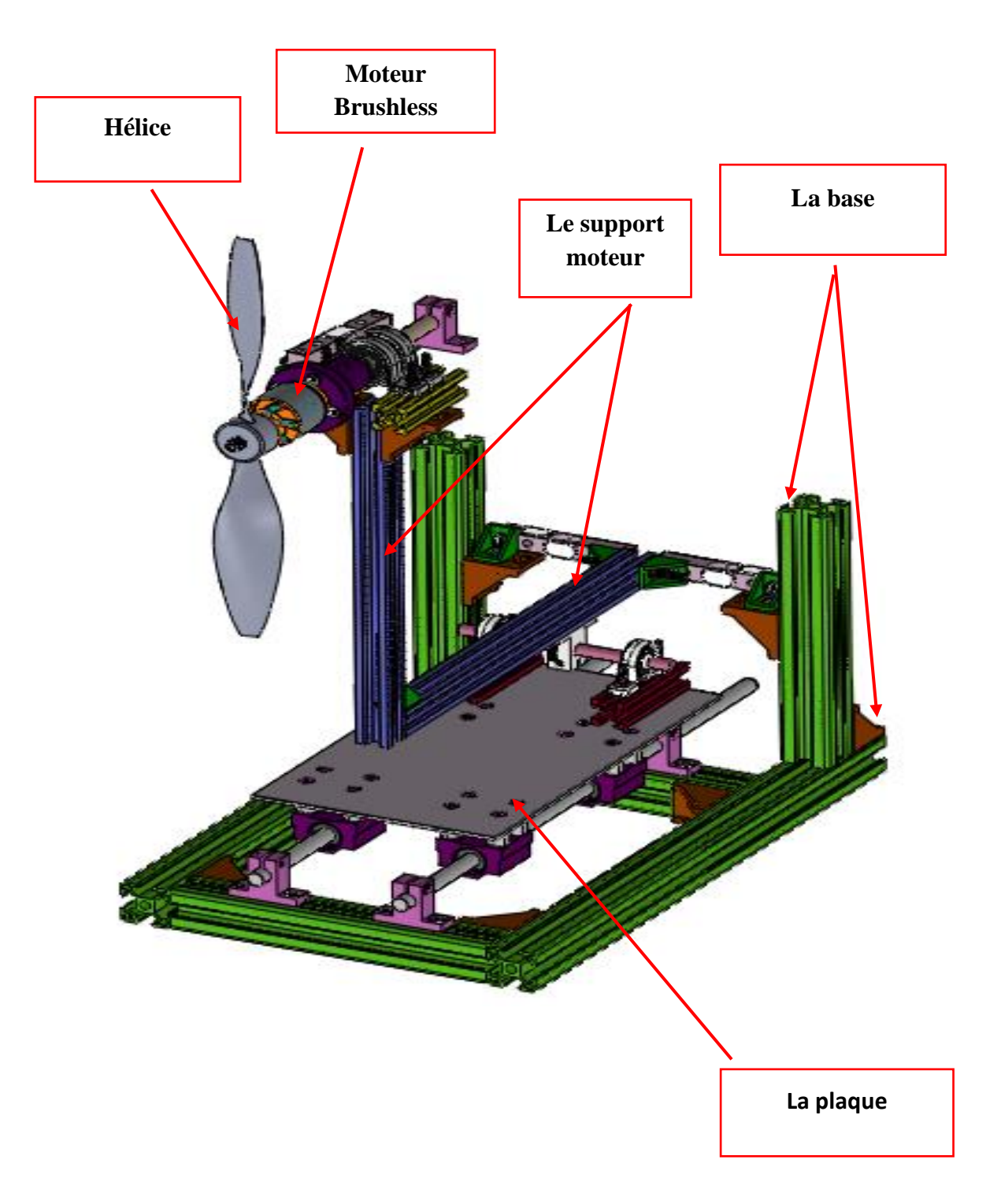

**Figure IV-4 :** Assemblage des pièces de la partie mécanique du banc d'essai

# CHAPITRE IV : REALISATION DU BANC D'ESSAI MOTEUR

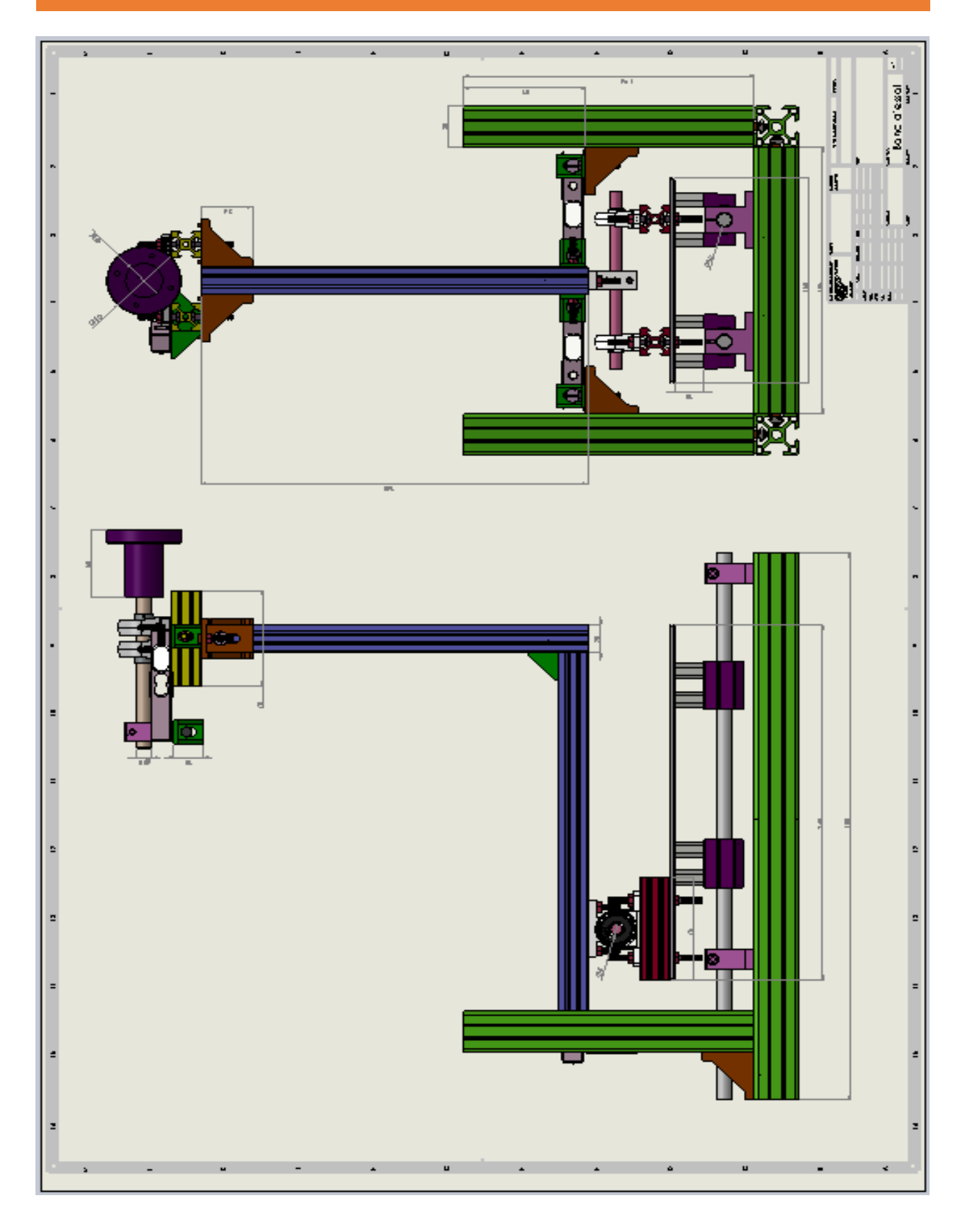

**Figure IV-5 :** Mis en plan de la partie mécanique du banc d'essai.

## **IV.2.2 Réalisation de la partie mécanique**

Après avoir achevé la conception du banc d'essai on passe à l'étape de sa mise en œuvre pratique comme montrée la figure (IV-6) suivante :

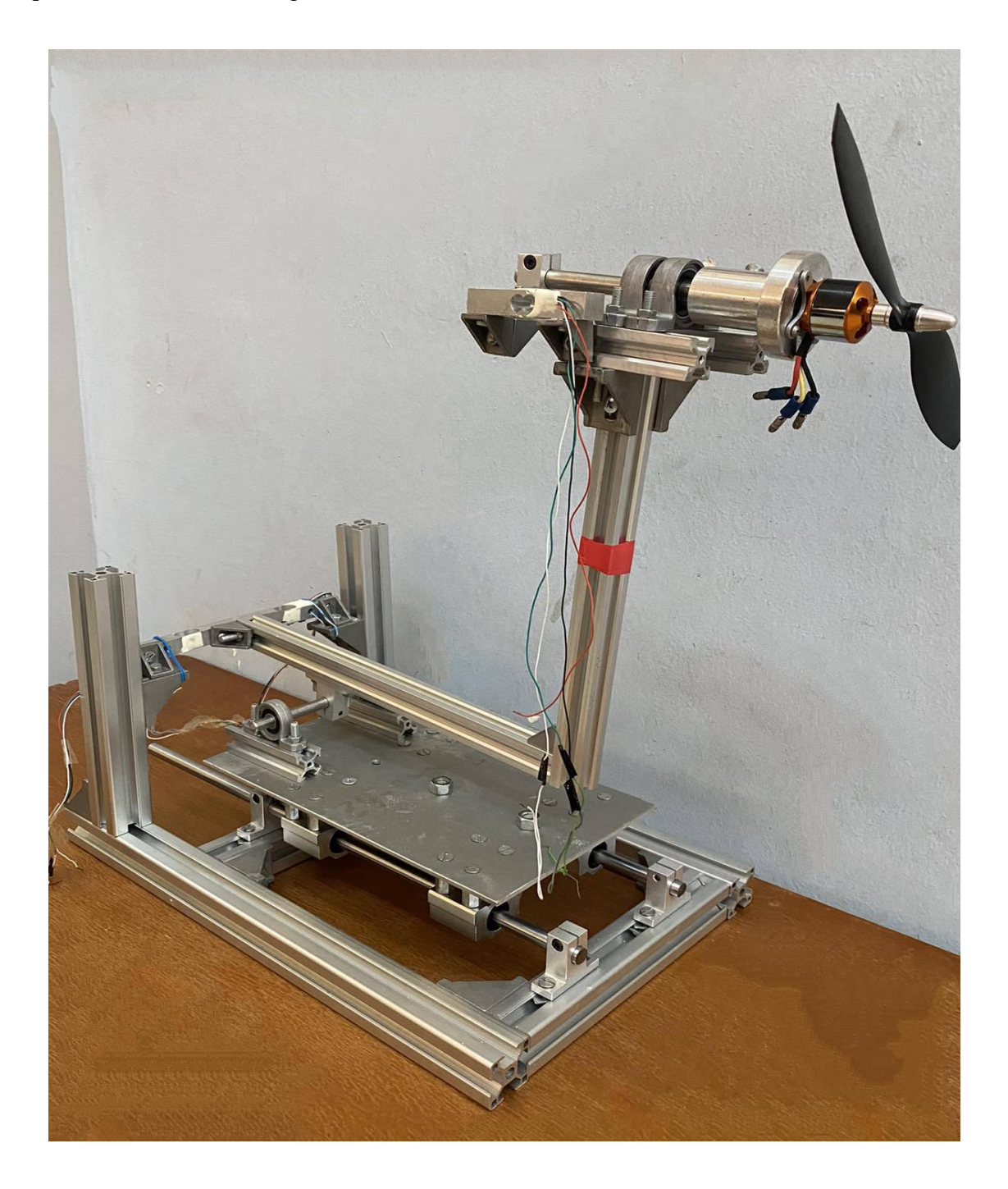

**Figure IV-6 :** Réalisation de la partie mécanique du banc d'essai.

#### **IV.3 Circuit électronique pour l'acquisition de donnée**

#### **IV.3.1 Description générale**

Un système d'acquisition de données a été conçu pour mesurer tous les paramètres de conception nécessaires pour la conception du drone. En utilisant ce système, l'utilisateur peut obtenir toutes les informations relatives au moteur « brushless », telles que la force de portance générée par l'hélice, la vitesse du moteur (exprimée en rotations par minute RPM) et la puissance électrique consommée par le moteur « brushless », le couple. [20].

Le circuit électronique est basé sur [20] :

- Des microcontrôleurs PIC18.
- Trois capteurs de force haute précision, deux pour mesurer la force appliquée et le troisième pour mesurer le couple généré par cette force, capteur optique réflexe très sensible pour mesurer la vitesse de rotation du moteur.
- Capteurs de tension et de courant (Voltage and current sensors), pour mesurer la puissance électrique utilisée par le moteur.

Deux microcontrôleurs puissants ont été choisis pour le contrôle et l'acquisition de données. Le premier microcontrôleur, le 18F4620, génère des impulsions grâce à la modulation de largeur d'impulsion (PWM). La variation de la vitesse peut être réalisée à l'aide d'un potentiomètre. Le deuxième microcontrôleur, le 18F4520, est connecté aux capteurs et est utilisé pour acquérir les données en temps réel. Ce microcontrôleur est relié à un ordinateur personnel (PC) via le module FT232RL et un câble USB. Grâce à cette communication et à l'interface développée avec le logiciel LabVIEW, l'utilisateur peut obtenir toutes les mesures en temps réel (voir figure IV-7) [20].

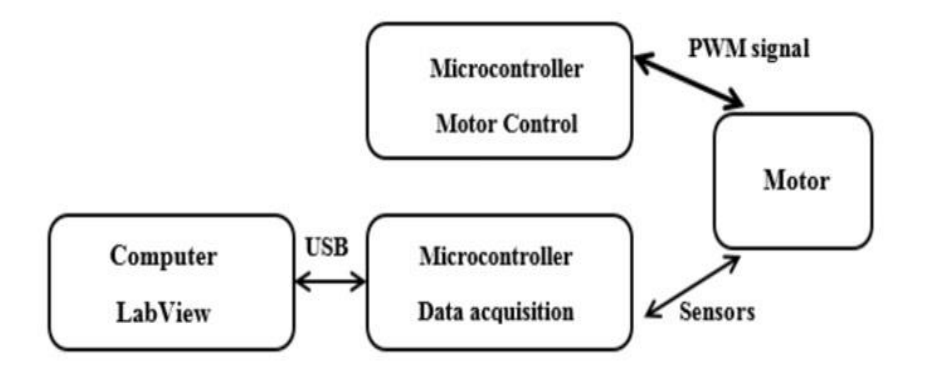

**Figure IV-7 :** Architecteur de système de test [20].

#### **IV.3.2 Matériel**

#### ✓ **Microcontrôleur**

Notre circuit électronique repose sur un microcontrôleur Microchip PIC (Μc) qui offre un contrôle complet du système. Le microcontrôleur PIC possède des registres de fonction spéciale, permet le contrôle de la puissance et la réinitialisation, gère les interruptions, dispose d'une mémoire RAM pour le stockage des données du programme, d'une mémoire de programme EPROM, de circuits de temporisation (Timers), d'un ensemble d'instructions, d'une faible consommation d'énergie et de convertisseurs Auto-D intégrés. Le microcontrôleur PIC « universalBoard » est une plateforme de développement technologiquement avancée, idéale pour le développement de systèmes embarqués, l'enregistrement de données via USB, le contrôle en temps réel des données et la commande d'équipements. La conception électronique utilisant un microcontrôleur (Μc) comprend deux aspects : le matériel (hardware) et le logiciel (software), ce qui permet le développement et le transfert d'un code de programme (à l'aide du logiciel MicroC) vers un microcontrôleur [20].

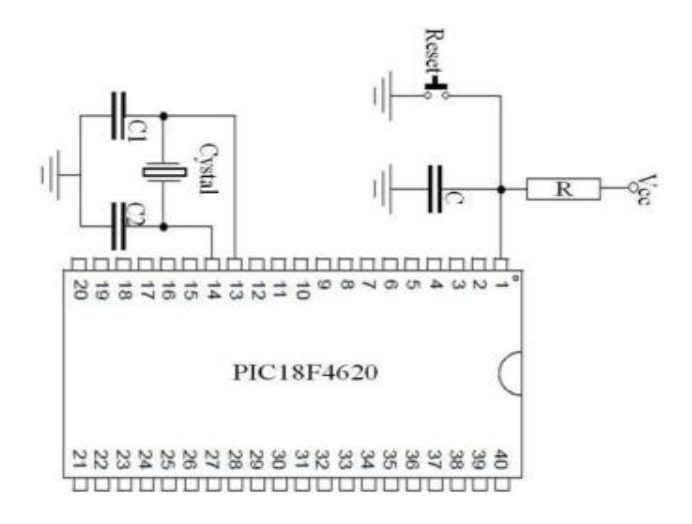

**Figure IV-8 :** Architecteur d'un microcontrôleur [20].

La famille des microcontrôleurs PIC18 offre des performances de calcul élevées à un coût réduit. Les caractéristiques du microcontrôleur 18F4620 sont les suivantes [20]:

- $\triangleright$  Tension : 5 volts.
- ➢ Courant : 25 Ma.
- ➢ Le microcontrôleur a 44 broches (entrée/sortie, analogique/numérique).
- ➢ Fréquence de fonctionnement : 40 MHz.

#### **IAES : PFE 2023** 79

## CHAPITRE IV : REALISATION DU BANC D'ESSAI MOTEUR

- ➢ Peut être alimenté par USB ou une source d'alimentation externe.
- ➢ Traitement des signaux analogiques et numériques.
- ➢ Convertisseur analogique-numérique (A/D) à 13 canaux (10 bits).
- ➢ Le circuit électrique à l'aide du microcontrôleur 18F4620 peut être connecté au PC à l'aide de communication (UART TTL).
- $\triangleright$  Avoir 03 minuteries.
- ➢ Communication en série et en parallèle (UART, …).
- ➢ Modules de capture/comparaison améliorée/PWM (ECCP).
- ➢ Trois interruptions externes programmables.
- ➢ Mémoire de programme Flash de 64 Ko de mémoire de programme.
- ➢ Mémoire de 1024 bytes.

#### ✓ **Capteur de force**

Le capteur de force, également appelé LoadCell, est un module de détection utilisé pour mesurer le poids et la force. Il convertit la force exercée sur sa structure en signaux électriques en utilisant des jauges de contrainte, des résistances électriques très petites et flexibles. Lorsque la force est appliquée, les jauges se déforment, ce qui modifie leur résistance électrique proportionnellement à la force exercée. Le signal électrique généré par le capteur de force est amplifié et converti en un signal numérique de haute précision (24 bits) à l'aide du module électronique HX711. Ce module facilite également la communication entre le capteur et le microcontrôleur de notre circuit électronique [20].

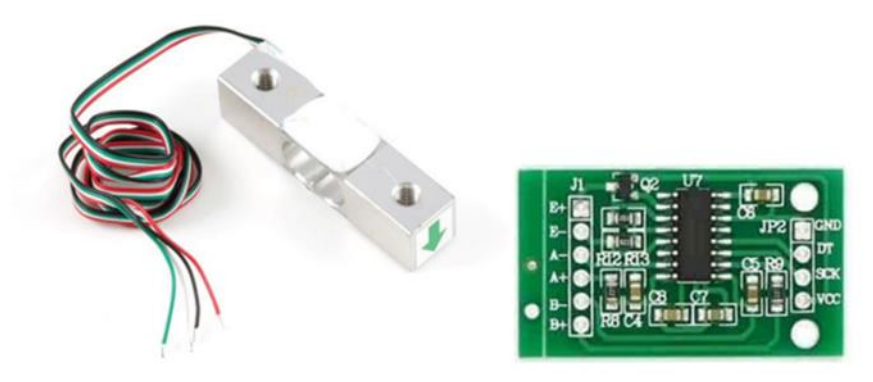

**Figure IV-9 :** Capteur de force et son module électronique [20].
#### CHAPITRE IV : REALISATION DU BANC D'ESSAI MOTEUR

Les caractéristiques du module HX711 incluent [20] :

- ➢ Une précision de conversion analogique-numérique de 24 bits.
- ➢ Une fréquence de rafraîchissement de 10 à 80 Hz.
- $\triangleright$  Une tension d'alimentation de 2,7 V à 5 VCC.
- ➢ Une consommation de courant inférieure à 10 Ma.

#### ✓ **Capteur RPM**

Nous avons intégré dans notre circuit électronique un capteur de vitesse de la marque VishaySemiconductor pour mesurer la vitesse. Ce capteur utilise des diodes infrarouges comme source de rayonnement et des phototransistors comme détecteurs. Le fonctionnement est basé sur le principe de réflexion, où la lumière émise par l'émetteur est modifiée par un objet en mouvement, tel qu'un moteur en rotation, avant d'atteindre le détecteur. Les changements dans le signal lumineux résultant de cette interaction avec l'objet entraînent des variations du signal électrique dans le récepteur optoélectronique. Les caractéristiques de ce capteur incluent une sensibilité élevée, une conception compacte, une protection contre la lumière ambiante et une qualité élevée conforme à la norme ISO 9000 [20].

#### ✓ **Capteur de courant et de tension :**

Pour mesurer la tension fournie au moteur en temps réel, nous avons utilisé le module d'un capteur de tension. Ce capteur est capable de supporter des tensions allant de 0 à 25 volts et est compatible avec les microcontrôleurs. Pour mesurer le courant, nous avons opté pour le capteur Allegro ACS712. Ce capteur de courant présente un bon rapport qualité-prix et offre une précision de mesure satisfaisante. Il est capable de mesurer des courants allant de 0 à 30 Ampères [20].

#### **IV.3.3 Logiciels (software)**

LabVIEW offre un ensemble complet d'outils permettant d'acquérir, analyser, afficher et stocker des données, ainsi que des fonctionnalités pour résoudre les problèmes liés à la visualisation des résultats. Ce logiciel peut être utilisé pour établir une communication avec divers matériels tels

#### **IAES : PFE 2023** 81

#### CHAPITRE IV : REALISATION DU BANC D'ESSAI MOTEUR

que les dispositifs d'acquisition de données, les instruments de mesure, les circuits électroniques, etc. Dans cette étude, LabVIEW a été utilisé pour recevoir les données provenant de notre circuit électronique, comprenant un capteur de force, des informations RPM. Les résultats ont été affichés en temps réel et des courbes ont été visualisées pour faciliter l'analyse des données [20].

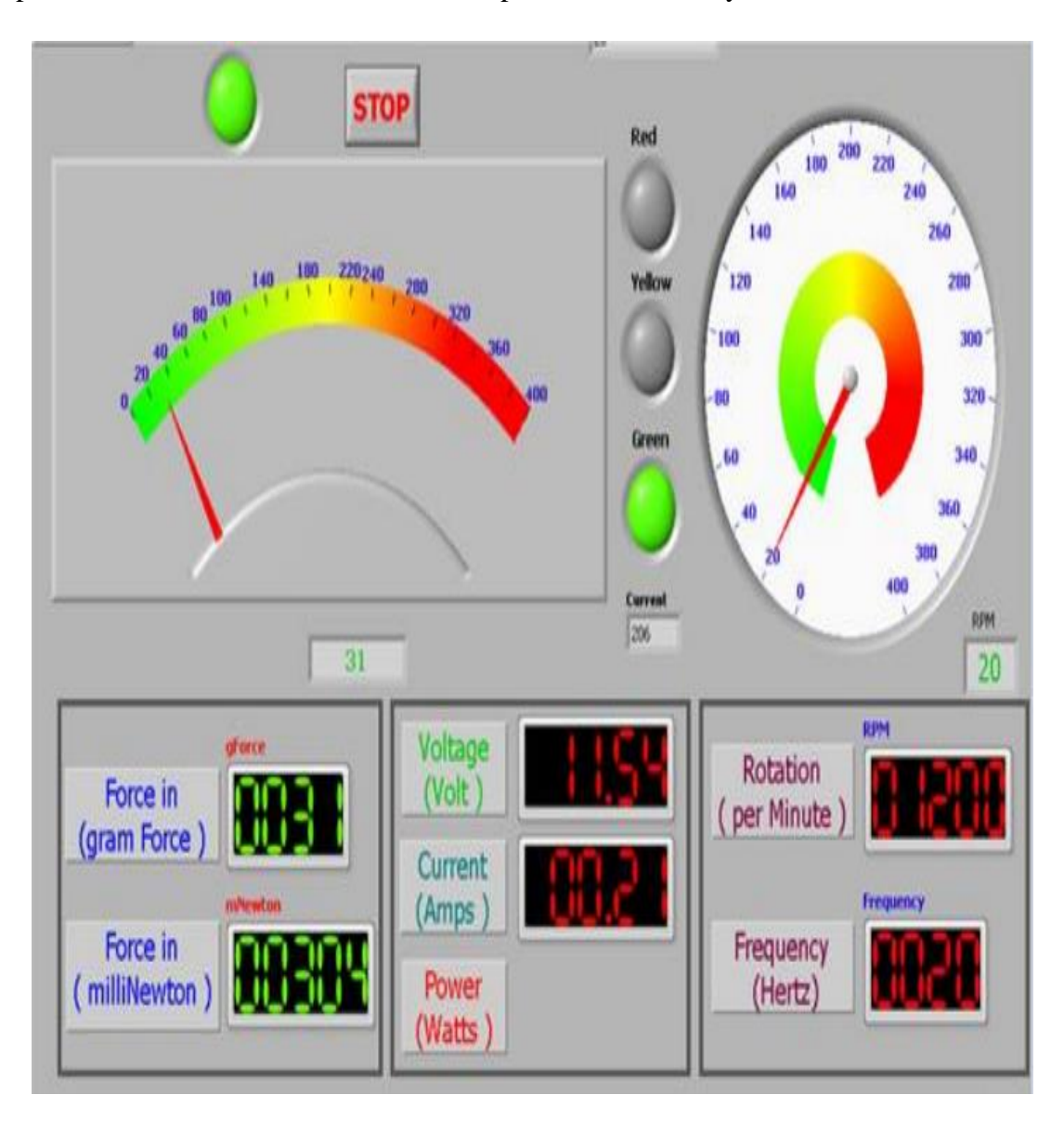

**Figure IV-10 :** Interface LabVIEW [20].

#### **IV.3.4 Le schéma électronique**

Nous avons adopté deux schémas électroniques essentiels pour notre banc d'essai : le schéma d'acquisition de données et le schéma de circuit de commande du moteur.

### CHAPITRE IV : REALISATION DU BANC D'ESSAI MOTEUR

L'ensemble des schémas électroniques a été conçu et réalisé en assurant une interconnexion adéquate entre les différents composants. Cela nous permet de mesurer les paramètres électriques clés du moteur et de l'hélice, ainsi que de contrôler le moteur en fonction des données acquises

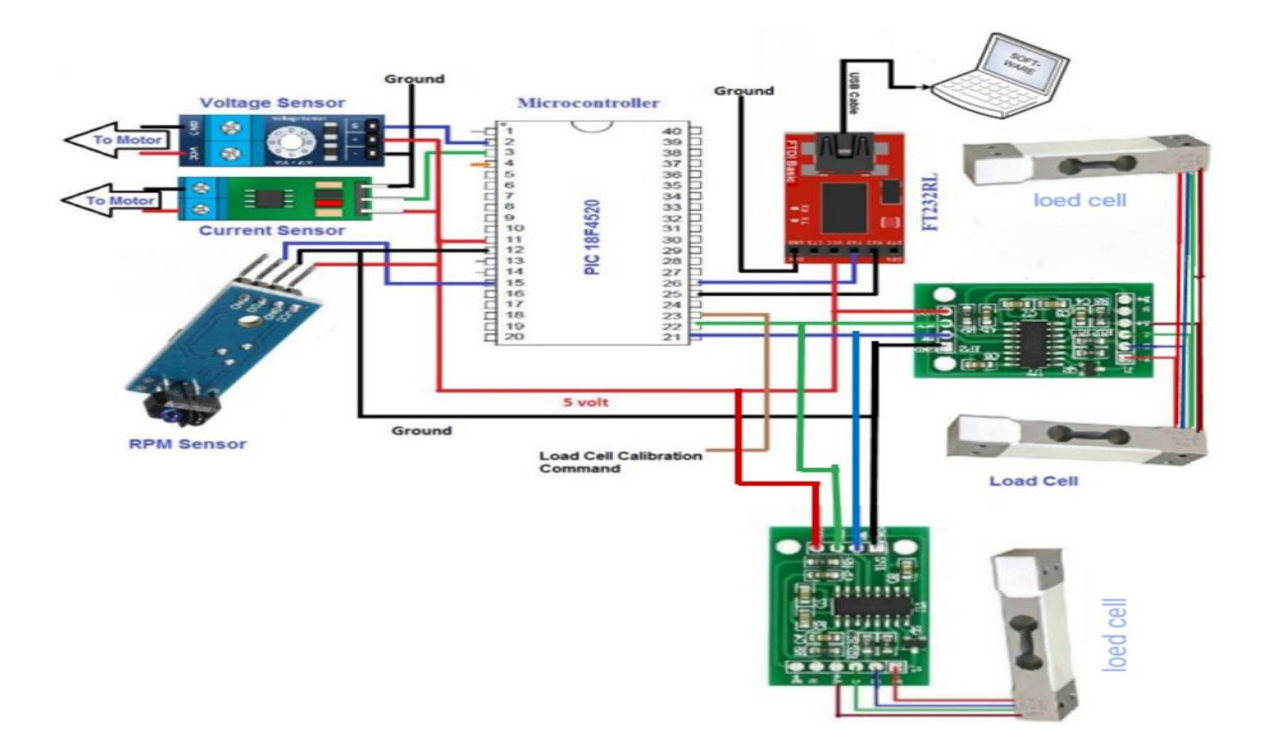

**Figure IV-11 :** Circuit électronique d'acquisition de données [20].

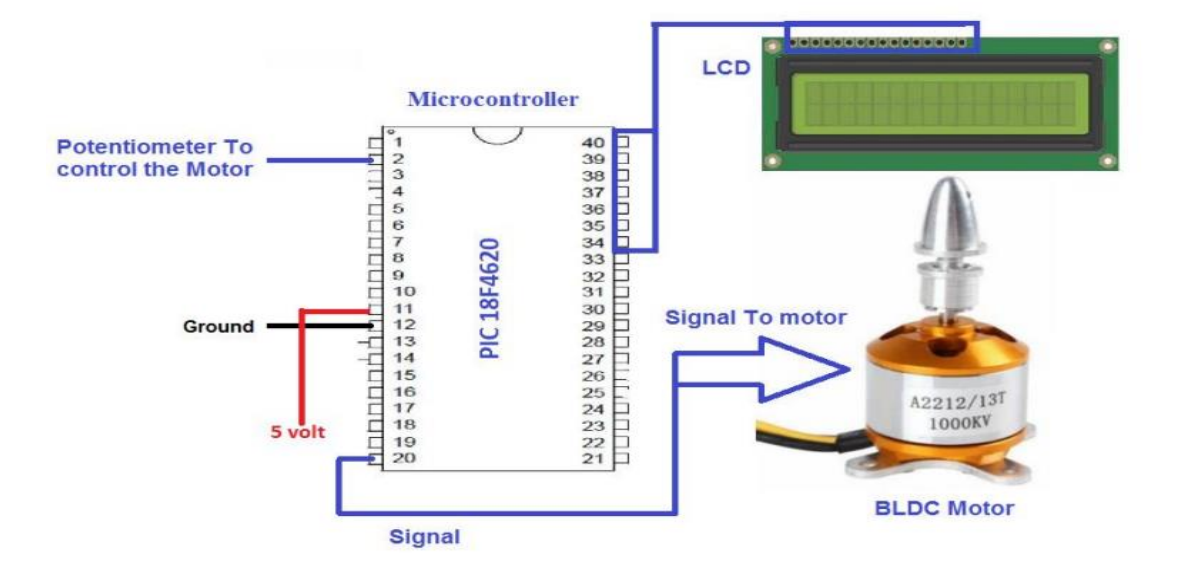

**Figure IV-12 :** Circuit de commande du moteur brushless [20].

#### **IV.4 Conclusion**

Ce chapitre a été consacré à la conception d'un banc d'essai pour les tests ultérieurs visant à déterminer les caractéristiques des moteurs les mieux adaptées aux hélices pour la réalisation de drone. La conception mécanique et électrique du banc d'essai a été réalisée avec soin, en accordant une attention particulière à la stabilité, à la durabilité et aux paramètres électriques essentiels.

La conception minutieuse du banc d'essai établit une base solide pour les prochaines étapes du projet. Elle nous permettra d'effectuer des tests approfondis et de prendre des décisions éclairées en fonction des résultats obtenus. L'objectif ultime est de sélectionner la combinaison moteur-hélice la plus appropriée afin de maximiser les performances du drone dans ses futures missions. En utilisant le banc d'essai, nous pourrons évaluer précisément les caractéristiques des moteurs et des hélices, en mesurant des paramètres tels que la stabilité, la durabilité, le couple, la tension, le courant et la puissance.

Chapitre V: Résultats et

comparaison

## CHAPITRE V : RESULTATS ET COMPARAISON

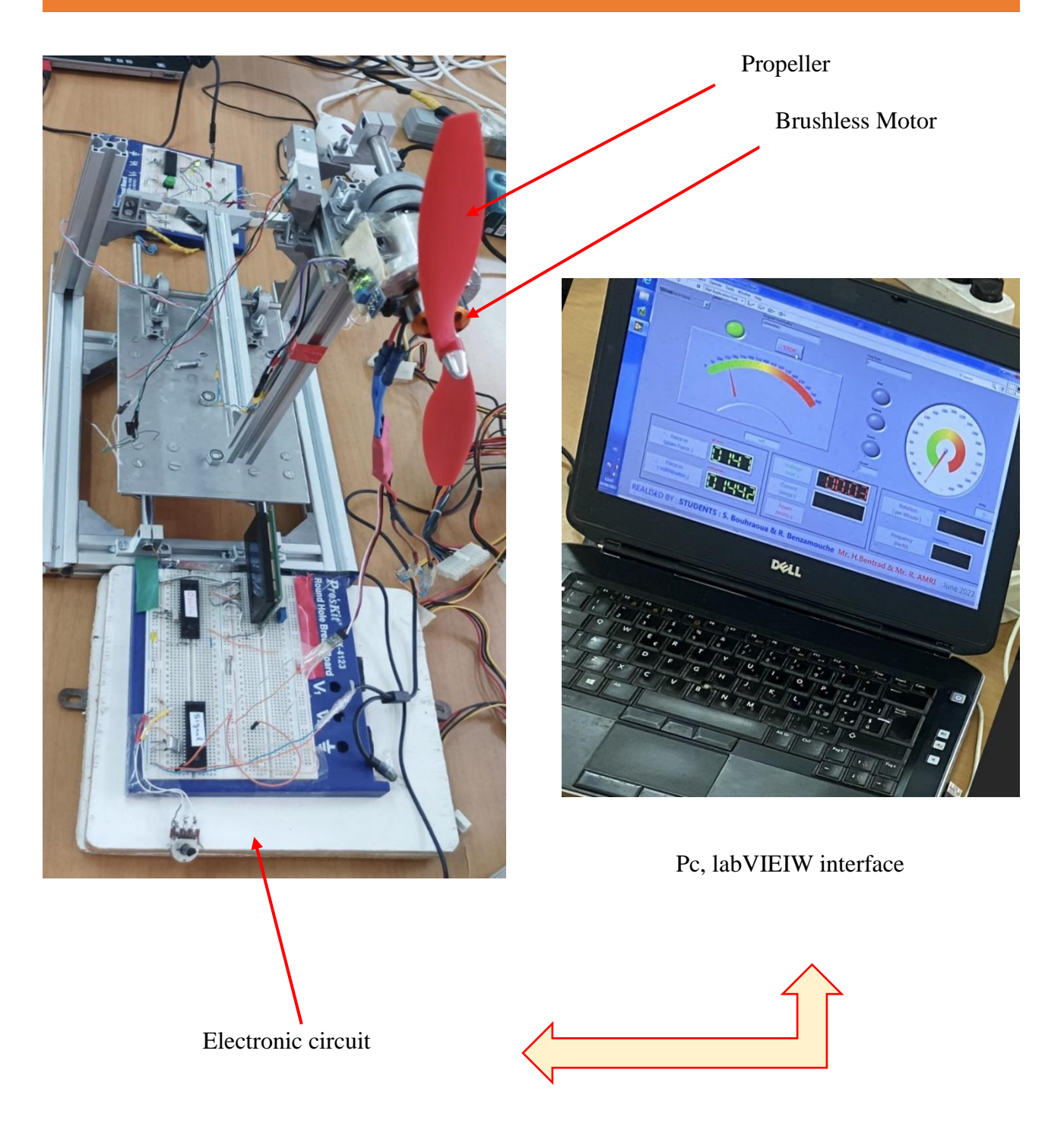

**Figure V-19 :** Configuration du test.

#### **V.3.2 Mesure en temps réel du moteur**

Des expérimentations ont été réalisées sur un moteur brushless spécifique afin d'évaluer sa compatibilité avec une hélice donnée. Ces tests visaient à déterminer si le moteur était adapté pour entraîner efficacement cette hélice dans différentes conditions de fonctionnement.

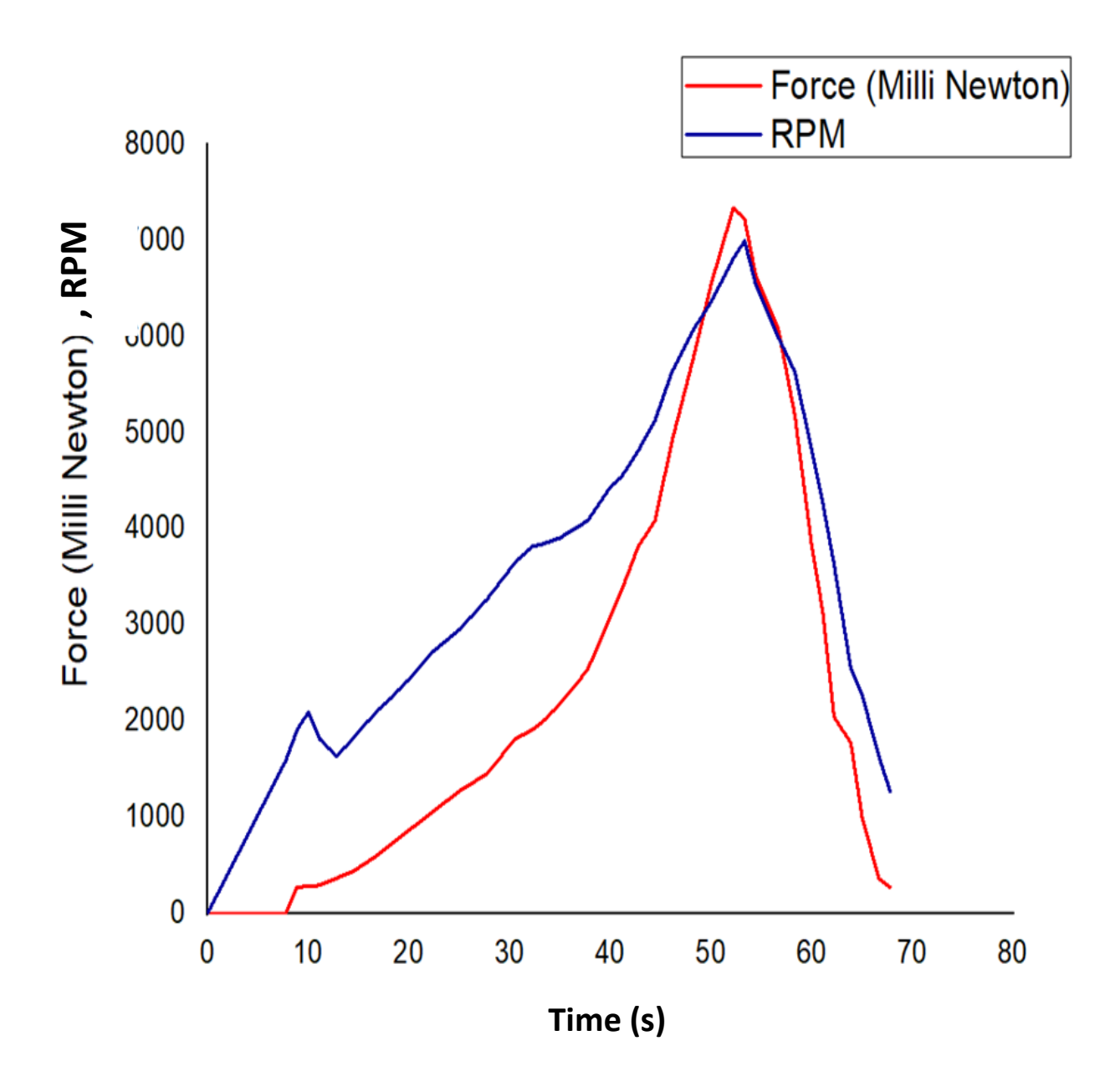

La figure (V-20) représente la force de portance et la vitesse de rotation RPM en fonction de temps :

**Figure V- 20 :** La force de portance et la vitesse de rotation.

#### CHAPITRE V : RESULTATS ET COMPARAISON

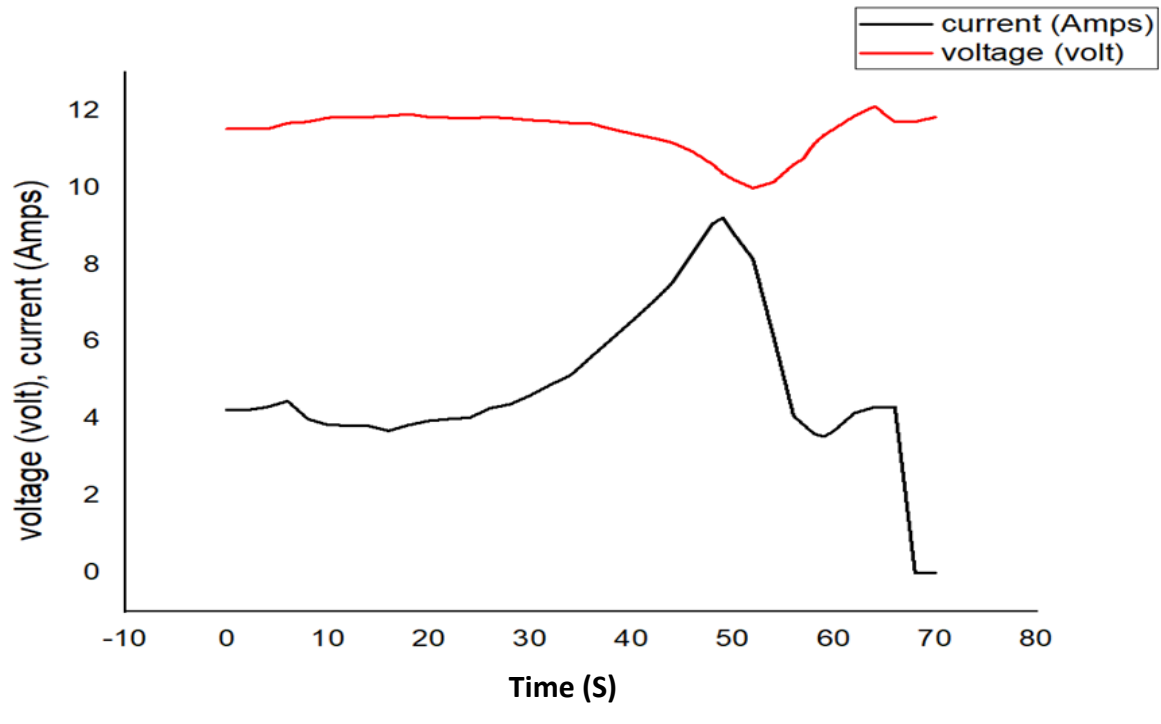

La figure (V-21) représente le courant et la tension électrique en fonction de temps :

**Figure V-21 :** Le courant ; la tension électrique.

La figure (V-22) représente la puissance électrique du moteur en fonction de temps :

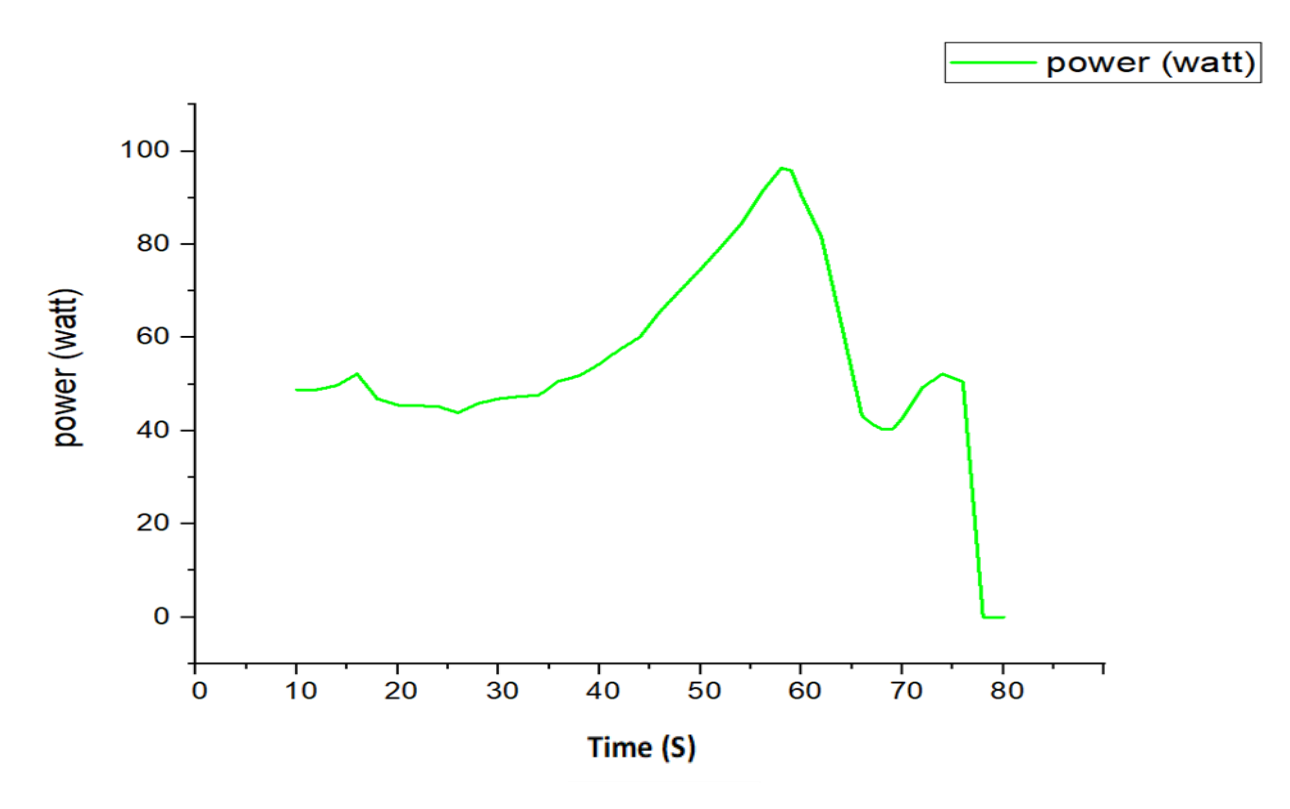

**Figure V-22 :** La puissance électrique.

#### CHAPITRE V : RESULTATS ET COMPARAISON

Il est évident qu'en augmentant la vitesse de rotation (RPM) du moteur, la force de portance augmente également. Les résultats des expériences ont conduit aux conclusions suivantes :

- Le moteur a une puissance maximale de 150 watts, mais en raison des limitations de l'alimentation électrique utilisée lors de ces tests, le moteur n'a été testés qu'à une puissance maximale de 110 watts.
- Avec une puissance électrique de 110 watts, la force de portance obtenue était d'environ 7200 milli newtons, avec une vitesse de rotation du moteur de 7000 rotations par minute.

Il est important de noter que les résultats obtenus peuvent être influencés par les limitations de l'alimentation électrique et d'autres facteurs expérimentaux.

#### **V.4 Conclusion**

En conclusion, ce chapitre a fourni des résultats significatifs issus des simulations et des tests expérimentaux. L'objectif principal de cette étude était d'évaluer les performances de l'hélice et de sélectionner le moteur le mieux adapté aux hélices pour la conception du drone. Voici les principales conclusions :

La première partie de ce chapitre a été consacrée à l'évaluation des performances de l'hélice. Les simulations ont confirmé que l'hélice choisie répondait aux spécifications requises et générait les performances attendues. De plus, l'ajout d'un carénage autour de l'hélice a été examiné pour comprendre son impact sur les performances de l'hélice et le flux d'air environnant.

La deuxième partie du chapitre s'est concentrée sur les tests expérimentaux visant à mesurer les caractéristiques du moteur le plus approprié aux hélices pour la conception du drone. Les résultats des tests ont démontré que le moteur sélectionné présentait des performances acceptables en termes de puissance, d'efficacité et de réponse aux exigences spécifiques de l'hélice.

## Conclusion générale

#### CONCLUSION GENERALE

Au terme de notre étude sur les performances d'une hélice carénée, dans le but de développer un drone spécialisé dans l'inspection des structures, nous sommes parvenus à atteindre notre objectif principal. Tout au long de ce projet, nous avons pu appliquer nos connaissances en aérodynamique et en propulsion pour évaluer les hélices carénées et déterminer le moteur électrique le mieux adapté à leur utilisation, en vue de concevoir ce drone.

Dans la première partie de notre étude, nous avons réalisé des simulations pour valider les performances de l'hélice conçue avec SolidWorks. En comparant les résultats de nos simulations avec les données théoriques, nous avons constaté une concordance satisfaisante. Les coefficients de traction, de portance et le rendement propulsif obtenus étaient proches des valeurs théoriques, avec une erreur minime, validant ainsi l'efficacité de notre hélice.

De plus, nous avons étudié en détail l'effet du carénage sur les performances de l'hélice. Les résultats des simulations ont révélé une amélioration significative du rendement propulsif avec l'utilisation du carénage. Les contours de pression ont montré une répartition plus régulière et un guidage plus efficace de l'écoulement d'air autour de l'hélice carénée. Nous avons également observé une augmentation de la vitesse de l'air près de l'hélice carénée, ainsi qu'une réduction de l'intensité de la turbulence, indiquant une meilleure stabilité et une performance aérodynamique améliorée. Les lignes de courant ont également confirmé que le carénage favorise un écoulement d'air plus régulier et mieux aligné avec l'hélice, contribuant ainsi à une meilleure efficacité globale. Donc, le carénage a augmenté les performances de l'hélice que nous avons étudiée.

Dans la deuxième partie de notre étude, nous nous sommes concentrés sur les tests expérimentaux réalisés à l'aide d'un banc d'essai, comprenant des composantes mécaniques et électriques, pour mesurer les caractéristiques du moteur le plus approprié pour les hélices dans la conception du drone. Bien que nous n'ayons pas pu mesurer directement le couple généré, nous avons pu évaluer les performances du moteur en termes de puissance électrique et de force produite. Ces mesures ont été essentielles pour déterminer les paramètres de conception nécessaires.

Dans le cadre de notre étude, nous avions l'intention de réaliser des essais dans une soufflerie afin d'évaluer les performances de l'hélice carénée dans des conditions de vol simulées à des vitesses de l'air plus élevées. Malheureusement, en raison de contraintes de temps, nous n'avons pas pu concrétiser ces essais. Cependant, il est important de noter que le banc d'essai que nous avons utilisé offre la possibilité de mener ces expériences en soufflerie, ce qui aurait permis d'acquérir des données supplémentaires pour une meilleure compréhension du comportement de l'hélice carénée ou du drone

#### **IAES : PFE 2023** 93

## CONCLUSION GENERALE

dans des conditions de vol réalistes. Par conséquent, il serait opportun de considérer la réalisation de ces tests dans le cadre de travaux de recherche futurs afin d'approfondir l'analyse des performances de l'hélice carénée dans des conditions de vol simulées.

# Bibliographie

#### BIBLIOGRAPHIE

[1] Khalfaoui Saida, Zidani lydia, Mémoire pour l'obtention d'un master en aéronautique « Réalisation d'un bon d'essai moteur électrique type brushless », Université de Blida 01, Blida, 2015.

[3] Fatma Zohra Hacid, Mémoire pour l'obtention d'un master en science et technologie « Commande en vitesse d'une B.D.C.M », université Mouloud Mammeri, Tizi ouzou, 2016

[5] Bounjad Mohamed, Boubekeur Salim, Mémoire pour l'obtention d'un diplôme d'ingénieur d'état en aéronautique « Introduction au calcul des performances d'une hélice avec la technique du maillage mobile de fluent », université Saad Dahleb, Blida, 2009.

[6] Azouz Ramzi Dayhene, Baouch Adenet, Mémoire pour l'obtention du diplôme des études universitaires appliquées « L'étude et la réalisation d'une hélice en bois pas fixe », Université Saad Dahleb, Blida, 2005

[8] Jean Luc Philippe, Ingénieur de l'École national supérieure d'arts et métiers et de l'École supérieure des techniques aérospatiales - Chef de projet Hélices, « hélice aérienne», France, 2007.

[9] Salta Zouaoui, thèse de doctorat, « Contribution à la modélisation et à la commande d'un drone miniature », Université Djilali liabès, Sidi Belabes, 2018.

[15] Eric Gagnon, Mémoire en vue d'obtention un diplôme en ingénierie « Modélisation des turbulences dans des écoulements de plasma en milieu industriel », Université du Québec, Canada, 1996.

[16] Frés Ait Ali, mémoire en vue d'obtention d'un master en Structure des avions « Etude du décrochage aérodynamique d'une aile d'avion symétrique dans un écoulement turbulent à régime transsonique », Université Saad Dahleb, Blida, 2019.

[17] Faiçal Nait Bouda, « Modélisation des écoulements turbulents ».

[20] Dellani chaima, Djili Soumia, Mémoire en vue d'obtention d'un master en structure d'avion « Investigation et tests des moteurs et des hélices pour les applications aéronautiques », Université Saad Dahleb, Blida, 2020

[21] Mechri yamina, Mémoire de master « Prédiction de la ligne de décrochage a » aérodynamique de l'écoulement transsonique autour d'une aile à profil symétrique » Université Saad Dahleb, Blida, 2018

### BIBLIOGRAPHIE

#### **Site internet :**

[2]<https://www.spartan.edu/news/different-types-of-aircraft-engines/>

[4]<https://aerocorner.com/blog/types-of-aircraft-propellers/>

[7[\]https://www.faa.gov/regulations\\_policies/handbooks\\_manuals/aviation/airplane\\_handbook/medi](https://www.faa.gov/regulations_policies/handbooks_manuals/aviation/airplane_handbook/media/06_afh_ch4.pdf) [a/06\\_afh\\_ch4.pdf](https://www.faa.gov/regulations_policies/handbooks_manuals/aviation/airplane_handbook/media/06_afh_ch4.pdf)

[10]<https://www.lavionnaire.fr/HeliceHelices.php>

[11]<https://www.aero-training.fr/datas/cpl/020%20-%20Helice.pdf>

[12]<http://lsenez.free.fr/spip.php?article180>

[13]<http://inter.action.free.fr/publications/helices/helice.html>

[14]<https://m-selig.ae.illinois.edu/props/propDB.html>

[18]<file:///C:/Users/azerty/Downloads/Fluent-k-epsilon.pdf>

[19[\]https://jmstt.ntou.edu.tw/cgi/viewcontent.cgi?article=1287&context=journal&fbclid=IwAR1CF](https://jmstt.ntou.edu.tw/cgi/viewcontent.cgi?article=1287&context=journal&fbclid=IwAR1CFNt7um_e7tMLRpdlpb0sWv-Lz5ISJRfiuZN-TimfxX8tL_n-hCJKVJE_aem_AeqFZ2PAxP1a0mNQh8J2m4NMQji546pNRWc73wGmmS9xsjGwmTNv0SvJFy2aqlg9gUs) [Nt7um\\_e7tMLRpdlpb0sWv-Lz5ISJRfiuZN-TimfxX8tL\\_n-](https://jmstt.ntou.edu.tw/cgi/viewcontent.cgi?article=1287&context=journal&fbclid=IwAR1CFNt7um_e7tMLRpdlpb0sWv-Lz5ISJRfiuZN-TimfxX8tL_n-hCJKVJE_aem_AeqFZ2PAxP1a0mNQh8J2m4NMQji546pNRWc73wGmmS9xsjGwmTNv0SvJFy2aqlg9gUs)

[hCJKVJE\\_aem\\_AeqFZ2PAxP1a0mNQh8J2m4NMQji546pNRWc73wGmmS9xsjGwmTNv0SvJFy](https://jmstt.ntou.edu.tw/cgi/viewcontent.cgi?article=1287&context=journal&fbclid=IwAR1CFNt7um_e7tMLRpdlpb0sWv-Lz5ISJRfiuZN-TimfxX8tL_n-hCJKVJE_aem_AeqFZ2PAxP1a0mNQh8J2m4NMQji546pNRWc73wGmmS9xsjGwmTNv0SvJFy2aqlg9gUs) [2aqlg9gUs](https://jmstt.ntou.edu.tw/cgi/viewcontent.cgi?article=1287&context=journal&fbclid=IwAR1CFNt7um_e7tMLRpdlpb0sWv-Lz5ISJRfiuZN-TimfxX8tL_n-hCJKVJE_aem_AeqFZ2PAxP1a0mNQh8J2m4NMQji546pNRWc73wGmmS9xsjGwmTNv0SvJFy2aqlg9gUs)